Katholische Landeskirche hurgau

Katholischer Kirchenrat des Kantons Thurgau

Evangelische Landeskirche des Kantons Thurgau

# **2021/V10**

## Handbuch Rechnungswesen für Kirchgemeinden im Kanton TG

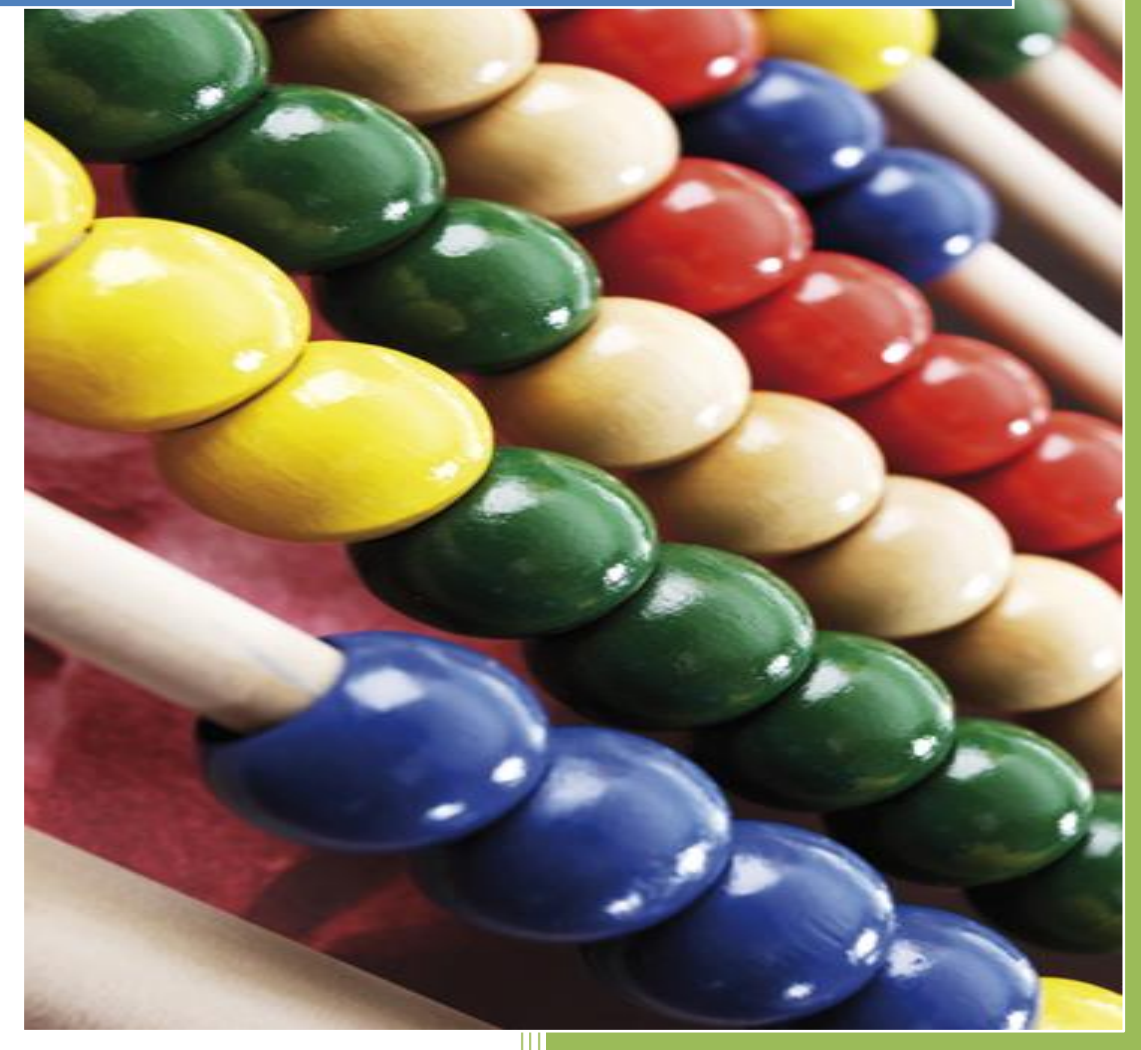

Katholischer Kirchenrat Franziskus-Weg 3, 8570 Weinfelden Frel. 071 626 11 11 kirchenrat@kath-tg.ch

Evangelischer Kirchenrat Bankplatz 5, 8500 Frauenfeld Tel. 052 721 78 56 kanzlei@evang-tg.ch

## Inhaltsverzeichnis

<span id="page-1-0"></span>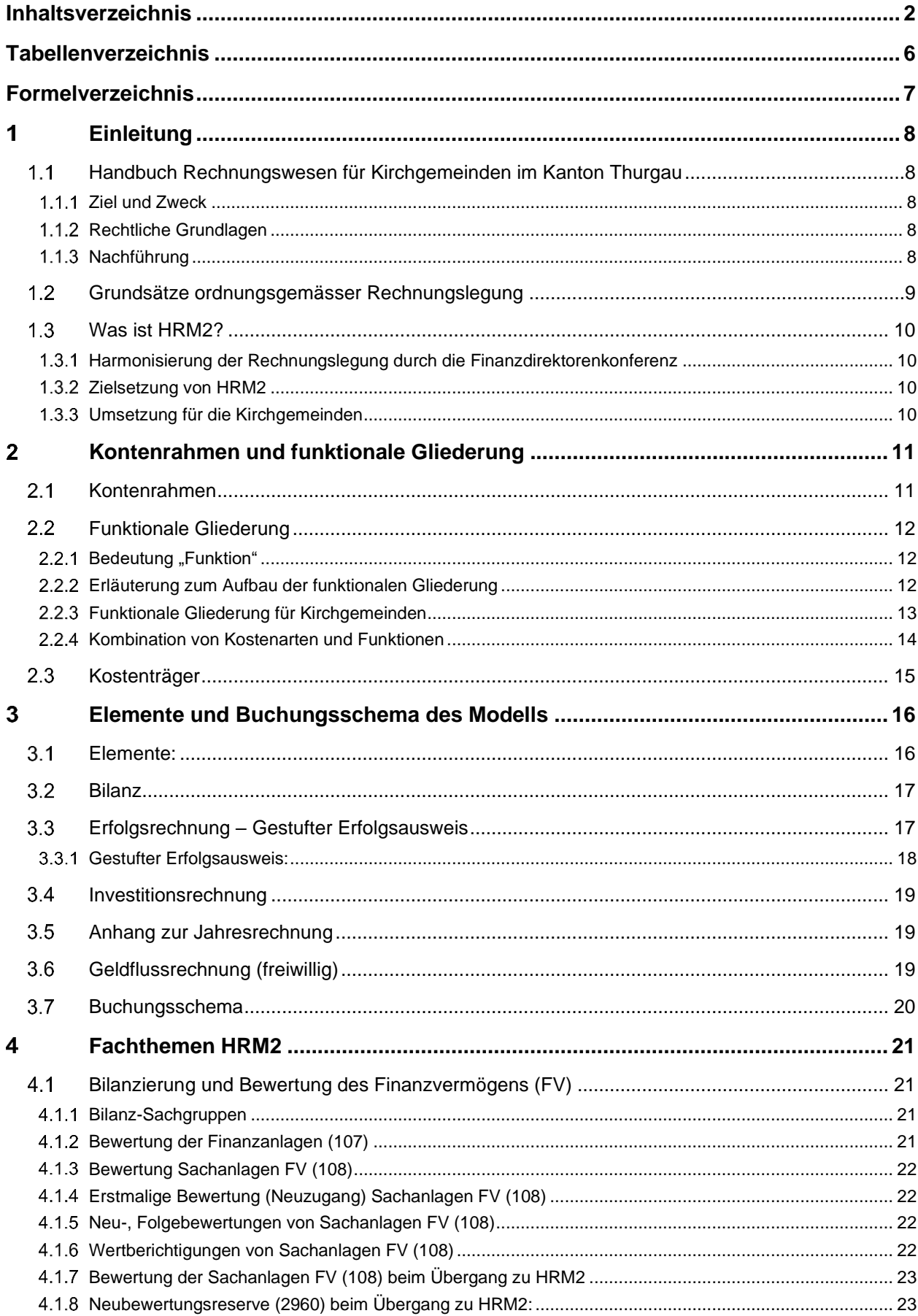

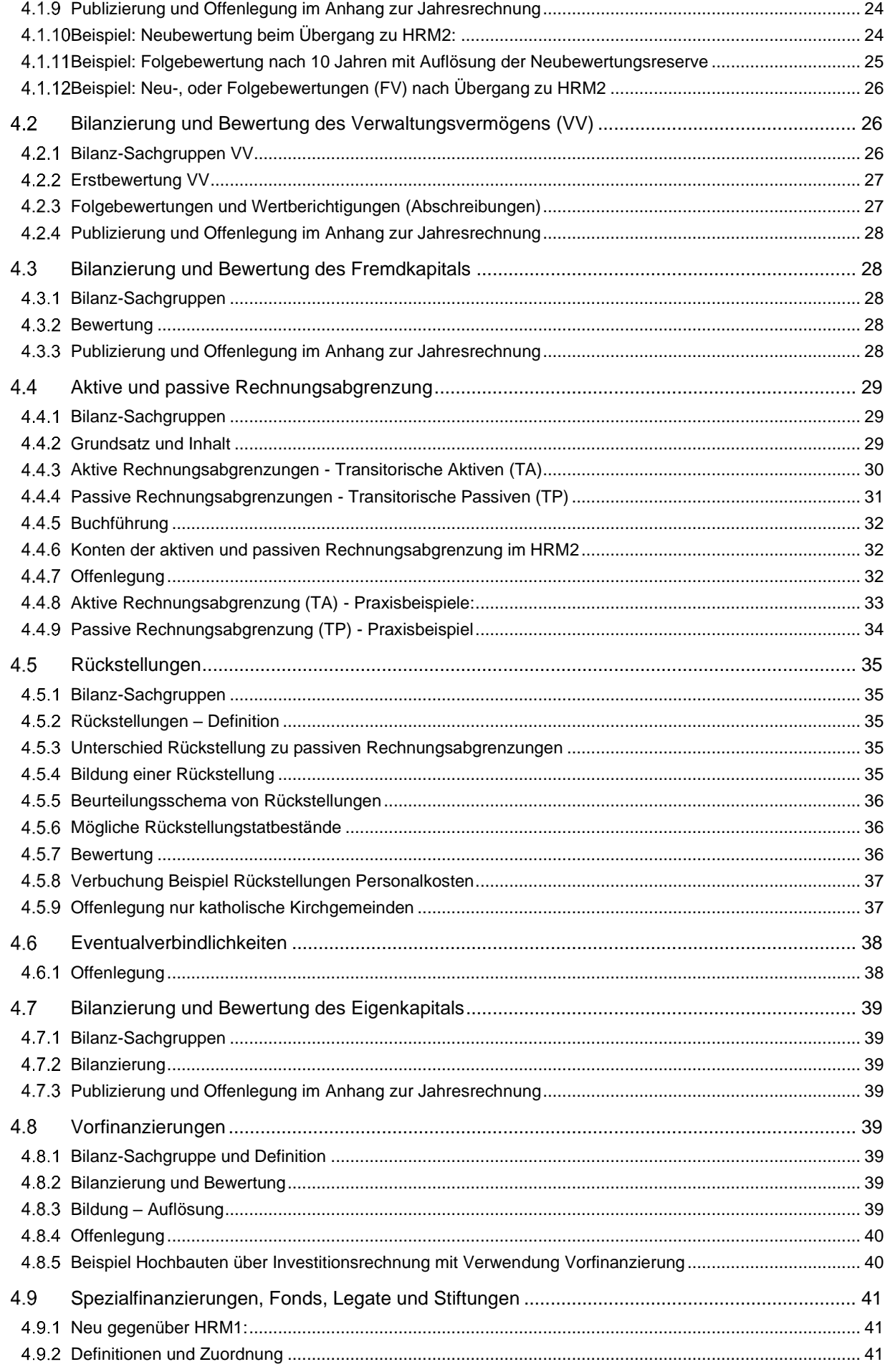

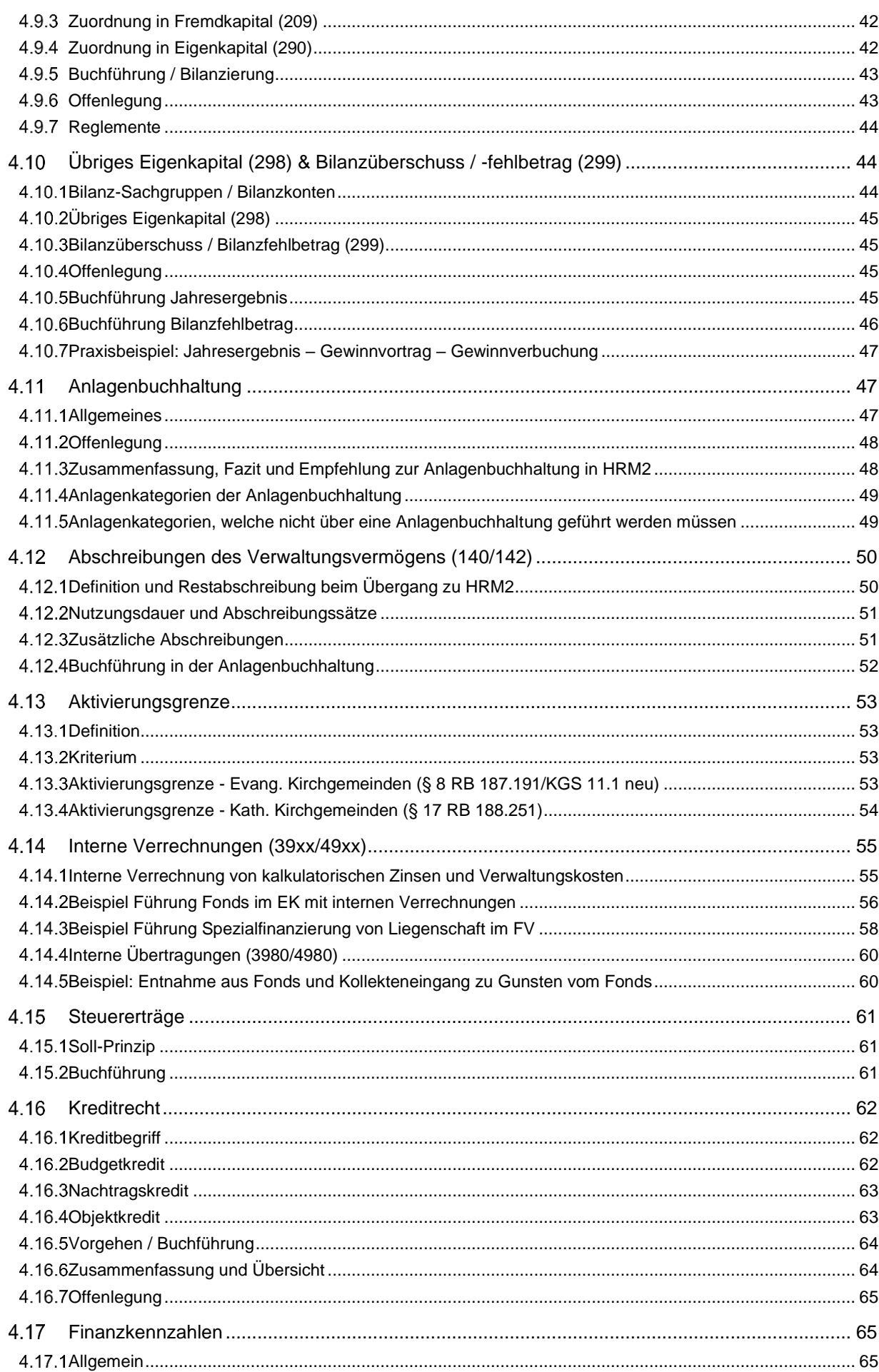

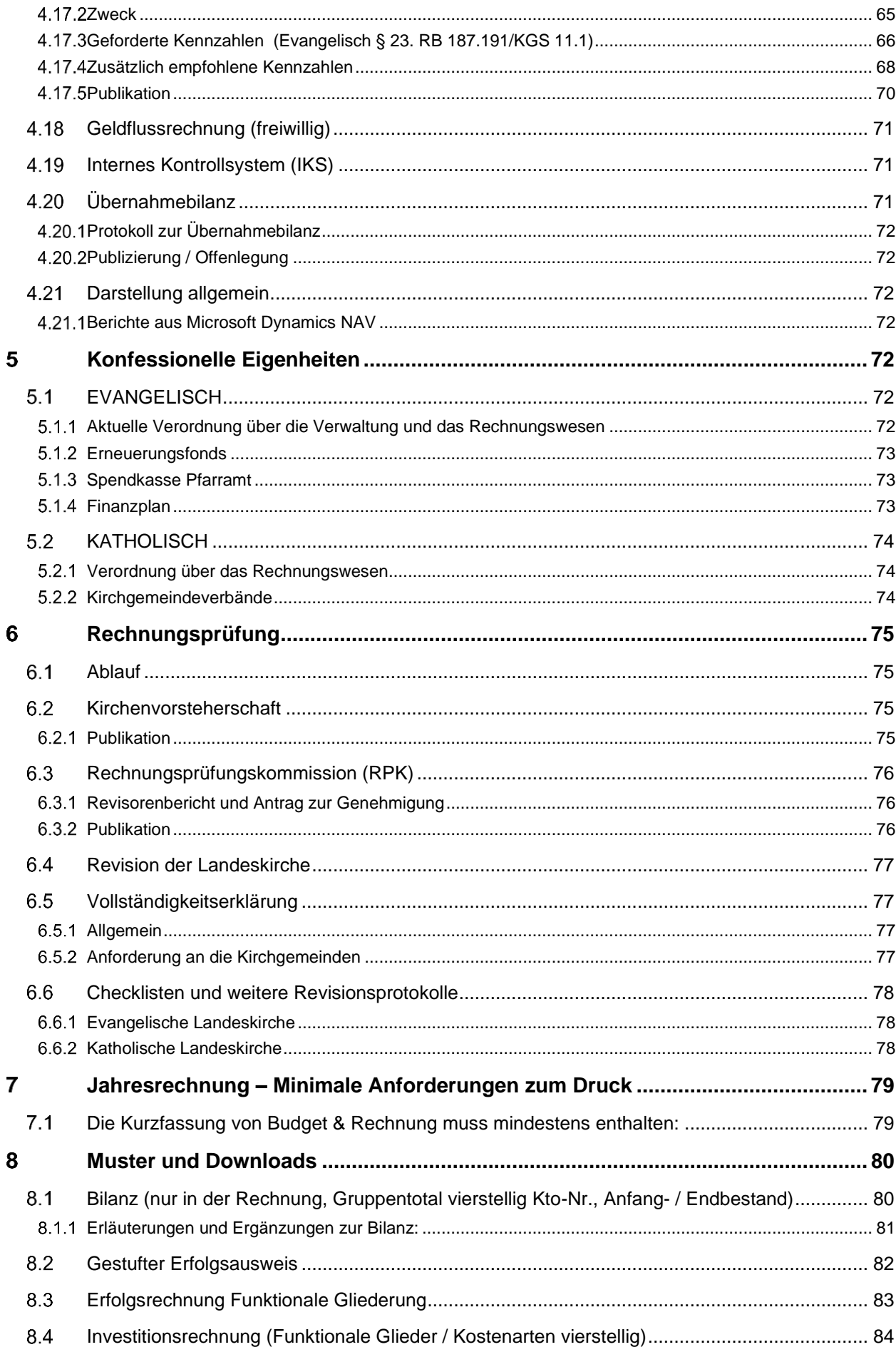

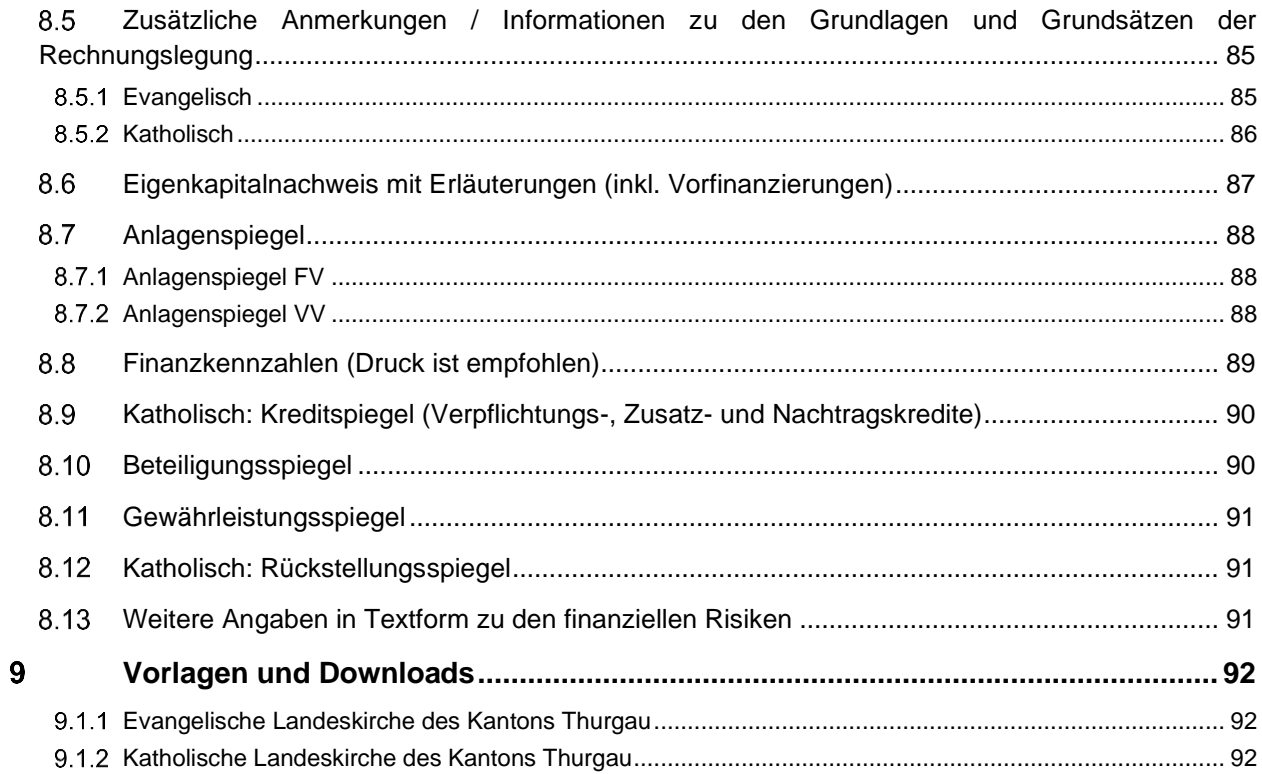

## <span id="page-5-0"></span>**Tabellenverzeichnis**

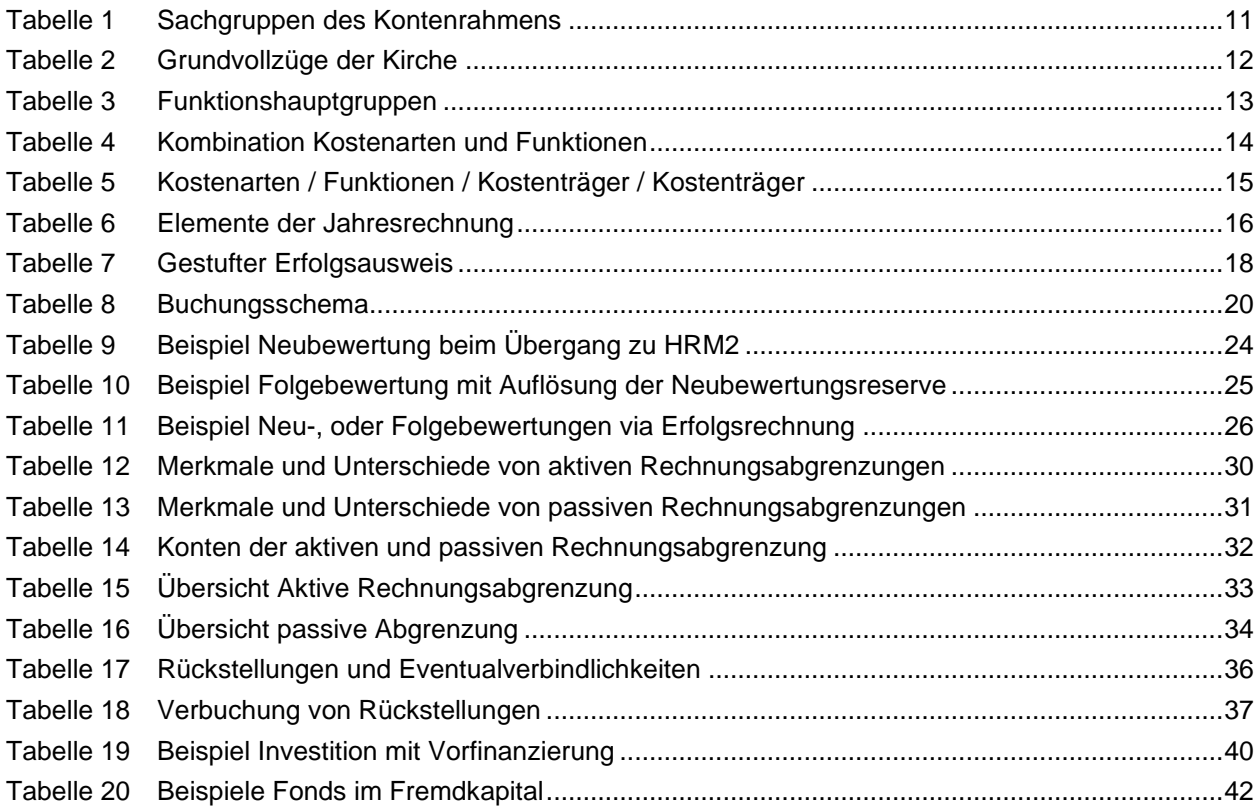

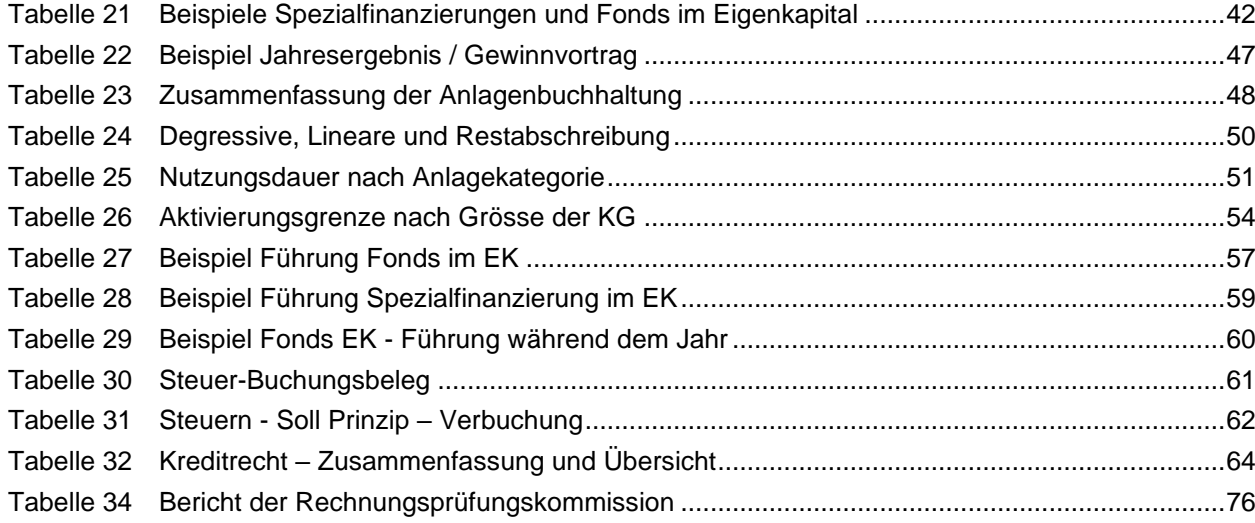

## <span id="page-6-0"></span>**Formelverzeichnis**

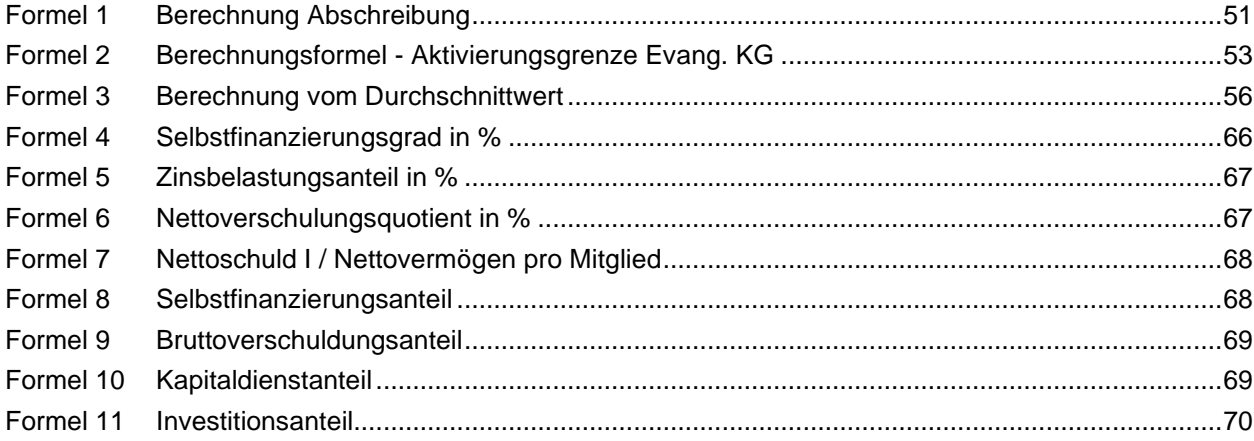

## <span id="page-7-0"></span>**Einleitung**

## <span id="page-7-1"></span>**Handbuch Rechnungswesen für Kirchgemeinden im Kanton Thurgau**

## <span id="page-7-2"></span>**Ziel und Zweck**

Das vorliegende Handbuch verdeutlicht, präzisiert und ergänzt die rechtlichen Grundlagen der Evangelischen und Katholischen Landeskirchen des Kantons Thurgau im Bereich des Rechnungswesens für die Kirchgemeinden. Es ist deshalb umfassender als die Verordnungen. Sämtliche relevanten Themen der Rechnungslegung sollen darin beschrieben und erklärt werden. Basis bildet der schweizweit geltende Rechnungslegungsstandard HRM2.

Das Handbuch dient als Orientierung und Hilfestellung für alle Personen der Kirchgemeinden im Bereich des Finanz- und Rechnungswesens, insbesondere natürlich für die Kirchenpflegerinnen und Kirchenpfleger. Es soll helfen, die rechtlichen Grundlagen besser zu verstehen und möglichst stimmig anzuwenden.

Das Handbuch enthält den verbindlichen Kontenplan.

## <span id="page-7-3"></span>**Rechtliche Grundlagen**

Die Grundlage für dieses Handbuch bildet das Handbuch über das Harmonisierte Rechnungslegungsmodell für die Kantone und Gemeinden HRM2, herausgegeben von der Konferenz der Kantonalen Finanzdirektoren, Ausgabe 2008.

Rechtsgrundlagen der Evangelischen Landeskirche des Kantons Thurgau:

- − Verfassung der Evangelischen Landeskirche des Kantons Thurgau [\(RB 187.11/KGS 5.1\)](http://www.rechtsbuch.tg.ch/frontend/versions/1305)
- − Kirchenordnung der Evangelischen Landeskirche des Kantons Thurgau [\(RB 187.12/KGS](http://www.rechtsbuch.tg.ch/frontend/versions/1103)  [5.2\)](http://www.rechtsbuch.tg.ch/frontend/versions/1103)
- − Verordnung des Evangelischen Kirchenrates des Kantons Thurgau über die Verwaltung und das Rechnungswesen [\(RB 187.191/KGS 11.1\)](http://www.rechtsbuch.tg.ch/frontend/versions/1703)

Rechtsgrundlagen der Katholischen Landeskirche des Kantons Thurgau:

- − Gesetz über die Organisation der Katholischen Landeskirche des Kantons Thurgau [\(KOG,](https://www.kath-tg.ch/sites/default/files/pdf_downloads/KOG.pdf)  [RB 188.21\)](https://www.kath-tg.ch/sites/default/files/pdf_downloads/KOG.pdf)
- − Verordnung des Katholischen Kirchenrates über das Rechnungswesen der katholischen Kirchgemeinden [\(VO RW, RB 188.251\)](https://www.kath-tg.ch/sites/default/files/website_content/kathlktg/Landeskirche/Rechtssammlung/Landeskirchl.%20Recht/Finanz-%20und%20Rechnungswesen/Rechnungswesen.pdf)

## <span id="page-7-4"></span>**Nachführung**

Das Handbuch wurde von den Quästoren/Revisoren der beiden Landeskirchen in Absprache mit den beiden Kirchenräten verfasst. Anpassungen und Nachführungen der Kapitel werden von den Quästoren der beiden Landeskirchen bei Bedarf vorgenommen.

## <span id="page-8-0"></span>**Grundsätze ordnungsgemässer Rechnungslegung**

- 1. Die Rechnungslegung soll ein Bild des Finanzhaushalts geben, welches möglichst weitgehend der tatsächlichen Vermögens-, Finanz- und Ertragslage entspricht.
- 2. HRM1 wird ersetzt. Die Rechnungslegung richtet sich inskünftig nach den in [1.1.2](#page-7-3) genannten Verordnungen der jeweiligen Landeskirche, die ihrerseits weitgehend auf HRM2 aufbauen.
- 3. Die Rechnungslegung richtet sich nach den Grundsätzen der Bruttodarstellung, der Periodenabgrenzung, der Fortführung, der Wesentlichkeit, der Verständlichkeit, der Zuverlässigkeit, der Vergleichbarkeit und der Stetigkeit.
- 4. Gemäss dem Grundsatz der Bruttodarstellung sind Aufwände und Erträge, Aktiven und Passiven sowie Investitionsausgaben und Investitionseinnahmen getrennt voneinander, ohne gegenseitige Verrechnung, in voller Höhe auszuweisen.
- 5. Gemäss dem Grundsatz der Periodenabgrenzung sind alle Aufwände und Erträge in derjenigen Periode zu erfassen, in welcher sie verursacht werden. Die Bilanz ist als Stichtagsrechnung zu führen. Es gilt das Jährlichkeitsprinzip.
- 6. Gemäss dem Grundsatz der Fortführung ist bei der Rechnungslegung von einer Fortführung der Tätigkeit der öffentlichen Körperschaft auszugehen.
- 7. Gemäss dem Grundsatz der Wesentlichkeit sind sämtliche Informationen im Hinblick auf die Adressaten offen zu legen, die für eine rasche und umfassende Beurteilung der Vermögens-, Finanz- und Ertragslage notwendig sind.
- 8. Gemäss dem Grundsatz der Verständlichkeit müssen die Informationen klar und nachvollziehbar sein.
- 9. Gemäss dem Grundsatz der Zuverlässigkeit sollen die Informationen richtig sein und glaubwürdig dargestellt werden (Richtigkeit). Der wirtschaftliche Gehalt soll die Abbildung der Rechnungslegung bestimmen (wirtschaftliche Betrachtungsweise). Die Informationen sollen willkürfrei und wertfrei dargestellt werden (Neutralität). Es sollen keine wichtigen Informationen ausser Acht gelassen werden (Vollständigkeit).
- 10. Gemäss dem Grundsatz der Vergleichbarkeit sollen die Rechnungen der Landeskirchen und der Kirchgemeinden sowohl untereinander als auch über die Zeit hinweg vergleichbar sein.
- 11. Gemäss dem Grundsatz der Stetigkeit sollen die Grundsätze der Rechnungslegung soweit als möglich über einen längeren Zeitraum unverändert bleiben.

## <span id="page-9-0"></span>**Was ist HRM2?**

## <span id="page-9-1"></span>**Harmonisierung der Rechnungslegung durch die Finanzdirektorenkonferenz**

Das Harmonisierte Rechnungslegungsmodell (HRM) wurde unter der Führung der Konferenz der Kantonalen Finanzdirektorinnen und Finanzdirektoren der Schweiz (sog. Finanzdirektorenkonferenz, FDK) erarbeitet, um im Bereich des öffentlichen Rechnungswesens der Vielfalt an Rechnungslegungsformen Einhalt zu gebieten. Kantone und Gemeinden sollten gut verständliche und vor allem vergleichbare Rechnungen vorlegen.

- − Das erste Harmonisierte Rechnungslegungsmodell (HRM) wurde 1970-1977 erarbeitet und in den 80er-Jahren eingeführt (Handbuch des Rechnungswesens der öffentlichen Haushalte, Band I und II, 1982).
- − Das zweite Harmonisierte Rechnungslegungsmodell (HRM2) wurde 2003-2008 erarbeitet, 2008 veröffentlicht und ist seit 2009 in Umsetzung (Handbuch Harmonisiertes Rechnungslegungsmodell für die Kantone und Gemeinden HRM2, Bern 2008).

Anlass zur Ausarbeitung von HRM2 boten verschiedene Entwicklungen innerhalb und ausserhalb der Schweiz, unter anderem der Wunsch nach Anlehnung an privatwirtschaftliche Modelle. Die FDK hat im Januar 2008 20 Fachempfehlungen zu HRM2 genehmigt und das entsprechende Handbuch zu Handen der Kantone und Gemeinden publiziert.

## <span id="page-9-2"></span>**Zielsetzung von HRM2**

Ziele von HRM2 sind:

- − Die Harmonisierung weiter voranbringen
- − Anlehnung an privatwirtschaftliche Rechnungsmodelle
- − Angleichung an den Bund und an einige Neuerungen in grossen Kantonen
- − Internationale Rechnungslegungsstandards für öffentliche Verwaltungen und Betriebe (IPSAS International Public Sector Accounting Standards)
- − internationale Finanzstatistik
- − «true and fair view»-Prinzip
- − Mehr Transparenz insbesondere hinsichtlich der ausserordentlichen Finanzvorfälle (Abschreibungen, Rückstellungen usw.)

## <span id="page-9-3"></span>**Umsetzung für die Kirchgemeinden**

Der Evangelische Kirchenrat des Kantons Thurgau hat im September 2016 den Auftrag an eine Arbeitsgruppe erteilt, die Rechnungslegungsnormen der Evangelischen Landeskirche in Anlehnung an HRM2 zu überarbeiten und anzupassen. Orientierungspunkte bilden die Richtlinien des Kantons Thurgau. Die Anpassung soll in dem Mass erfolgen, wie die Umsetzung für die Kirchgemeinden möglich und sinnvoll ist. Die Rechnungslegung unter den Kirchgemeinden soll möglichst weit harmonisiert werden.

Seit November 2016 wurden die Arbeiten in zunehmendem Umfang gemeinsam mit der Katholischen Landeskirche weitergeführt. Dabei ist eine sehr weitgehende ökumenische Harmonisierung geglückt, die auch der Zusammenarbeit bezüglich Buchhaltungssoftware sowie Schulung dienlich ist.

## <span id="page-10-0"></span>**Kontenrahmen und funktionale Gliederung**

Die Rechnungen der Kirchgemeinden basieren auf dem durch HRM2 standardisierten *Kontenrahmen* und der für die Thurgauer Kirchgemeinden definierten *funktionalen Gliederung*.

## <span id="page-10-1"></span>**2.1 Kontenrahmen**

Der Kontenrahmen besteht aus den Konten der Bilanz (1. Aktiven, 2. Passiven), den Kostenarten der Erfolgsrechnung (3. Aufwand, 4. Ertrag) und der Investitionsrechnung (5. Investitionsausgaben, 6. Investitionseinnahmen). Die Konten/Kostenarten sind vierstellig.

Die folgende Übersicht zeigt die Sachgruppen des Kontenrahmens der Bilanz, der Erfolgs- der Investitionsrechnung:

<span id="page-10-2"></span>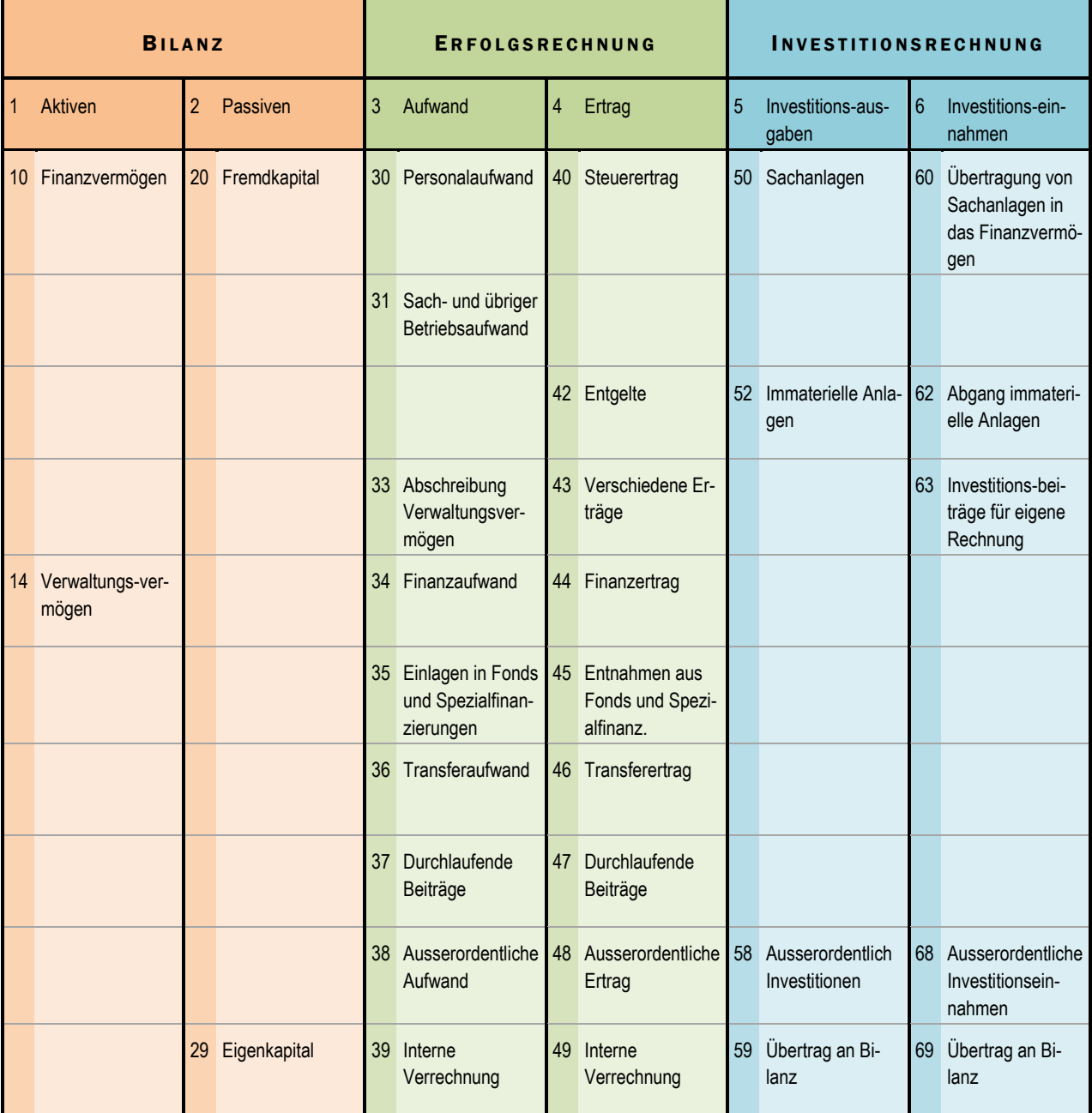

Der Kontenrahmen ist in der Erfolgsrechnung und in der Investitionsrechnung nach Kostenarten gegliedert. Denn die einzelnen Konten geben Aufschluss darüber, durch welche Handlungen Aufwendungen oder Erträge bzw. Ausgaben oder Einnahmen angefallen sind. Wenn die Erfolgsrechnung nur nach den Kostenarten des Kontenrahmens gegliedert wird, so handelt es sich entsprechend um die **Artengliederung**.

Der Kontenrahmen wurde von der interkantonalen Koordinationsgruppe HRM2 erarbeitet und von der Finanzdirektorenkonferenz gutgeheissen. Er bildet den Kern der Standardisierung der Rechnungslegungen der öffentlichen Körperschaften in der Schweiz und ist absolut verbindlich.

**Warnhinweis für die Nutzer der Buchhaltungssoftware Microsoft Dynamics NAV:** Das Löschen oder Ändern von (auch scheinbar unnützen) Konten kann schwerwiegende Folgen haben. Denn die Lohnbuchhaltung, die Kreditoren- und die Anlagebuchhaltung greifen automatisiert auf eine Vielzahl von Konten zu. Werden diese Konten gelöscht oder geändert, funktioniert die Verbindung von Nebenbüchern und Hauptbuch nicht mehr. Fehler in den Auswertungen wie gestufte Erfolgsrechnung, Eigenkapitalnachweise u. a. sind die Folge. Deshalb ist es zwingend, dass der Kontenrahmen integral erhalten bleibt und beim Buchen beachtet wird.

## <span id="page-11-0"></span>**Funktionale Gliederung**

## <span id="page-11-1"></span>**2.2.1 Bedeutung "Funktion"**

Die funktionale Gliederung ergänzt die Artengliederung um eine Dimension. Eine Funktion ist ein einzelner, abgrenzbarer Aufgabenbereich der Körperschaft, hier also der Kirchgemeinde. Indem Aufwand und Ertrag bzw. Ausgaben und Einnahmen einer Funktion zugewiesen werden, wird ausgedrückt, in welchem Bereich (wo?) diese entstanden sind. Die Funktionen entsprechen damit den Kostenstellen in der privatwirtschaftlichen Rechnungslegung.

## <span id="page-11-2"></span>**Erläuterung zum Aufbau der funktionalen Gliederung**

Die Funktionshauptgruppe 1 heisst wie in der Vorgabe von HRM2 "Allgemeine Verwaltung". Sie enthält die Organe der Körperschaft und die zentrale Verwaltung.

Die Funktionsgruppe 2 enthält die Aufwendungen für die Seelsorgerinnen und Seelsorger, die in verschiedenen kirchlichen Grundvollzügen tätig sind und deshalb nicht sinnvoll auf Gottesdienst oder Religionsunterricht oder Erwachsenenbildung eingegrenzt werden können. In diese Funktionshauptgruppe gehören die Pfarrer/innen, bei den kath. Kirchgemeinden auch die Diakone und Pastoralassistent/innen. Evangelische Diakon/innen, die primär für soziale Aufgaben tätig (Sozialdiakon/innen), sind dagegen der Funktionsgruppe 4 zuzuweisen.

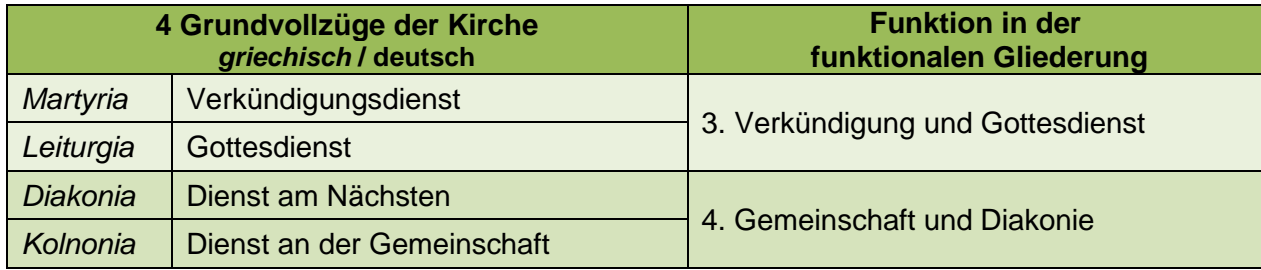

Die Funktionsgruppe 3 und 4 beinhalten die vier Grundvollzüge der Kirche.

<span id="page-11-3"></span>**Tabelle 2 Grundvollzüge der Kirche**

Funktionsgruppe 5 (Kath. Kirchgemeinden) enthalten zu verrechnende Verbandsbeiträge z.B. Seelsorge- oder Pastoralraumverband → ersetzt unter Umständen ganz oder teilweise die Gruppen 2 bis 4.

Die Funktionshauptgruppe 6 – 9 enthalten die Liegenschaften, Fonds, Steuern u. ä.

## <span id="page-12-0"></span>**Funktionale Gliederung für Kirchgemeinden**

Für die Kirchgemeinden wurde eine kirchenspezifische funktionale Gliederung festgelegt. Zur besseren Unterscheidung von den vierstelligen Konten sind die Funktionen dreistellig. Die Funktionshauptgruppen sind:

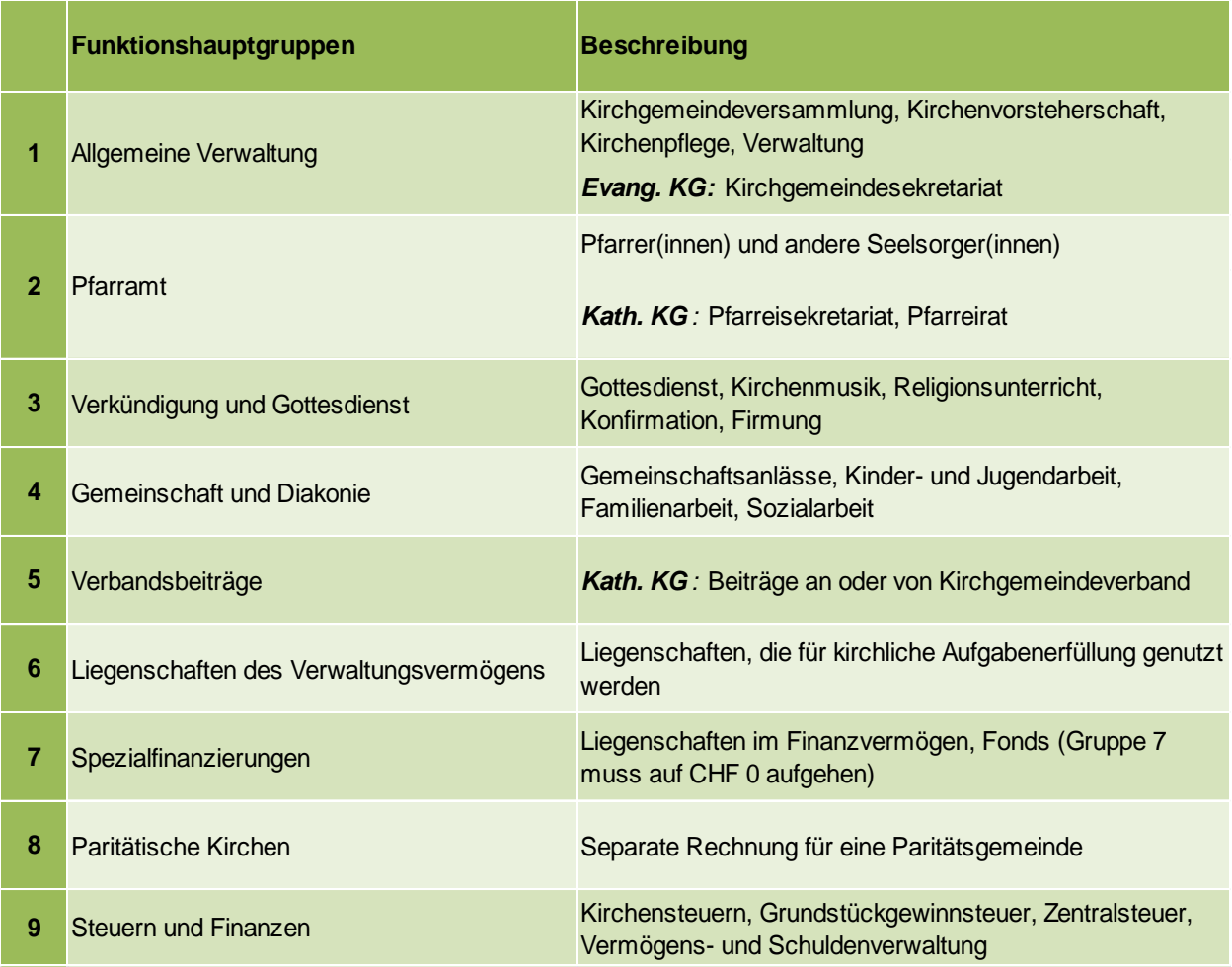

<span id="page-12-1"></span>**Tabelle 3 Funktionshauptgruppen**

## <span id="page-13-0"></span>**Kombination von Kostenarten und Funktionen**

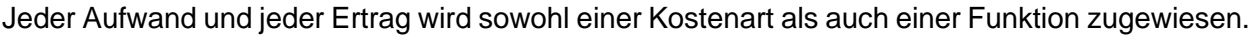

|             |                                   | <b>FUNKTIONEN</b> |       |            |            |                          |        |              |  |  |
|-------------|-----------------------------------|-------------------|-------|------------|------------|--------------------------|--------|--------------|--|--|
|             |                                   | 111               | $112$ | 121        | 201        | 310                      |        | 321 TOTAL    |  |  |
|             |                                   | Kirchgem.         | KiVo  | Verwaltung | Pfarrer/in | Gottesdienst Religionsu. |        | <b>Arten</b> |  |  |
| KOSTENARTEN | 3000:<br>Sitzungsgeld             |                   | 2'500 | 800        |            |                          |        | 3'300        |  |  |
|             | 3010: Lohn                        |                   |       | 6'000      | 120'000    | 40'000                   | 80'000 | 246'000      |  |  |
|             | 3050: AHV,<br>IV, ALV             |                   |       | 480        | 9'600      | 3'200                    | 6'400  | 19'680       |  |  |
|             | 3100:<br>Büromaterial             |                   |       | 300        | 400        |                          |        | 700          |  |  |
|             | 3101:<br>Verbrauchs-<br>material  |                   |       | 100        |            | 2'000                    | 1'200  | 3'300        |  |  |
|             | 3102:<br><b>Drucksachen</b>       | 1'300             |       | 50         |            |                          | 100    | 1'450        |  |  |
|             | 3113: IT                          |                   |       |            | 2'000      |                          | 300    | 2'300        |  |  |
|             | <b>TOTAL</b><br><b>Funktionen</b> | 1'300             | 2'500 | 7'730      | 132'000    | 45'200                   | 88'000 | 276'730      |  |  |

<span id="page-13-1"></span>**Tabelle 4 Kombination Kostenarten und Funktionen**

## **Beispiel zu Tabelle 4 – Kombination Kostenarten und Funktionen:**

Die Verwaltung braucht für CHF 100 allgemeines Verbrauchsmaterial, im Bereich Gottesdienst werden CHF 2'000 verbraucht und im Bereich Religionsunterricht CHF 1'200. Damit beträgt das Total an Verbrauchsmaterial CHF 3'300. Die CHF 2'000 für Verbrauchsmaterial im Gottesdienst erscheinen in der funktionalen Gliederung unter der Funktion Gottesdienst, zusammen mit dem Lohn und den Sozialversicherungsbeiträgen für den Mesmer bzw. die Mesmerin. Das Total Gottesdienst beträgt CHF 45'200.

Für die Abbildung von Funktion und Kostenart in der Buchhaltung bestehen zwei Möglichkeiten:

- Die herkömmliche Art bildet aus jeder Kombination von Funktion und Kostenart, die in der Rechnung gebraucht wird, ein einzelnes Konto. Die Kontonummer wird dabei zusammengesetzt aus der Funktionsnummer, der Nummer der Kostenart und schliesslich bei Bedarf einer fortlaufenden Detailnummer. Das Konto Verbrauchsmaterial für Gottesdienst trägt dann die Nummer: 310.3101.00
- Die neue Art, die durch moderne Buchhaltungsprogramme mit Kostenrechnung möglich wird, lässt eine getrennte Eingabe von Kostenart [3101] und Funktion [310] zu. Die Kostenarten werden als Konten erfasst. Die Funktionen werden dagegen als Kostenstellen (bei MS NAV "Dimension 1" genannt) eingetragen.

**Empfehlung:** Da HRM2 die Zahl der Kostenarten wesentlich vergrössert, empfiehlt sich die neue Art. Denn damit kann eine Buchhaltung schneller eingerichtet und später einfacher ergänzt werden. Es reicht, wenn bei Bedarf eine neue Funktion in der funktionalen Gliederung ergänzt wird, ohne dass wie in der herkömmlichen Art alle Kombinationen der neuen Funktion mit den dazu verwendeten Kostenarten je einzeln als Konten erfasst werden müssten. Auch die Lohnbuchhaltung funktioniert einfacher in dieser Form. Einziger Vorteil der herkömmlichen Art ist, dass jede Kombination von Funktion und Kostenart mit einer spezifischen Kontenbezeichnung versehen werden kann. Das Konto 310.3101 könnte also in der katholischen Kirchgemeinde bezeichnet werden mit "Hostien, Messwein, Paramente".

## <span id="page-14-0"></span>2.3 Kostenträger

Neben den Kostenarten und den Funktionen (= Kostenstellen) gibt es auch Kostenträger. Diese drei bilden unterschiedliche, sich ergänzende Dimensionen, um Aufwand und Ertrag bzw. Ausgaben und Einnahmen zuordnen zu können.

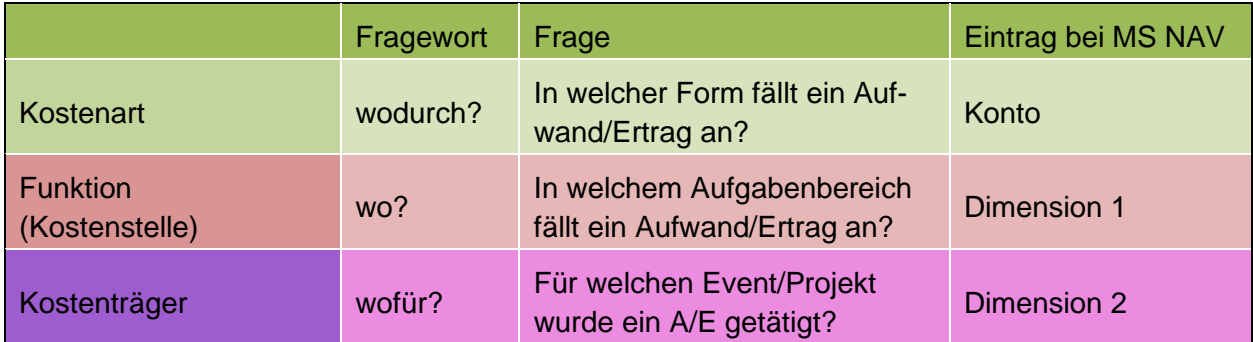

<span id="page-14-1"></span>**Tabelle 5 Kostenarten / Funktionen / Kostenträger / Kostenträger**

Während die Eingabe von Kostenart und Funktion für jede Buchung in der Erfolgs- und Investitionsrechnung zwingend ist, ist die Eingabe eines Kostenträgers freiwillig. Dieser dient auch nur internen Zwecken und muss nicht veröffentlicht werden. Für die Kostenträger besteht keine Vorgabe; sie sind frei definierbar (Beispiel: Seniorenferien, Firmreise, Jubiläumsfeier etc.).

**Hinweis**: Bei Microsoft Dynamics NAV wird die Dimension 2 auch für die Anlagebuchhaltung verwendet (mit einem vorangestellten "A"). Jede Anlage (Liegenschaft) ist zu erfassen. Die Investitionen in Infrastruktur werden den betreffenden Anlagen (= Kostenträgern) zugeordnet.

## <span id="page-15-0"></span>**Elemente und Buchungsschema des Modells**

Die Rechnungslegungsgrundsätze lehnen sich stark an das HRM1 an, werden aber teilweise erweitert oder präzisiert. Zu diesen Erweiterungen gehören insbesondere die Anlehnung an das True-and-Fair-View-Prinzip sowie die konsequente Forderung nach periodengerechter Abgrenzung.

## <span id="page-15-1"></span>**Elemente:**

Die Hauptelemente des Rechnungsmodells HRM2 sind die Bilanz, der gestufte Erfolgsausweis (Erfolgsrechnung), die Investitionsrechnung, der Anhang. Diese Hauptelemente und die Geldflussrechnung (freiwillig) bilden zusammen die Jahresrechnung.

Die Bilanz zeigt die Vermögens- und Schuldenlage auf, die Erfolgsrechnung die Aufwand- und Ertragslage und die Investitionsrechnung stellt die Investitionsausgaben den Investitionseinnahmen gegenüber. Der Anhang liefert wichtige Informationen zum Lesen, Verstehen und Beurteilen der Jahresrechnung. Die Geldflussrechnung gibt Einsicht in die Liquiditätsverhältnisse und die Veränderung der Kapital- und Vermögensstruktur.

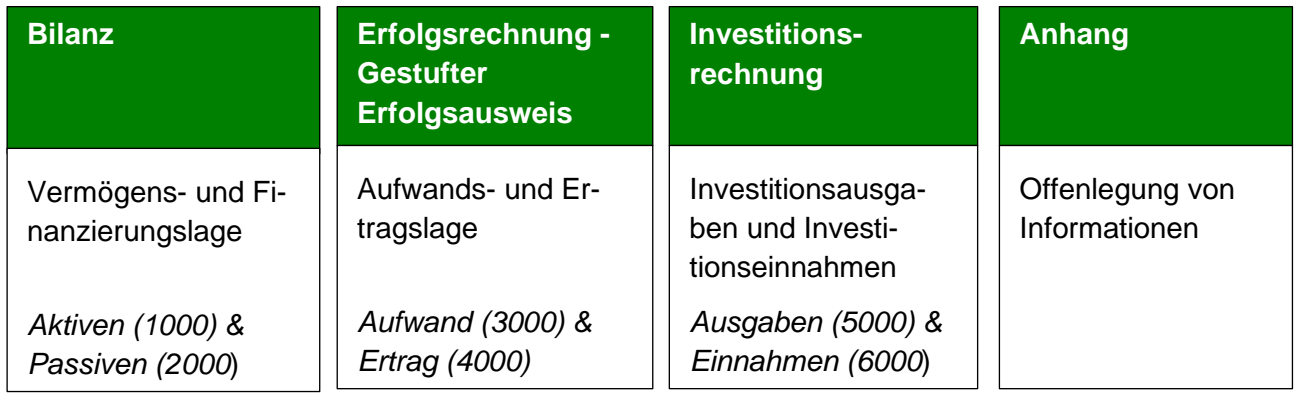

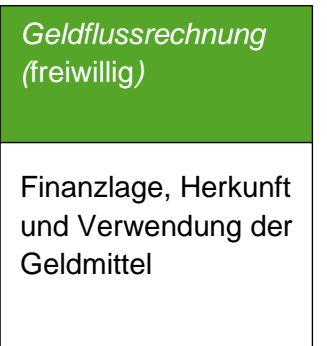

<span id="page-15-2"></span>**Tabelle 6 Elemente der Jahresrechnung**

## <span id="page-16-0"></span>**Bilanz**

In der Bilanz werden Vermögen und Fremdkapital einander gegenübergestellt. Der Saldo ist das Eigenkapital. Das Vermögen sind die Ressourcen, welche der Kirchgemeinde aufgrund vergangener Ereignisse zur Verfügung stehen. Es wird in Finanz- und Verwaltungsvermögen gegliedert. Das Fremdkapital sind die Verpflichtungen (Schulden) der Gemeinde aufgrund vergangener Ereignisse, welche in Zukunft zu wahrscheinlichen Ressourcenabflüssen führen.

Die Bilanz zeigt die Anfangs- und Endbestände der Aktiven (Finanz- und Verwaltungsvermögen) und der Passiven (Fremd- und Eigenkapital).

Das Finanzvermögen umfasst jene Vermögenswerte, die ohne Beeinträchtigung der öffentlichen Aufgabenerfüllung jederzeit veräussert werden können. Es handelt sich dabei um Vermögensanlagen, welche den Finanzhaushalt grundsätzlich nicht belasten, sondern einen Ertrag abwerfen sollten.

Im Verwaltungsvermögen werden alle Vermögenswerte dargestellt, die unmittelbar der öffentlichen Aufgabenerfüllung dienen und einen mehrjährigen Nutzen aufweisen. Dies bedeutet, dass die einzelnen Werte immer in direktem Zusammenhang mit einer Kirchgemeindeaufgabe stehen. Das Verwaltungsvermögen kann nicht veräussert werden, solange es einer durch die Kirchgemeinde zu erfüllender Aufgabe dient. Es hat somit einen Nutzwert. Verzichtet die Kirchgemeinde auf die Weiterführung der Aufgabe, muss sie das damit zusammenhängende Verwaltungsvermögen entwidmen und ins Finanzvermögen übertragen.

Die Unterscheidung zwischen Finanz- und Verwaltungsvermögen ist vor allem bei den kreditrechtlichen Zuständigkeiten und im Zusammenhang mit den Bestimmungen über die Bilanzierung und Bewertung der Vermögenswerte von Bedeutung.

Neben der Gliederung in Finanz- und Verwaltungsvermögen ist eine sekundäre Gliederung in Umlauf- und Anlagevermögen möglich. Das kurzfristig realisierbare Finanzvermögen stellt das Umlaufvermögen dar. Das nicht kurzfristig realisierbare Finanzvermögen (Sachanlagen des Finanzvermögens) und das Verwaltungsvermögen stellen das Anlagevermögen dar.

Das Fremdkapital umfasst die Verpflichtungen der Kirchgemeinde gegenüber Dritten. Sie werden innerhalb des Fremdkapitals nach Art der Verpflichtung und nach deren Fristigkeit gegliedert. Ebenfalls zum Fremdkapital zählen die Verpflichtungen gegenüber Sonderrechnungen.

Das Eigenkapital umfasst das zweckgebundene und das zweckfreie Eigenkapital. Das zweckgebundene Eigenkapital umfasst die Spezialfinanzierungen im Eigenkapital (Eigenwirtschaftsbetriebe), die Fonds im Eigenkapital, die Rücklagen der Globalbudgetbereiche und die Vorfinanzierungen von Investitionsvorhaben. Das zweckfreie Eigenkapital umfasst die finanzpolitische Reserve sowie den Bilanzüberschuss/-Fehlbetrag. Letzterer verändert sich durch den Ertrags- oder Aufwandüberschuss der Erfolgsrechnung.

## <span id="page-16-1"></span>**Erfolgsrechnung – Gestufter Erfolgsausweis**

Die Erfolgsrechnung weist für die Rechnungsperiode die Aufwände und Erträge aus. Im Budget und in der Jahresrechnung wird die Erfolgsrechnung einerseits nach Sachgruppen und andererseits nach Funktionen gegliedert.

Als Aufwand gilt der Wertverzehr innerhalb eines Rechnungsjahres. Dies sind bspw. Auszahlungen für Löhne, Sachaufwendungen, Beitragsleistungen oder buchmässige Belastungen wie interne Verrechnungen und Abschreibungen. Als Ertrag gilt der Wertzuwachs innerhalb eines Rechnungsjahres. Dazu zählen Einzahlungen wie z.B. Steuern, Gebühren, Mieterträge, Zinsen und buchmässige Gutschriften wie interne Verrechnungen oder Entnahmen aus Spezialfinanzierungen.

Ziel der Erfolgsrechnung ist es, das jährliche finanzielle Ergebnis der Kirchgemeinde darzustellen. Der Saldo der Erfolgsrechnung verändert den Bilanzüberschuss/-Fehlbetrag im zweckfreien, übrigen Eigenkapital. Um das Jahresergebnis objektiv zu ermitteln, sind die Aufwände und Erträge nach dem Grundsatz der periodengerechten Verbuchung (aktive und passive Rechnungsabgrenzungen) sowie nach dem Bruttoprinzip zu behandeln.

Die Aufwände und Erträge sind im sogenannten gestuften Erfolgsausweis nach betrieblicher Tätigkeit, Finanzierungstätigkeit sowie ausserordentlicher Tätigkeit zu gliedern. Das Ergebnis aus betrieblicher Tätigkeit und Finanzierungstätigkeit stellt zusammengefasst das operative Ergebnis dar. Zusammen mit dem ausserordentlichen Ergebnis wird das Gesamtergebnis der Erfolgsrechnung ausgewiesen. Das Gesamtergebnis verändert den Bilanzüberschuss/-Fehlbetrag.

## <span id="page-17-0"></span>**Gestufter Erfolgsausweis:**

Der gestufte Erfolgsausweis bietet einen Überblick über die Aufwände und die Erträge im Rechnungsjahr, gesondert für das Ergebnis aus betrieblicher Tätigkeit, das Ergebnis aus Finanzierung und das ausserordentliche Ergebnis.

Das Ergebnis aus betrieblicher Tätigkeit und Finanzierungstätigkeit stellt zusammengefasst das operative Ergebnis dar. Zusammen mit dem ausserordentlichen Ergebnis wird das Gesamtergebnis der Erfolgsrechnung ausgewiesen. Dieses verändert den Bilanzüberschuss bzw. den Bilanzfehlbetrag. Die Teilsaldi im gestuften Erfolgsausweis dienen der internen Feinanalyse.

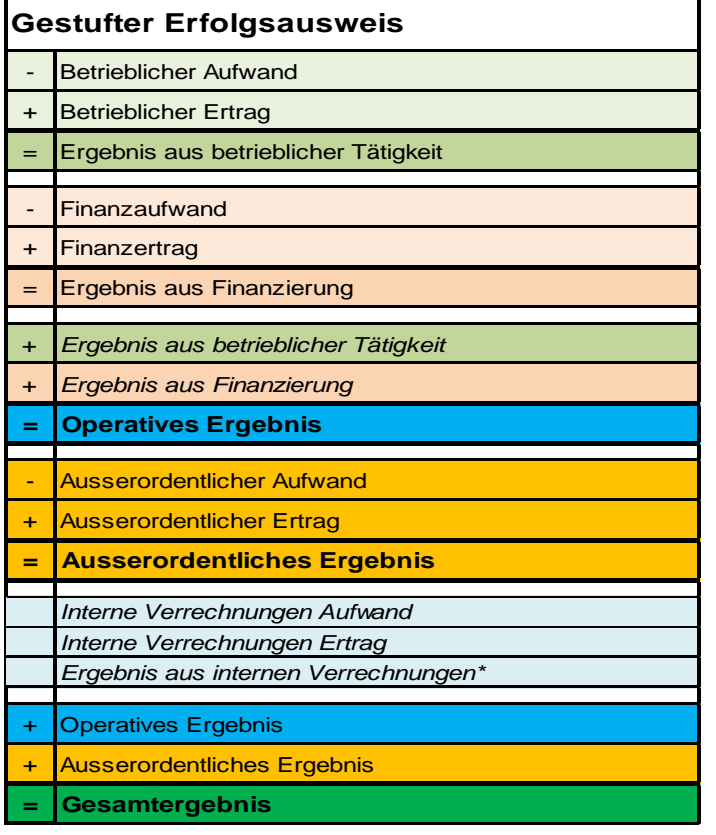

<span id="page-17-1"></span>**Tabelle 7 Gestufter Erfolgsausweis**

\* Ergebnis aus internen Verrechnungen muss gleich **0** sein.

*Beispiel:* Jahresabrechnung – Gestufter Erfolgsausweis - Kapitel [8.2](#page-81-0)

## <span id="page-18-0"></span>**Investitionsrechnung**

Die Investitionsrechnung enthält alle Ausgaben und Einnahmen für Investitionen, die

- − Verwaltungsvermögen darstellen, d. h. gebraucht werden für die Erfüllung der öffentlichen Aufgaben der Körperschaft,
- − eine mehrjährige Nutzungsdauer haben (z. B. Gebäude, Mobilien, Orgel, IT),
- − wenn die Gesamtkosten des Projekts oder des Beschaffungsgeschäfts (Anschaffungswert) die Aktivierungsgrenze übersteigen.

Den Investitionsausgaben werden die entsprechenden Investitionseinnahmen (z. B. Baubeiträge der Denkmalpflege und der Politischen Gemeinde) gegenübergestellt. Der Saldo aus Einnahmen und Ausgaben (Nettoprinzip) wird beim Jahresabschluss in der Bilanz als Verwaltungsvermögen aktiviert, d. h. in den Aktiven verbucht (Kontengruppe 14 "Verwaltungsvermögen"). Das aktivierte Verwaltungsvermögen ist gleichmässig (linear) ab und über die Nutzungsdauer abzuschreiben. Die buchhalterische Nutzungsdauer und die entsprechenden Abschreibungssätze sind für jede Kategorie fest vorgegeben.

*Verweis* Aktivierungsgrenze - Kapitel [4.13](#page-52-0) *Verweis:* Abschreibungs-Sätze - Kapitel [4.12.2](#page-50-0) *Verweis:* Jahresrechnung – Investitionsrechnung – Kapitel [8.4](#page-83-0)

## <span id="page-18-1"></span>**Anhang zur Jahresrechnung**

Der Anhang ist ein wesentlicher Bestandteil der Jahresrechnung. Ziel des Anhangs ist ein ganzheitliches Bild der Vermögens-, Finanz- und Ertragslage zu vermitteln. Er legt das angewandte Regelwerk der Rechnungslegung offen, fasst die Rechnungslegungsgrundsätze einschliesslich der wesentlichen Bilanzierungs- und Bewertungsgrundsätze zusammen und bezeichnet die in der Jahresrechnung abgebildeten Organisationseinheiten.

Der Anhang enthält grundsätzlich:

- − Grundlagen und Grundsätze der Rechnungslegung
- − Eigenkapitalnachweis (inkl. Vorfinanzierungen)
- − Anlagenspiegel der Anlagen des Finanz- und Verwaltungsvermögens
- − Rückstellungs-, Beteiligungs-, Gewährleistung und Kreditspiegel
- − Finanzkennzahlen und weitere Angaben, die zur Beurteilung der Finanz-, Vermögensund Ertragslage sowie der Risikosituation wichtig sind

*Verweis:* Minimale Anforderungen zum Druck der Jahresrechnung im Kapitel [7](#page-78-0)

## <span id="page-18-2"></span>**Geldflussrechnung (freiwillig)**

Die Geldflussrechnung informiert über die Herkunft und die Verwendung der flüssigen Mittel und der kurzfristigen Geldanlagen. Sie zeigt als Ursachenrechnung, wie eine bestimmte Liquiditätssituation entsteht. Sie gibt Aufschluss über die Liquiditätsentwicklung, die Investitionsvorgänge und die Finanzierung des Gemeindehaushalts innerhalb des Rechnungsjahres.

*Verweis:* Weiterführende Informationen im Kapitel [4.18](#page-70-0)

## <span id="page-19-0"></span>**Buchungsschema**

Die Bilanz, die Erfolgsrechnung und die Investitionsrechnungen sind eng miteinander verbunden.

Die Nettoinvestitionen der Investitionsrechnung Verwaltungsvermögen werden in der Bilanz im Verwaltungsvermögen bilanziert. Nach erfolgter Aktivierung werden die Vermögenswerte des Verwaltungsvermögens linear über eine vordefinierte Nutzungsdauer abgeschrieben. Dies führt zu einem Abschreibungsaufwand in der Erfolgsrechnung.

Erträge der Erfolgsrechnung bewirken eine Zunahme der Vermögenswerte oder eine Abnahme des Fremdkapitals. Aufwände hingegen führen zu einer Abnahme der Vermögenswerte oder einer Zunahme des Fremdkapitals.

Einlagen in Spezialfinanzierungen des Eigenkapitals oder Entnahmen aus Spezialfinanzierungen des Eigenkapitals beeinflussen das zweckgebundene Eigenkapital der Gemeinde. Einlagen oder Entnahmen, welche die Sonderrechnungen oder die Fonds im Fremdkapital betreffen, erhöhen oder reduzieren die Verbindlichkeiten gegenüber Fonds im Fremdkapital.

Durch eine Einlage oder eine Entnahme wird die finanzpolitische Reserve (zweckfreies Eigenkapital) beeinflusst. Der Ertragsüberschuss oder der Aufwandüberschuss der Erfolgsrechnung verändert den Bilanzüberschuss/-Fehlbetrag.

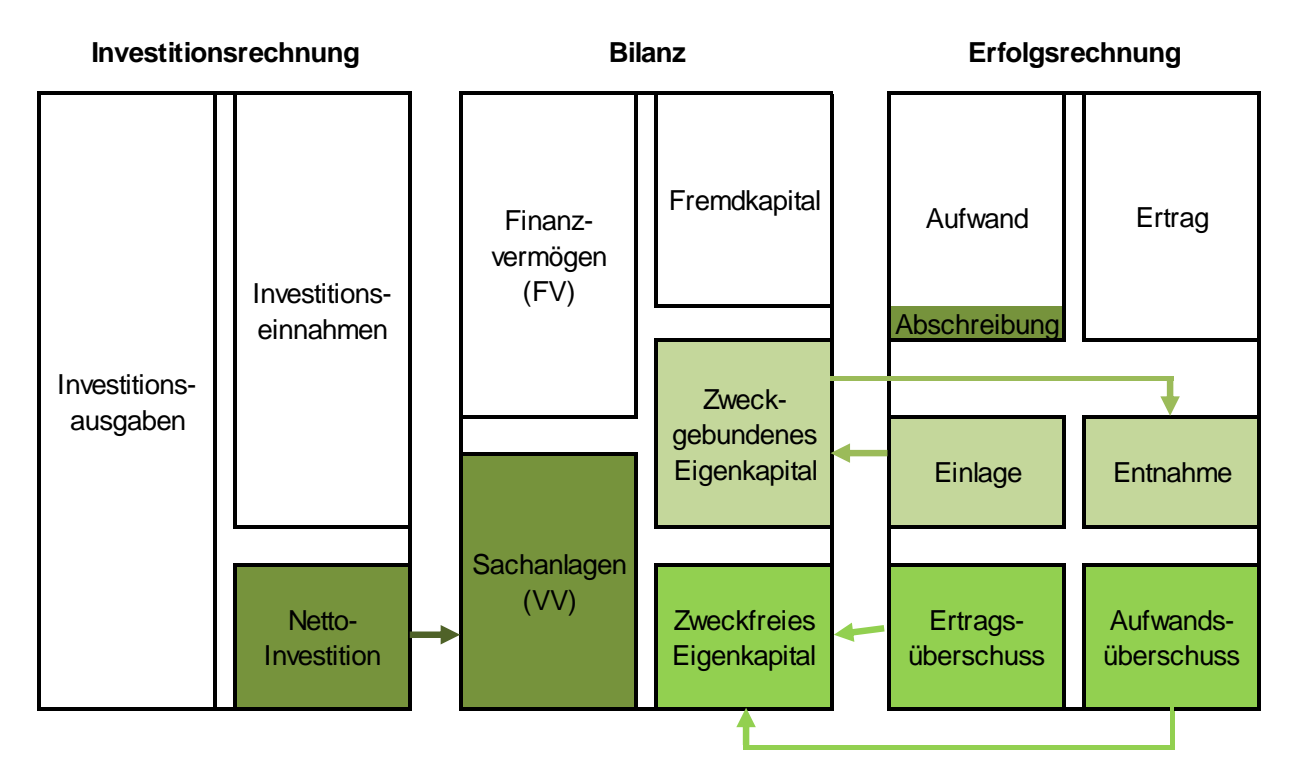

<span id="page-19-1"></span>**Tabelle 8 Buchungsschema**

## <span id="page-20-0"></span>**Fachthemen HRM2**

## <span id="page-20-1"></span>**Bilanzierung und Bewertung des Finanzvermögens (FV)**

Das Finanzvermögen umfasst jene Vermögenswerte, die ohne Beeinträchtigung der öffentlichen Aufgabenerfüllung veräussert werden können.

Die Definition der Begriffe "Finanzvermögen" und "Verwaltungsvermögen" erfährt durch HRM2 keine Änderung. Somit kann die bisherige Zuordnung der Liegenschaften grundsätzlich übernommen werden. Im Rahmen des Übergangs ist es jedoch sinnvoll, die richtige Zuteilung zu überprüfen, da sich möglicherweise im Verlauf der Jahre die Umstände oder Absichten geändert haben.

Die Bewertung der Anlagen im Finanzvermögen erfolgt bei Erstzugang zum Anschaffungswert – Folgewertungen erfolgen zum Verkehrswert.

#### <span id="page-20-2"></span>**Bilanz-Sachgruppen**

- 100 Flüssige Mittel und kurzfristige Geldanlagen
- 101 Forderungen
- 102 Kurzfristige Finanzanlagen
- 104 Aktive Rechnungsabgrenzung
- 107 Finanzanlagen über ein Jahr (Finanzvermögen)
- 108 Sachanlagen Finanzvermögen (Anlagebuchhaltung)

#### <span id="page-20-3"></span>**Bewertung der Finanzanlagen (107)**

Die Finanzanlagen umfassen Aktien, Anteilsscheine, Obligationen, Darlehen und weitere verzinsliche Finanzanlagen mit einer Gesamtlaufzeit über 1 Jahr. Dies schliesst auch überjährige Forderungen aus Lieferungen und Leistungen an Dritte mit ein.

Bei den Finanzanlagen handelt es sich um Geldanlagen Sie stehen nicht im Zusammenhang mit der öffentlichen Aufgabenerfüllung. Für Geldanlagen ist der Exekutive zuständig. Sie regelt die entsprechenden Zuständigkeiten und Kompetenzen.

Grundsätzlich werden langfristige Anlagen mit einer Restlaufzeit zum Bilanzstichtag unter 1 Jahr in die Sachgruppe 102 kurzfristige Finanzanlagen umgebucht.

#### ➢ **Anmerkung zur Umbuchung von lang-, zu kurzfristigen Finanzanlagen**

Die Umbuchung von langfristigen Finanzanlagen (Gruppe 107) mit einer Restlaufzeit von unter 1 Jahr zum kurzfristigen Finanzvermögen (Gruppe 102) ist freiwillig.

**Erstbewertung:** Die langfristigen Finanzanlagen werden zu Anschaffungskosten, d.h. Aktien, Anteilsscheine und Obligationen zum bezahlten Kurswert und Darlehen zum Nominalwert bilanziert. Geschenkte Wertpapiere werden zum Verkehrswert bilanziert (Legate, Stiftungen).

**Folgebewertung:** Die Folgebewertung erfolgt jährlich zum Verkehrswert bzw. Kurswert am Bilanzstichtag. Anpassungen werden direkt auf dem Bilanzkonto gebucht, es wird kein Wertberichtigungskonto geführt.

## <span id="page-21-0"></span>**Bewertung Sachanlagen FV (108)**

Die Sachanlagen des Finanzvermögens (Kontengruppe 108) sind bei wesentlichen Wertveränderungen, mindestens jedoch alle zehn Jahre, neu zu bewerten.

Als wesentliche Wertveränderungen gelten insbesondere die Erstellung von Neubauten, Umbauten oder Gesamtrenovierungen an Gebäuden des Finanzvermögens, Einrichtungen eines Baurechts oder Umzonungen. Neubewertungen von Sachanlagen erfolgen zum Verkehrswert am Bilanzierungsstichtag.

## <span id="page-21-1"></span>**Erstmalige Bewertung (Neuzugang) Sachanlagen FV (108)**

- − Bei Neuerwerbungen werden die Grundstücke zu Anschaffungs- oder Herstellkosten bewertet, wenn diese dem Verkehrswert entsprechen.
- − Weichen die Anschaffungs- oder Herstellkostenwesentlich vom Verkehrswert ab, ist eine Neubewertung und entsprechende Wertberichtigung vorzunehmen.
- − Entsteht beim Zugang von Grundstücken kein Aufwand (z.B. Schenkungen), werden sie zum Verkehrswert im Zeitpunkt des Zugangs bilanziert.

## <span id="page-21-2"></span>**Neu-, Folgebewertungen von Sachanlagen FV (108)**

Folge- und Wertberichtigungen werden in der Bilanz respektive in der Anlagenbuchhaltung über die jeweiligen vierstelligen Konten geführt, und über die entsprechenden Kostenarten in der Erfolgsrechnung erfolgswirksam verbucht.

➢ Anlagen im Finanzvermögen werden nicht systematisch wie das Verwaltungsvermögen abgeschrieben.

## **Neu- oder Folgebewertungen und Wertberichtigung der Anlagen im Finanzvermögen sind vorzunehmen:**

- − Nach wertvermehrenden Investitionen
- − Wenn der Marktpreis wesentlich vom bilanzierten Wert abweicht
- − Periodisch zum Verkehrswert alle 10 Jahre
- − Bei Wertverminderung z.B. durch Umzonung, Brand, Zerstörung
- − Bei dauerhafter Wertminderung (auch Verwaltungsvermögen und ebenfalls Debitoren)

## <span id="page-21-3"></span>**Wertberichtigungen von Sachanlagen FV (108)**

- − Wertberichtigungen aufgrund der Neu- oder Folgebewertung werden direkt in der Bilanz in Sachgruppe 108 und über die Erfolgsrechnung (Kostenarten-Gruppen 344 und 444) gebucht.
- − Eine Übertragung von Gebäuden FV (inkl. Grundstücke) ins Verwaltungsvermögen erfolgt zum Buchwert.
- − Zu- und Verkäufe von Sachanlagen FV werden ohne Investitionsrechnung in der Bilanz erfasst.
- − Gewinne und Verluste aus der Veräusserung von Sachanlagen FV werden in der Erfolgsrechnung ausgewiesen. (Kostenarten 4411/3411 Gewinn/Verlust aus Verkäufen von Sachanlagen Finanzvermögen)

## <span id="page-22-0"></span>**Bewertung der Sachanlagen FV (108) beim Übergang zu HRM2**

- − Für die Neubewertung der Sachanlagen Finanzvermögen (108) haben die Kirchgemeinden bei Übergang zur neuen Rechnungslegung fünf Jahre Zeit die Sachanlagen neu bewerten zu lassen.
- − Sind bereits Schätzungen vorhanden, die nicht älter als fünf Jahre sind, können diese für die Neubewertung verwendet werden.
- − Bei Neubewertungen direkt beim Übergang zur neuen Rechnungslegung werden die Differenzen, welche bei der Neubewertung zu den bestehenden Bilanzwerten im Finanzvermögen entstehen, (stille Reserven) direkt in die Eröffnungsbilanz übernommen.
- − Die Differenz wird in der Passivseite erfolgsunwirksam in der Neubewertungsreserve (2960 Eigenkapital) erfasst.
- − Veränderungen werden in der Übernahmebilanz und im dazugehörenden Protokoll festgehalten.
- − Spätere Wertberichtigungen des Finanzvermögens werden erfolgswirksam gebucht.

*Verweis:* Übernahmebilanz Kapitel [4.20](#page-70-2) *Verweis:* Wertberichtigungen von Sachanlagen FV (108) Kapitel [4.1.6](#page-21-3)

## <span id="page-22-1"></span>**Neubewertungsreserve (2960) beim Übergang zu HRM2:**

- − Bei Neubewertungen direkt beim Übergang zur neuen Rechnungslegung werden die Differenzen, welche bei der Neubewertung zu den bestehenden Bilanzwerten im Finanzvermögen entstehen, (stille Reserven) direkt in die Eröffnungsbilanz übernommen.
- − Die Differenz wird in der Passivseite erfolgsunwirksam in der Neubewertungsreserve (2960 Eigenkapital) erfasst.
- − Spätestens nach 10 Jahren erfolgt die nächste periodische Neubewertung der Anlagen im Finanzvermögen.
- − Wertberichtigungen aufgrund der Folgebewertung werden direkt in der Bilanz in Sachgruppe 108 und über die Erfolgsrechnung (Kostenarten-Gruppen 344 und 444) erfolgswirksam gebucht.
- − Die Erfolgsrechnung wird durch die Entnahme (4896) oder Einlage (3896) der Folgebewertungsdifferenz aus der Neubewertungsreserve (2960) entlastet. Diese Buchung dient dazu, die Veränderung des Eigenkapitals darzustellen.
- − Nach der Folgebewertung (10 Jahre nach der Einführung der neuen Rechnungslegung) wird die noch bestehende Neubewertungsreserve per 31.12. zu Gunsten des Gewinnvortragskontos 2999 (kumulierte Ergebnisse der Vorjahre) erfolgsunwirksam (Bilanzbuchung) aufgelöst.
- − Dieser Vorgang wird im Eigenkapitalnachweis, welcher im Anhang zu veröffentlichen ist, ausgewiesen und erläutert.
- − Nach der Auflösung der Neubewertungsreserve wird dieses Konto 2960.0x nicht weiterverwendet. Es dient lediglich als Übergang von HRM1 zu HRM2.
- ➢ Spätere Wertberichtigungen des Finanzvermögens werden erfolgswirksam gebucht.

## <span id="page-23-0"></span>**Publizierung und Offenlegung im Anhang zur Jahresrechnung**

- − Die Einzelheiten zu den Finanzanlagen (Gruppe 107) (u.a. Art, Schuldner, Betrag, Laufzeit, Zinssatz, Bewertungen etc.) sind, sofern die Angaben nicht direkt aus der Bilanz ersichtlich sind, in ergänzenden Erläuterungen auszuweisen. Empfehlenswert ist, eine Art Anlagespiegel analog zur Gruppe 108 zu führen.
- − Die Sachanlagen Finanzvermögen (Gruppe 108) werden im Anlagespiegel ausgewiesen
- − Wertberichtigungen auf Sachanlagen werden im Anlagenspiegel kumuliert und detailliert ausgewiesen.
- − Neubewertungen und Veränderungen beim Übergang zu HRM2 sind in der Übernahmebilanz und dem dazugehörenden Protokoll offenzulegen

*Verweis:* Jahresrechnung – Bilanz – Beispiel Erläuterungen zu Finanzanlagen [8.1.1](#page-80-0) *Verweis:* Jahresrechnung - Anhang - Anlagenspiegel - Kapitel [8.7](#page-87-0) *Verweis:* Jahresrechnung – Anhang - Eigenkaptalnachweis - Kapitel [8.6](#page-86-0) *Verweis:* Download und Muster - Übernahmebilanz - Kapitel [9](#page-91-0)

## <span id="page-23-1"></span>**Beispiel: Neubewertung beim Übergang zu HRM2:**

- − Waldparzelle im FV hat gemäss Schlussbilanz nach **HRM1** einen Buchwert von **CHF 25'000**
- − Beim Übergang zu HRM2 wird diese Waldparzelle neu auf CHF 85'000 geschätzt
- − Mittels Übernahmebilanz wird in den Aktiven der Wert dieser Liegenschaft gemäss Schätzung um **CHF 60'000** auf **CHF 85'000** erhöht

Und in den Passiven eine Neubewertungsreserve 2960.0x (Eigenkapital) mit der Wertvermehrung **CHF 60'000** eröffnet – dieser Wert bleibt bis zu einem allfälligen Verkauf oder der Folgebewertung nach 10 Jahren bestehen.

| Bilanz <b>HRM1</b>  |       | Bilanz HRM2 |                     |      |                     |  |  |
|---------------------|-------|-------------|---------------------|------|---------------------|--|--|
| <b>AKTIVEN</b>      |       |             | <b>AKTIVEN</b>      |      | <b>PASSIVEN</b>     |  |  |
| Wald FV             |       |             | Wald FV             |      | Neubew.res. 2960.0x |  |  |
| Soll                | Haben | Soll        | Haben               | Soll | Haben               |  |  |
| 25'000              |       | 25'000      |                     |      | 60'000              |  |  |
|                     |       | 60'000      |                     |      |                     |  |  |
|                     |       |             |                     |      |                     |  |  |
| <b>Saldo 25'000</b> |       |             | <b>Saldo 85'000</b> |      | <b>Saldo 60'000</b> |  |  |

<span id="page-23-2"></span>**Tabelle 9 Beispiel Neubewertung beim Übergang zu HRM2**

## <span id="page-24-0"></span>**Beispiel: Folgebewertung nach 10 Jahren mit Auflösung der Neubewertungsreserve**

#### Ausgangslage:

Bei der Folgebewertung wird die Waldparzelle (FV) um CHF 15'000 tiefer geschätzt – es besteht eine Neubewertungsreserve der Neu-Schätzung beim Übergang zu HRM2.

Vorgehen:

- − Wertberichtigung der Waldparzelle (Microsoft Dynamics NAV in der Anlagebuchhaltung) erfolgswirksam buchen
- − Entlastung der Spezialfinanzierung Wald durch Entnahme aus der Neubewertungsreserve
- − Erfolgsneutrale Auflösung Neubewertungsreserve per 31.12. zugunsten des Gewinnvortragskonto 299 (Bilanzbuchung)

Buchungen:

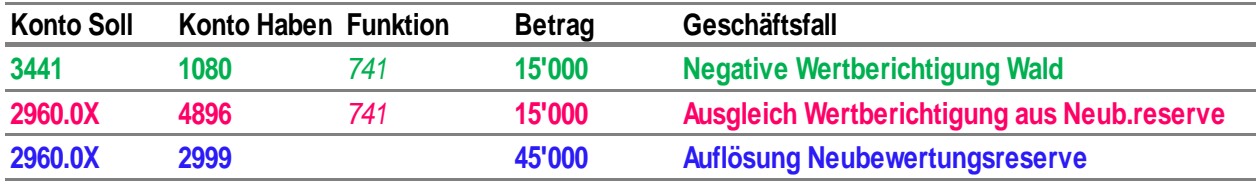

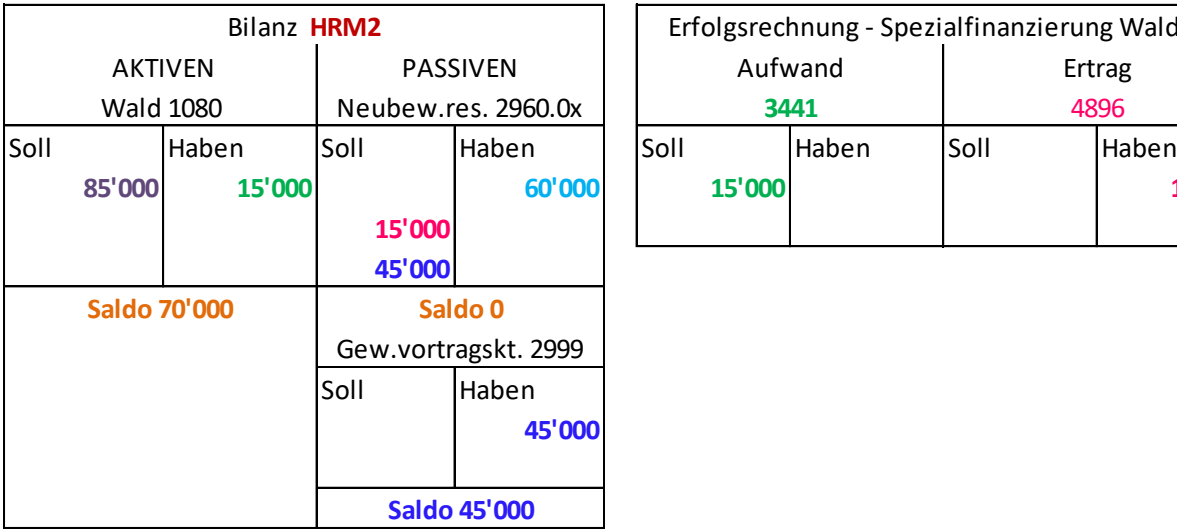

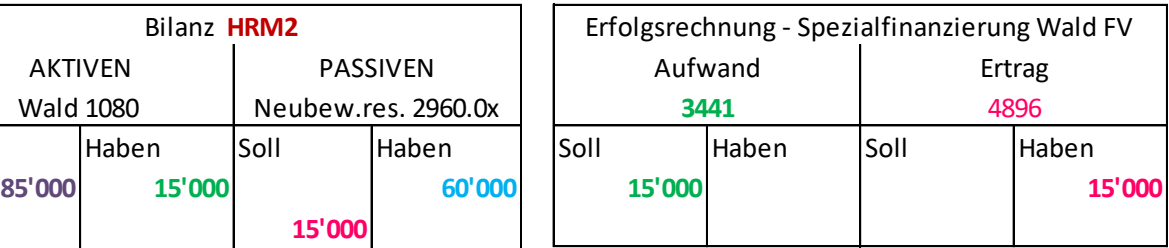

<span id="page-24-1"></span>**Tabelle 10 Beispiel Folgebewertung mit Auflösung der Neubewertungsreserve**

## <span id="page-25-0"></span>**Beispiel: Neu-, oder Folgebewertungen (FV) nach Übergang zu HRM2**

Ausgangslage: Bei der Schätzung der Waldparzelle (FV) nach dem Übergang zu HRM2 (auch bei Folgebewertungen) wird die Waldparzelle (FV) um CHF 15'000 tiefer geschätzt, als diese bilanziert ist (es wird **keine** Neubewertungsreserve gebildet, da die Schätzung nach dem Übergang zu HRM2 stattfindet).

− Wertberichtigung der Waldparzelle (Microsoft Dynamics NAV in der Anlagenbuchhaltung) **erfolgswirksam** buchen

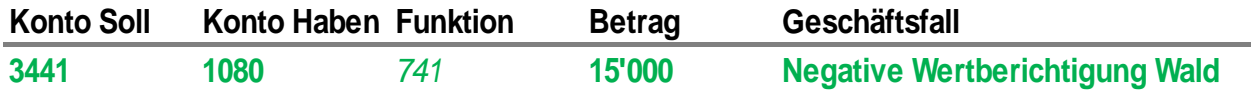

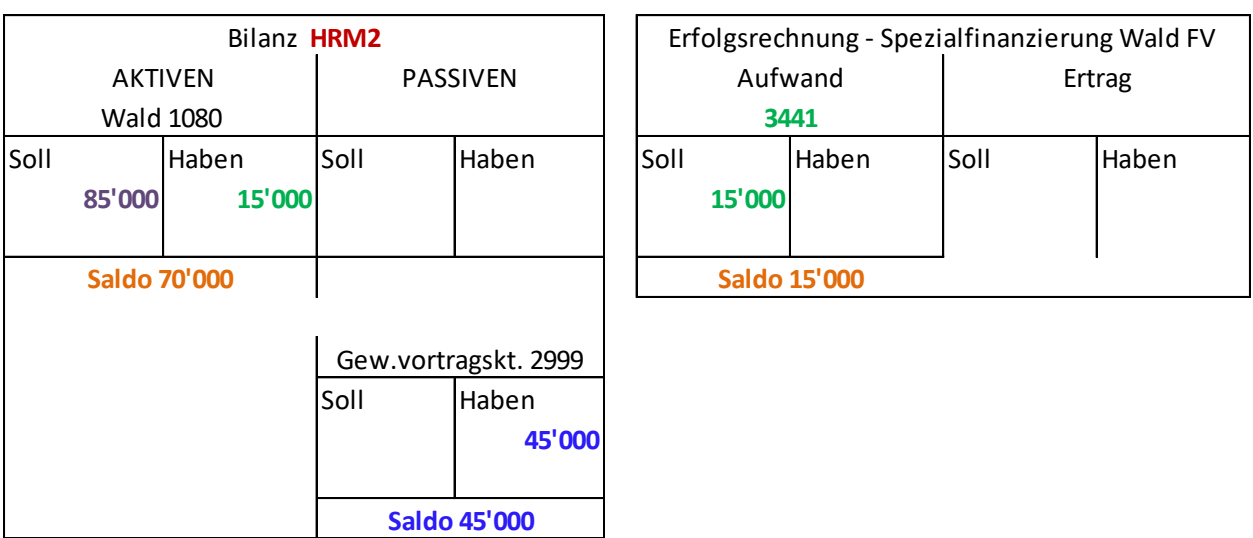

<span id="page-25-3"></span>**Tabelle 11 Beispiel Neu-, oder Folgebewertungen via Erfolgsrechnung**

## <span id="page-25-1"></span>**Bilanzierung und Bewertung des Verwaltungsvermögens (VV)**

Das Verwaltungsvermögen umfasst jene Vermögenswerte, die unmittelbar der öffentlichen Aufgabenerfüllung dienen. Dies bedeutet, dass die einzelnen Werte immer in direktem Zusammenhang mit einer Kirchgemeindeaufgabe stehen. Verwaltungsvermögen kann nicht veräussert werden, solange es einer durch die Gemeinde zu erfüllender Aufgabe dient. Es hat somit einen Nutzwert. Verzichtet die Gemeinde auf die Weiterführung der Aufgabe, muss sie das damit zusammenhängende Verwaltungsvermögen ins Finanzvermögen übertragen und dort entsprechend den Bewertungsgrundsätzen neu bewerten.

**Wichtig:** Die Überführung einer Liegenschaft des Verwaltungsvermögens in das Finanzvermögen muss durch einen separaten Beschluss der Kirchgemeinde beschlossen werden und sie unterliegt der Genehmigung durch den Kirchenrat. Dasselbe gilt auch für die Veräusserung von Liegenschaften und unbeweglichen Sachanlagen des Finanz- und Verwaltungsvermögens.

## <span id="page-25-2"></span>**Bilanz-Sachgruppen VV**

- 140 Sachanlagen Verwaltungsvermögen (über Anlagebuchhaltung führen)
- 142 Immaterielle Anlagen (über Anlagebuchhaltung führen)
- 144 Darlehen
- 145 Beteiligungen
- 146 Investitionsbeiträge

## <span id="page-26-0"></span>**Erstbewertung VV**

- − Das Verwaltungsvermögen wird beim Erstzugang zum Anschaffungswert (Aktivierung vom Netto-Investitionswert) bilanziert.
- − Darlehen und Beteiligungen werden zum Nominalwert bilanziert.
- − Entstehen beim Zugang keine Kosten (z.B. bei Schenkung), gilt der Verkehrswert als Anschaffungswert
- − Wird eine neue Anlage am Jahresende noch nicht genutzt, erfolgt die Bilanzierung in der Sachgruppe Anlagen im Bau (Sachgruppe 1407 «Anlagen im Bau VV», 1427 «Immaterielle Anlagen in Realisierung» oder 1469 «Investitionsbeiträge an Anlagen im Bau»). *Die Übertragungen auf die entsprechende Sachgruppe in der Bilanz und die planmässigen Abschreibungen erfolgen bei entsprechendem Nutzungsbeginn.*

## <span id="page-26-1"></span>**Folgebewertungen und Wertberichtigungen (Abschreibungen)**

Anlagen des Verwaltungsvermögens, die durch Nutzung einem Wertverzehr unterliegen, werden ordentlich je Anlagekategorie nach der entsprechenden Nutzungsdauer linear abgeschrieben. Wertminderungen und zusätzliche Abschreibungen sind weitere Wertberichtigungsformen des Verwaltungsvermögens.

## **Folgebewertungen oder planmässige Abschreibungen der Anlagen im Verwaltungsvermögen (Kostenarten 3300/3320):**

- − Der Anschaffungs- oder Investitionswert ist gleichmässig über einen Zeitraum abzuschreiben, welcher der üblichen Nutzungsdauer entspricht.
- − Die Abschreibung beginnt ab Nutzung/ Fertigstellung der Anlage und gilt für das ganze Jahr. Dabei ist nicht relevant, ob die Anlage Anfangs oder Ende Jahr fertiggestellt wurde.

## **Wertminderungen (ausserplanmässige Abschreibungen) der Anlagen im Verwaltungsvermögen (Kostenarten 3301/3321):**

- − Ist bei einer Position im Verwaltungsvermögen (ebenfalls Debitoren) eine dauerhafte Wertminderung absehbar, wird der bilanzierte Wert berichtigt.
- − Dauerhaft ist eine Wertminderung dann, wenn angenommen werden kann, dass der bilanzierte Wert auf absehbare Zeit nicht mehr erreicht werden kann.
- − Eine andere Möglichkeit ist, wenn die Position durch Zerstörung, Veraltung oder ähnlicher Umstände den Wert teilweise oder ganz verloren hat oder diese nicht mehr im gewohnten Umfang genutzt werden kann.

#### **Zusätzliche Abschreibungen (Kostenart 3839)**:

− Sind weder betriebswirtschaftlich begründet noch stellen sie einen tatsächlichen Wertverlust dar. Ihnen liegt kein Geldfluss zu Grunde, es sind buchmässige Vorgänge (Dafür ist ein Kirchgemeindebeschluss notwendig.)

*Verweis:* Abschreibungen - Kapitel [4.12](#page-49-0)

## <span id="page-27-0"></span>**Publizierung und Offenlegung im Anhang zur Jahresrechnung**

- − Die Sachanlagen des Verwaltungsvermögens (Gruppe 140) werden im Anlagespiegel ausgewiesen
- − Wertberichtigungen auf Sachanlagen werden im Anlagenspiegel kumuliert und detailliert ausgewiesen.

*Verweis:* Jahresrechnung- Anhang – Anlagenspiegel – Kapitel [8.7](#page-87-0)

## <span id="page-27-1"></span>**Bilanzierung und Bewertung des Fremdkapitals**

## <span id="page-27-2"></span>**Bilanz-Sachgruppen**

- 200 Laufende Verbindlichkeiten
- 201 Kurzfristige Finanzverbindlichkeiten
- 204 Passive Rechnungsabgrenzungen
- 205 Kurzfristige Rückstellungen
- 206 Langfristige Finanzverbindlichkeiten
- 208 Langfristige Rückstellungen
- 209 Verbindlichkeiten gegenüber Spezialfinanzierungen und Fonds im Fremdkapital

### <span id="page-27-3"></span>**4.3.2 Bewertung**

Verpflichtungen werden bilanziert, wenn ihr Ursprung in einem Ereignis in der Vergangenheit liegt, ihre Erfüllung sicher oder wahrscheinlich zu einem Mittelabfluss führen wird und ihr Wert verlässlich ermittelt werden kann.

Das Fremdkapital wird in kurz- und langfristige Verbindlichkeiten unterteilt. Als kurzfristiges Fremdkapital gelten diejenigen Positionen, die innerhalb der nächsten 12 Monate zu einem Mittelabfluss führen.

Das Fremdkapital wird zum Nominalwert bewertet. Die erfassungspflichtigen Vorgänge und Tatbestände müssen willkürfrei und unverfälscht (wahrheitsgetreu) erfasst werden.

Die Bewertungen müssen dokumentiert und nachprüfbar sein. Bei Unsicherheiten in der Bewertung ist ein vorsichtig ermittelter Wert zu bilanzieren, so dass die Passiven nicht unterbewertet sind. Die willkürliche Bildung von stillen Reserven (Überbewertung) ist unzulässig.

#### ➢ **Anmerkung zu Kurz- und Langfristigen Finanzverbindlichkeiten**

− Die Umbuchung von langfristigen Finanzverbindlichkeiten (Gruppe 206) mit einer Restlaufzeit von unter 1 Jahr zu kurzfristigen Finanzverbindlichkeiten (Gruppe 201) ist freiwillig.

## <span id="page-27-4"></span>**Publizierung und Offenlegung im Anhang zur Jahresrechnung**

Die Einzelheiten zu den Finanzverbindlichkeiten (u.a. Art der Verbindlichkeit, Gläubiger, Betrag, Lauf-zeit, Zinssatz, Zinstermin) sind im Anhang zur Jahresrechnung auszuweisen, sofern die Angaben nicht direkt aus der Bilanz und den Erläuterungen ersichtlich sind.

*Verweis:* Jahresrechnung – Bilanz - Erläuterungen – Kapitel [8.1](#page-79-1)

## <span id="page-28-0"></span>**Aktive und passive Rechnungsabgrenzung**

#### <span id="page-28-1"></span>**Bilanz-Sachgruppen**

- 104 Aktive Rechnungsabgrenzungen
- 204 Passive Rechnungsabgrenzungen

#### <span id="page-28-2"></span>**Grundsatz und Inhalt**

Nach dem Grundsatz der Periodenabgrenzung sind Aufwände und Erträge sowie Einnahmen und Ausgaben in der Periode ihrer Verursachung zu erfassen (periodengerechte Buchführung). Bei periodenübergreifenden Geschäftsfällen, d.h., wenn der Mittelzufluss oder -abfluss oder der Nutzenabgang oder -zugang nicht in die gleiche Rechnungsperiode fallen, sind beim Rechnungsabschluss Rechnungsabgrenzungen vorzunehmen.

Die Rechnungsabgrenzung folgt der wirtschaftlichen Betrachtungsweise. Massgebend für die Verbuchung des Aufwands oder des Ertrags sowie der Ausgabe oder der Einnahme ist der Zuoder Abgang eines Nutzens. Nicht entscheidend sind der Zeitpunkt der Zahlung oder kreditrechtliche Vorgänge. Der Nutzen kann finanzieller Natur sein oder in der Erfüllung öffentlicher Aufgaben bestehen.

Typische Beispiele von Rechnungsabgrenzungen sind zeitraumbezogene Aufwände und Erträge wie Mieten, Zinsen, Abonnementszahlungen, Schulgelder, Kursgebühren oder Versicherungsprämien.

Besteht eine enge Verbindung zwischen Aufwand und Ertrag bzw. hängen Aufwand und Ertrag sachlich zusammen (z.B. Beiträge Dritter an Aufwände oder Investitionsausgaben), sind beide nach den gleichen Regeln abzugrenzen.

#### **Die Vornahme von Abgrenzungen über das Kalenderjahr muss stetig angewendet werden.**

Auf eine (aktive oder passive) Abgrenzung kann ausnahmsweise bei kontinuierlich anfallenden Leistungen verzichtet werden, aber auf jeden Fall nur, wenn folgende Kriterien kumulativ erfüllt sind:

- − Es besteht kein enger Zusammenhang zwischen Aufwand und Ertrag.
- − Die Höhe der Leistung unterliegt keinen wesentlichen Schwankungen.
- − Der einzelne Geschäftsvorfall überschreitet einen minimalen, auf die Grösse des Gemeinwesens bzw. dessen Finanzhaushalt abgestimmten Wert nicht.
- − Es ist sichergestellt, dass überjährig betrachtet der Leistungsbezug eines ganzen Jahres pro Rechnungsperiode verbucht ist.

## <span id="page-29-0"></span>**Aktive Rechnungsabgrenzungen - Transitorische Aktiven (TA)**

Aktive Rechnungsabgrenzungen (transitorische Aktiven) werden in der Erfolgs- und der Investitionsrechnung für folgende Sachverhalte gebildet:

- − Vor dem Bilanzstichtag bezahlte Leistungen (Ausgaben oder Aufwände), die der folgenden Rechnungsperiode zu belasten sind oder
- − Vor dem Bilanzstichtag zuzuordnende Einnahmen oder Erträge, die erst in der folgenden Rechnungsperiode fakturiert werden

Die nachfolgende Tabelle zeigt die Merkmale und Unterschiede von aktiven Rechnungsabgrenzungen zu anderen Bilanz- und Anhangspositionen.

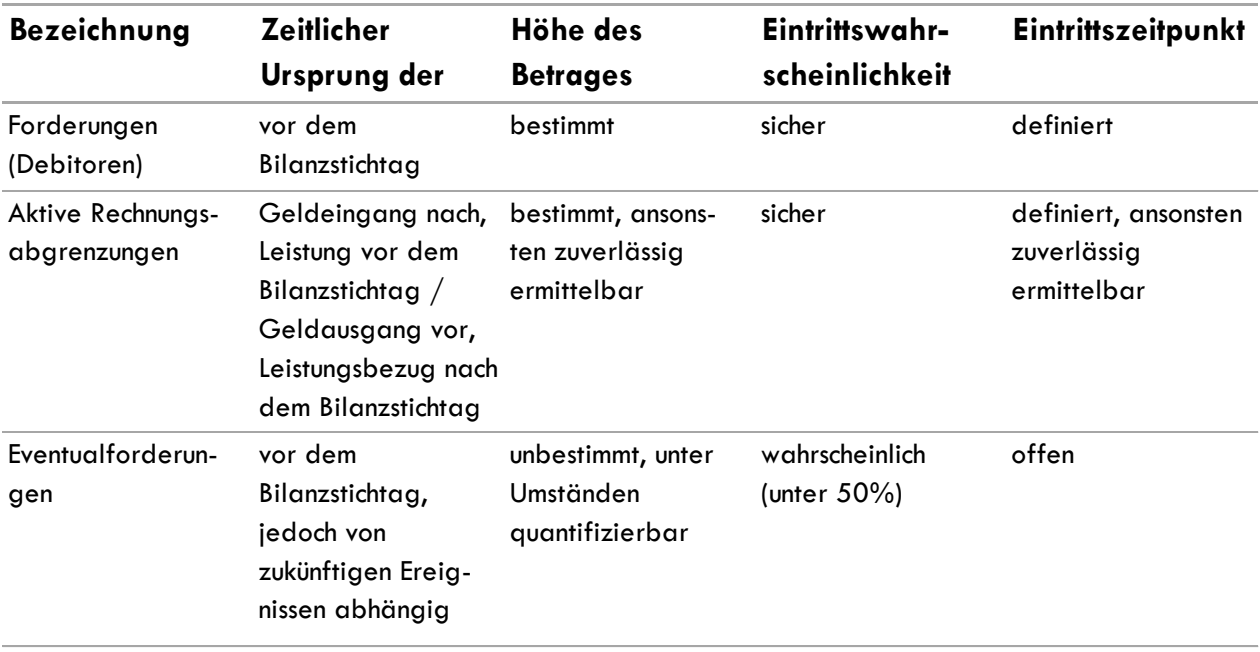

**Tabelle 12 Merkmale und Unterschiede von aktiven Rechnungsabgrenzungen**

#### <span id="page-30-0"></span>**Passive Rechnungsabgrenzungen - Transitorische Passiven (TP)**

Passive Rechnungsabgrenzungen (transitorische Passiven) werden in der Erfolgs- und der Investitionsrechnung für folgende Sachverhalte gebildet:

- − Vor dem Bilanzstichtag fakturierte Einnahmen oder Erträge, die der folgenden Rechnungsperiode gutzuschreiben sind oder
- − Vor dem Bilanzstichtag bezogene Leistungen (Ausgaben oder Aufwände), die erst in der neuen Rechnungsperiode in Rechnung gestellt werden.

*(Mehrleistungen Personal wie Ferien-, Überzeitguthaben sowie Guthaben aus nicht bezogenen Dienstleistungen sind als Rückstellung auszuweisen.)*

Die nachfolgende Tabelle zeigt die Merkmale und Unterschiede der passiven Rechnungsabgrenzung zu den anderen Bilanz- und Anhangspositionen.

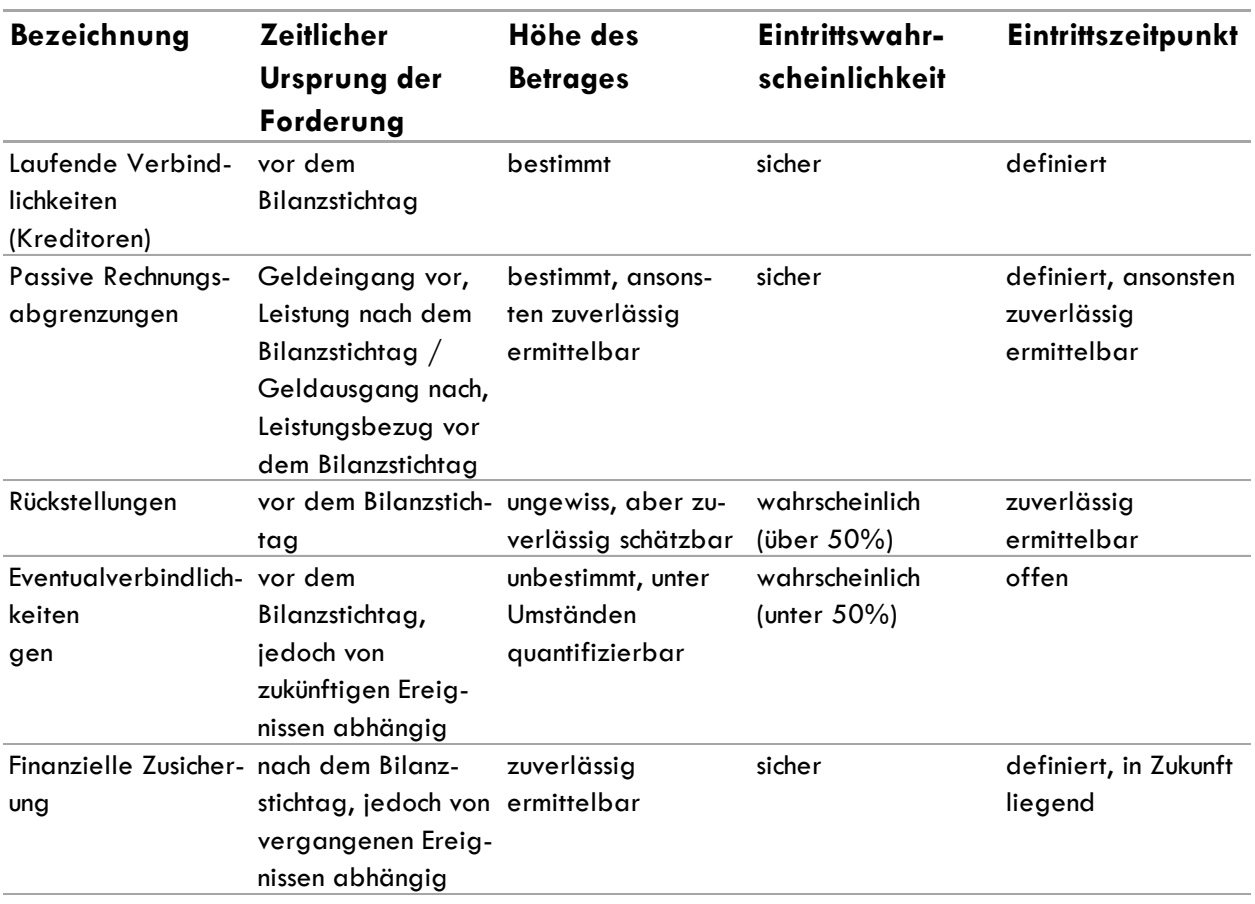

<span id="page-30-1"></span>**Tabelle 13 Merkmale und Unterschiede von passiven Rechnungsabgrenzungen**

*Hinweis:* Konkrete Gutschriften und Rechnungen, welche nach dem Bilanzstichtag für das Vorjahr eintreffen, können als Debitoren respektive Kreditoren per 31.12.xx gebucht werden.

## <span id="page-31-0"></span>**Buchführung**

- − Aktive/Passive Rechnungsabgrenzungen sind zum Zeitpunkt des Rechnungsabschlusses über die zutreffenden Konten der Erfolgs- und der Investitionsrechnung zu buchen.
- − Sie werden zu Beginn der neuen Rechnungsperiode nach dem Bilanzstichtag vollständig aufgelöst.
- − Die Auflösung erfolgt über die gleichen Konten wie die Bildung.
- − Sofern eine Abgrenzung in einem Bereich vorgenommen wird, muss diese konsequent jedes Jahr umgesetzt werden.
- − Durch die stetige Verbuchungspraxis ist sichergestellt, dass pro Rechnungsperiode ein Jahresbetreffnis abgebildet ist.

## <span id="page-31-1"></span>**Konten der aktiven und passiven Rechnungsabgrenzung im HRM2**

Aktive und passive Rechnungsabgrenzungen werden erfolgswirksam verbucht und in folgenden Konten bilanziert:

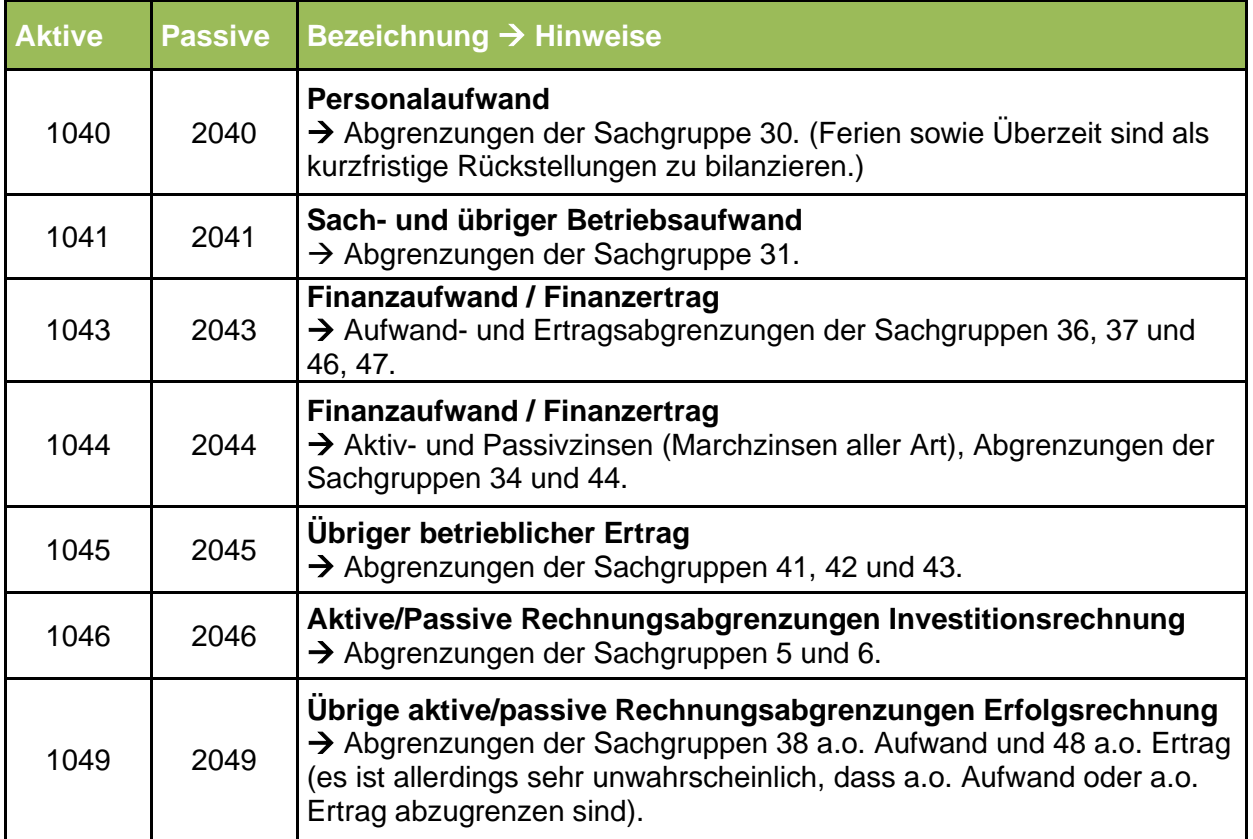

<span id="page-31-3"></span>**Tabelle 14 Konten der aktiven und passiven Rechnungsabgrenzung**

## <span id="page-31-2"></span>**Offenlegung**

Aktive und passive Rechnungsabgrenzungen werden im Anhang zur Jahresrechnung nicht gesondert offengelegt. Einzelne grössere Abgrenzungsbeträge können jedoch im Anhang erläutert werden, falls sie zur Verständlichkeit beitragen.

## <span id="page-32-0"></span>**Aktive Rechnungsabgrenzung (TA) - Praxisbeispiele:**

## ➔ **Ertrag im alten Jahr – Aufwand im neuen Jahr**

➔ **Ausgabe im alten Jahr – Aufwand im neuen Jahr**

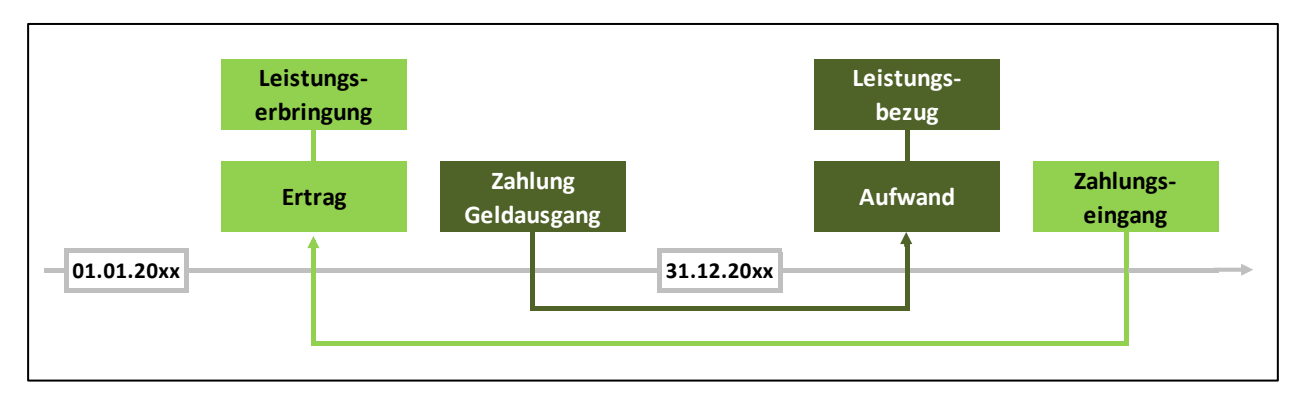

<span id="page-32-1"></span>**Tabelle 15 Übersicht Aktive Rechnungsabgrenzung**

#### Beispiel:

Für die Miete des Unterrichtshauses sind per 30.10. die Miete von 01.08.xx bis 31.07. des Folgejahres von insgesamt CHF 24'000 zu bezahlen. Der das neue Rechnungsjahr betreffende Betrag von CHF 14'000 (Miete von 01.01.- 31.07) wird abgegrenzt

Buchungen im Jahr 1

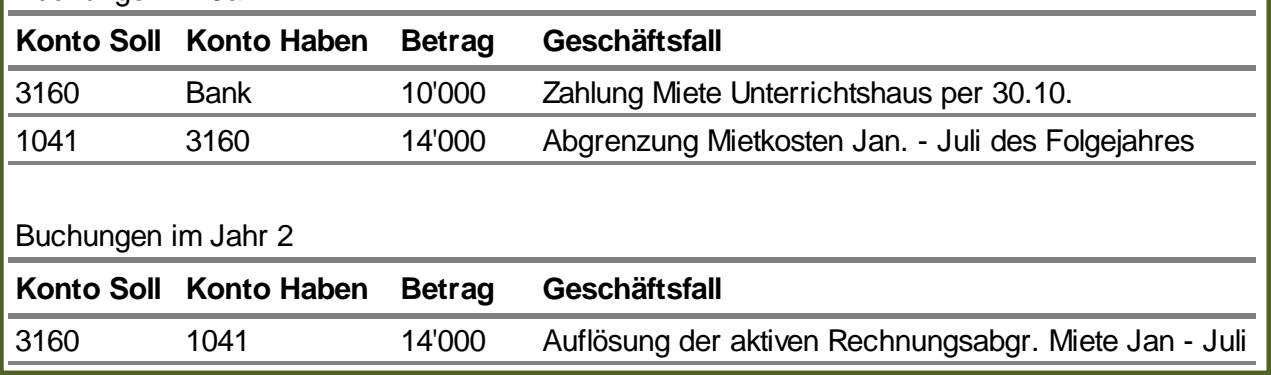

## Beispiel:

Auf ein gewährtes Darlehen in der Höhe von CHF 1'000'000 wird dem Darlehensnehmer jeweils per 30.06. der Zins von 5 % für die vergangene Periode (Jahresbetreffnis) bezahlt. Der dem Rechnungsjahr gutzuschreibende Betrag in der Höhe von CHF 25'000 wird abgegrenzt.

## **Konto Soll Konto Haben Betrag Geschäftsfall** 1044 4402 25'000 Abgrenzung Zinsguthaben Darlehen 01.07. - 31.12 **Konto Soll Konto Haben Betrag Geschäftsfall** 4402 1044 25'000 Auflösung aktive Rechnungsabgr. Zins Darlehen Bank 4402 50'000 Zahlung Darlehenszins Buchungen im Jahr 1 Buchungen im Jahr 2

## <span id="page-33-0"></span>**Passive Rechnungsabgrenzung (TP) - Praxisbeispiel**

## ➔ **Einnahme im alten Jahr – Ertrag im neuen Jahr**

➔ **Aufwand im alten Jahr – Ausgabe im neuen Jahr** 

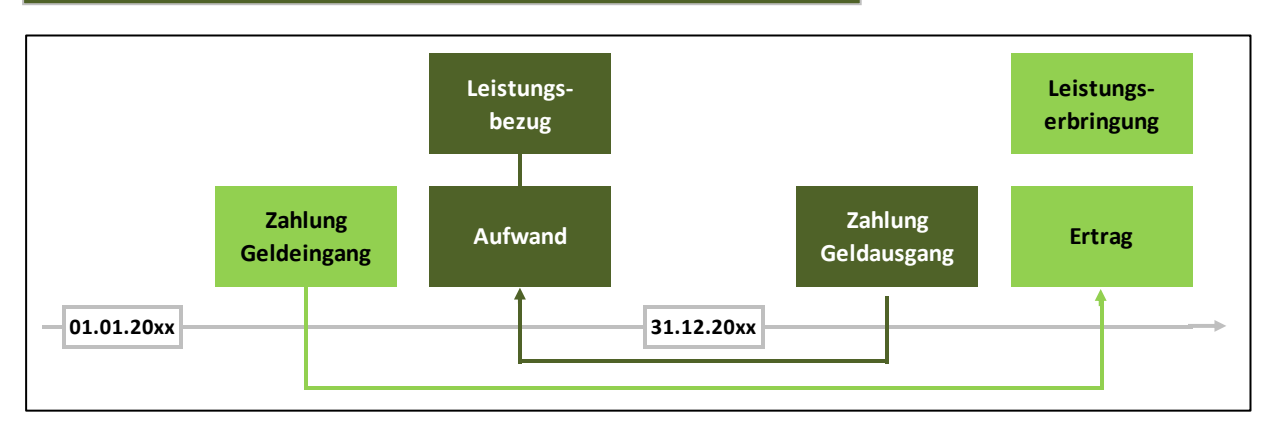

#### <span id="page-33-1"></span>**Tabelle 16 Übersicht passive Abgrenzung**

#### Beispiel:

Im Dezember des Rechnungsjahres wurde die Miete für 3 Monate (Dez. – Februar) bezahlt. Der das Folgejahrbetreffende Betrag von CHF 6'000 wird abgegrenzt und zu Beginn des neuen Jahres aufgelöst.

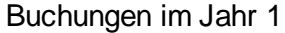

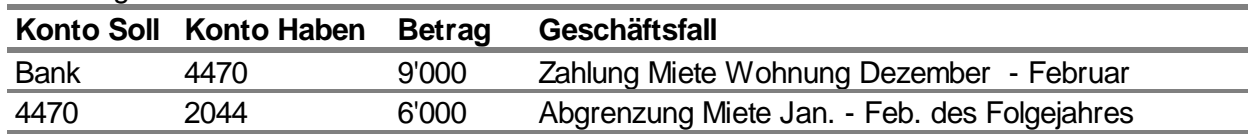

#### Buchungen im Jahr 2

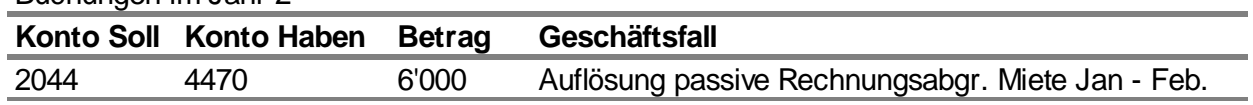

#### Beispiel:

Im Dezember wird eine neue Heizung von total CHF 15'000 installiert. Der Lieferant stellt eine Anzahlung von CHF 9'000 in Rechnung. Die Heizung wird noch im Dezember in Betrieb genommen. Der Restbetrag von CHF 6'000 gemäss Offerte wird im Januar des Folgejahres verrechnet und bezahlt. Dieser Betrag wird abgegrenzt und zu Beginn des neuen Jahres aufgelöst. Buchungen im Jahr 1

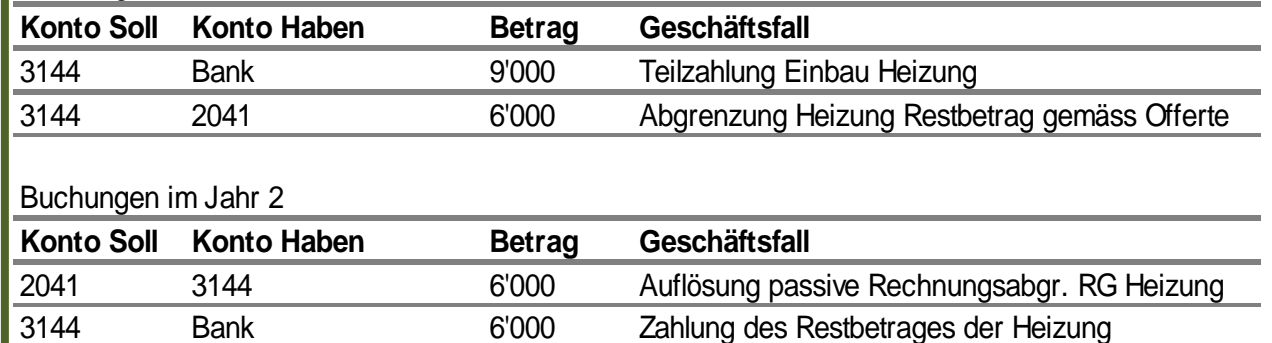

## <span id="page-34-0"></span>**Rückstellungen**

## <span id="page-34-1"></span>**Bilanz-Sachgruppen**

- 205 Kurzfristige Rückstellungen
- 208 Langfristige Rückstellungen

## <span id="page-34-2"></span>**Rückstellungen – Definition**

Eine Rückstellung ist eine auf einem Ereignis in der Vergangenheit (vor dem Bilanzstichtag) begründete, wahrscheinliche (Eintrittswahrscheinlichkeit über 50 %), vereinbarte (rechtliche) oder faktische Verpflichtung, deren Höhe und/oder Fälligkeit ungewiss, aber zuverlässig schätzbar und deren Betrag wesentlich ist.

Rückstellungen dienen der periodenkonformen Erfassung von Aufwänden und werden aufgrund von vergangenen Tatbeständen gemacht, welche mit genügender Sicherheit auf einen künftigen Aufwand hinweisen.

Sie dürfen nur für den Zweck verwendet werden, für den sie gebildet wurden.

Rückstellungen können kurz- oder langfristiger Art sein. Eine Rückstellung ist kurzfristig, wenn der Mittelabfluss innerhalb der folgenden Rechnungsperiode zu erwarten ist. Alle anderen Rückstellungen sind langfristig.

### <span id="page-34-3"></span>**Unterschied Rückstellung zu passiven Rechnungsabgrenzungen**

Von den Rückstellungen sind passive Rechnungsabgrenzungen zu unterscheiden. Sie werden vorgenommen, wenn Lieferungen und Leistungen erfolgt sind und damit die Fälligkeit und der Betrag bekannt sind. Im Gegensatz dazu sind bei Rückstellungen die Fälligkeit und der Mittelabfluss ungewiss und der Betrag kann nur geschätzt werden. Während passive Rechnungsabgrenzungen immer kurzfristig sind, d.h. zwei Jahre voneinander abgegrenzt werden, können Rückstellungen sowohl kurz- als auch langfristig sein.

## <span id="page-34-4"></span>**Bildung einer Rückstellung**

Eine Rückstellung wird gebildet, wenn alle folgenden Kriterien erfüllt sind:

- − Die Verpflichtung hat ihren Ursprung in einem Ereignis vor dem Bilanzstichtag
- − Der Mittelabfluss ist wahrscheinlich
- − Die Höhe der Verpflichtung kann zuverlässig geschätzt werden
- − Der Gesamtbetrag übersteigt die Wesentlichkeitsgrenze.

Die Wesentlichkeitsgrenze für die Bilanzierung von Rückstellungen entspricht der Aktivierungsgrenze.

## <span id="page-35-0"></span>**Beurteilungsschema von Rückstellungen**

Übersichtsbild zur Evaluierung von Rückstellungen oder Eventualverbindlichkeiten

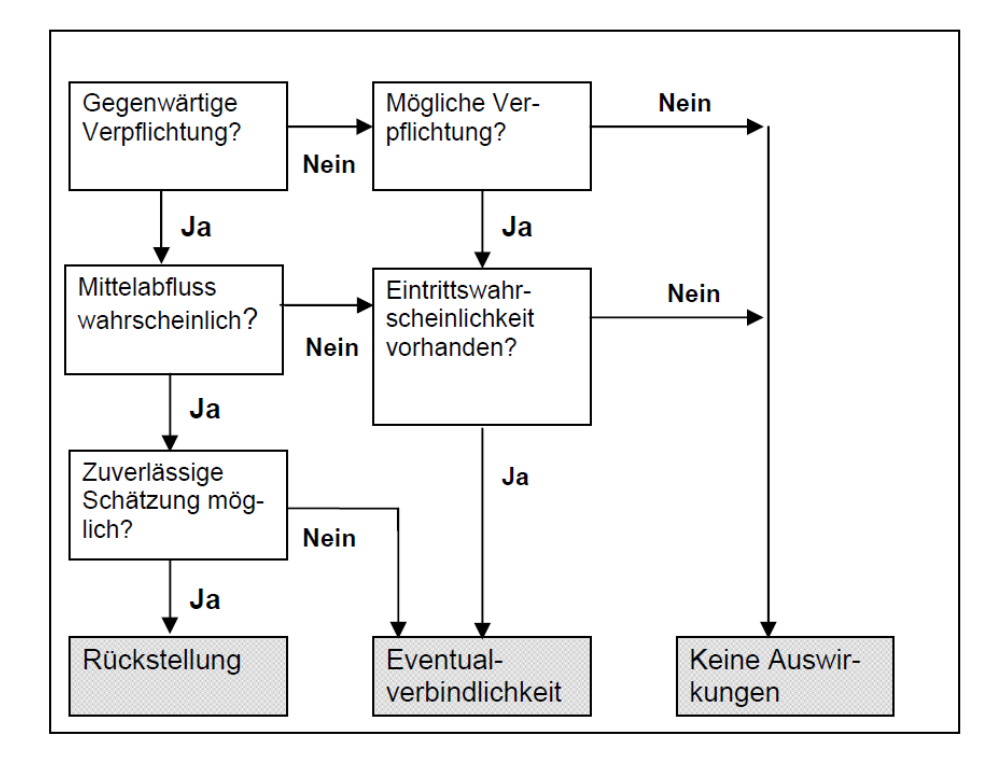

#### <span id="page-35-3"></span>**Tabelle 17 Rückstellungen und Eventualverbindlichkeiten**

#### <span id="page-35-1"></span>**Mögliche Rückstellungstatbestände**

Mögliche Arten von kurz- und langfristigen Rückstellungen sind:

- − Mehrleistungen des Personals (Ferien, Überzeit und andere Zeitguthaben)
- − Lohnfortzahlungen
- − Personalrechtliche Streitfälle
- − Prozesskosten (Honorare für Rechtsanwälte inkl. Schadenbetrag, Prozessentschädigungen)
- − Nicht versicherte Schäden (Schadensereignis vor dem Bilanzstichtag)
- − Bürgschafts- und Garantieleistungen (Defizitgarantie)
- − Sanierung von Altlasten auf Grundstücken von Dritten
- − Rückbaupflicht (z.B. vorgenommene Mieterausbauten)
- − Belastende Verträge (z.B. vorzeitiger Ausstieg aus einem befristeten Mietvertrag oder unkündbare Mietverträge, obwohl das Mietobjekt nicht mehr genutzt wird).

## <span id="page-35-2"></span>**4.5.7 Bewertung**

Die Höhe der Rückstellung muss nach dem Grundsatz der bestmöglichen Schätzung erfolgen. Der Bestand muss unter Verwendung aller mit verhältnismässigem Aufwand erhältlichen Infor-
mationen dokumentiert und nachvollziehbar begründet werden können. Dazu gehört die Berücksichtigung wahrscheinlicher Ereignisse in der Zukunft, die den Rückstellungsbetrag beeinflussen können.

Die Höhe von Rückstellungen muss bei jedem Rechnungsabschluss überprüft und falls nötig angepasst werden.

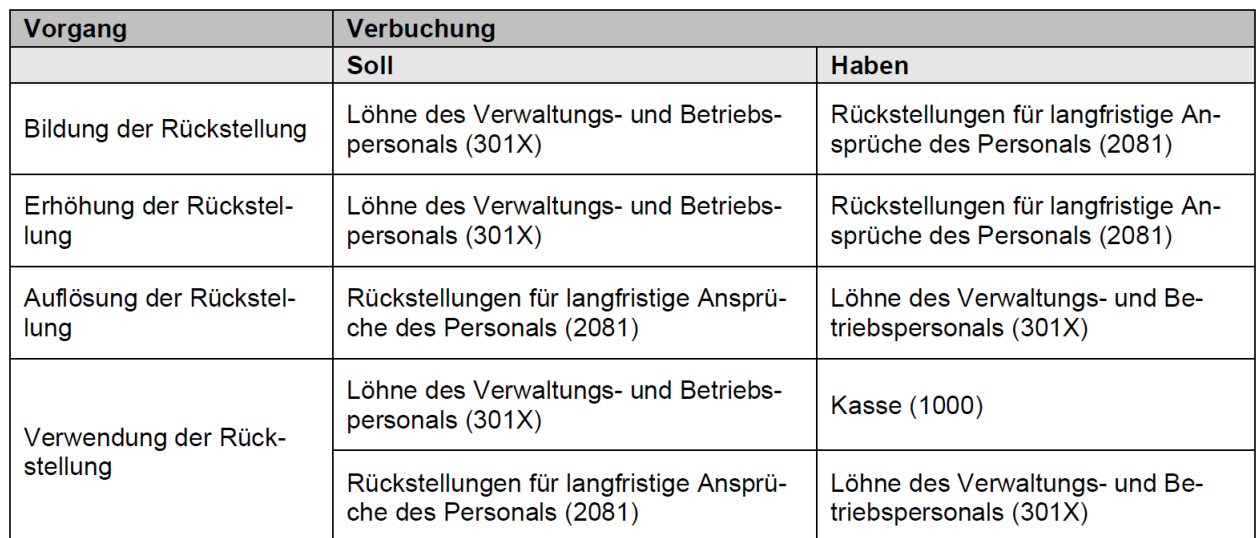

#### **Verbuchung Beispiel Rückstellungen Personalkosten**

**Tabelle 18 Verbuchung von Rückstellungen**

# **Offenlegung nur katholische Kirchgemeinden**

Die Rückstellungen sind im Rückstellungsspiegel im Anhang der Jahresrechnung, aufgeteilt nach Sachgruppen, wie folgt auszuweisen und zu begründen:

- − Anfangsbestand per 1.1.
- − Bildung inkl. Erhöhung von Rückstellungen
- − Verwendung (Beanspruchung der Rückstellung)
- − Auflösung (nicht beanspruchte Beträge)
- − Umbuchung (von lang- zu kurzfristigen Rückstellungen)
- − Schlussbestand per 31.12.
- − Kurze Beschreibung der Art der Verpflichtung
- − Erwarteter Eintrittszeitpunkt des Mittelabflusses
- − Belastetes Konto der Erfolgs- bzw. Investitionsrechnung
- − Betrag
- − Unsicherheiten bezüglich Betrags und Eintrittszeitpunkt

Falls Gefahr besteht, dass die geforderte Offenlegung nachteilige Auswirkungen hat (z.B. in Streitfällen), kann auf eine detaillierte Offenlegung im Rückstellungsspiegel, nicht aber auf die Bilanzierung verzichtet werden. Offenzulegen ist in diesem Fall eine Begründung der Umstände, die zum Verzicht auf die Offenlegung führten.

*Verweis:* Jahresrechnung – Anhang – Rückstellungsspiegel – Kapitel [8.12](#page-90-0) *Verweis:* Vorlagen und Muster – Kapitel [9](#page-91-0)

# **Eventualverbindlichkeiten**

Eventualverbindlichkeiten stellen mögliche Verbindlichkeiten aus einem vergangenen Ereignis (vor dem Bilanzstichtag) dar, wobei die Existenz der Verbindlichkeit erst durch ein zukünftiges Ereignis bestätigt werden muss. Im Gegensatz zu den Rückstellungen entfallen bei den Eventualverbindlichkeiten die Kriterien der rechtlichen oder faktischen Verpflichtung und es besteht eine grössere Unsicherheit bezüglich des Eintritts der Verpflichtung (Eintrittswahrscheinlichkeit unter 50 %) und deren Höhe (zuverlässige Schätzung nicht möglich).

Eventualverbindlichkeiten sind demnach Tatbestände, aus denen sich in Zukunft eine wesentliche Verbindlichkeit für die Kirchgemeinde gegenüber Dritten ergeben kann. Zu den Eventualverbindlichkeiten zählen z.B. Bürgschaften, Defizitgarantien, Solidarhaftungen oder andere klassische Sachverhalte mit Eventualcharakter wie potenzielle Altlasten, Konventionalstrafen oder Prozessrisiken. Als Eventual-verbindlichkeit ist auch der anteilsmässige versicherungstechnische Fehlbetrag an der Unterdeckung der Vorsorgeeinrichtung zu behandeln.

# Beispiele

- − Bürgschaften
- − Defizitgarantien
- − Solidarhaftungen

# **4.6.1 Offenlegung**

Die Eventualverbindlichkeiten sind im Gewährleistungsspiegel im Anhang der Jahresrechnung auszuweisen und soweit die Informationen bekannt sind, sinnvoll zu erläutern:

- Name und Sitz der empfangenden Einheit bzw. des Vertragspartners
- − Art der Eventualverbindlichkeit (z.B. Bürgschaft, Defizitgarantie)

Eventualverbindlichkeiten unter der Wesentlichkeitsgrenze werden nicht offengelegt.

*Verweis:* Jahresrechnung – Anhang – Gewährleistungsspiegel – Kapitel [8.118.11](#page-90-1)

# **Bilanzierung und Bewertung des Eigenkapitals**

### **Bilanz-Sachgruppen**

- 290 Verpflichtungen bzw. Vorschüsse gegenüber Spezialfinanzierungen
- 291 Fonds im Eigenkapital
- 293 Vorfinanzierungen
- 296 Neubewertungsreserve Finanzvermögen
- 298 Übriges Eigenkapital
- 299 Finanzüberschuss/-Fehlbetrag

### **Bilanzierung**

Im Eigenkapital werden Verpflichtungen bzw. Vorschüsse gegenüber den Spezialfinanzierungen, Fonds, Rücklagen der Globalbudgetbereiche, Vorfinanzierungen, die Aufwertungs- und Neubewertungsreserve sowie der Bilanzüberschuss bzw. -Fehlbetrag bilanziert.

Die Positionen im Eigenkapital werden nominal geführt. Sie unterliegen keiner Bewertung.

### **Publizierung und Offenlegung im Anhang zur Jahresrechnung**

Der Eigenkapitalnachweis mit Erläuterungen, welcher der Jahresrechnung beizulegen ist, zeigt die Veränderungen der Bestände während des Jahres.

*Verweis:* Jahresabschluss – Anhang – Eigenkapitalnachweis – Kapitel [8.6](#page-86-0)

# **Vorfinanzierungen**

#### **Bilanz-Sachgruppe und Definition**

#### 293 Vorfinanzierungen (Eigenkapital)

Vorfinanzierungen sind Reserven, welche für geplante, aber noch nicht definitiv beschlossene respektive begonnene Vorhaben gebildet werden. Vorfinanzierungen stellen zweckgebundenes Eigenkapital dar.

#### **Bilanzierung und Bewertung**

Vorfinanzierungen werden als zweckgebundenes Eigenkapital bilanziert. Je Investitionsvorhaben ist ein separates Konto zu führen. Die Vorfinanzierungen werden nominal geführt und unterliegen keiner Bewertung

#### **Bildung – Auflösung**

- − Vorfinanzierungen dürfen nur für zweckgebundene Projekte gebildet werden, welche innerhalb von 5 Jahren begonnen werden müssen.
- − Vorfinanzierungen können entweder budgetiert oder mit dem Rechnungsabschluss (Gewinnverwendung) vorgenommen werden.
- − Ein Beschluss Kirchgemeindeversammlung ist notwendig.
- − Ein Beschluss zur Bildung einer Vorfinanzierung ist keine Bewilligung für das eigentliche Investitionsvorhaben.
- − Die Einlagen und Entnahmen erfolgen über den ausserordentlichen Aufwand (3893) bzw. Ertrag (4893).
- − Aus allgemeinen Steuermitteln geäufnete Vorfinanzierungen sind nicht zu verzinsen.
- − Die Auflösung der Vorfinanzierung kann nach Fertigstellung des Projekts auf einmal erfolgen.
- − Die Vorfinanzierung wird über das Konto 6832 Ausserordentliche Investitionsbeiträge für eigene Rechnungen in die Investitionsrechnung übertragen und somit aufgelöst.
- − Bei Nichtgebrauch oder spätestens fünf Jahre nach ihrer erstmaligen Bildung, ist die Vorfinanzierung zugunsten der Erfolgsrechnung über den ausserordentlichen Ertrag (4893) aufzulösen.
- − **Evangelisch:** Durch Beschluss der Kirchgemeindeversammlung bzw. der Synode kann diese Frist verlängert oder der Zweck geändert werden (RB 187.191 - §18)
- − *Alternativ kann auch die von HRM2 offiziell vorgesehene (aber aufwändigere) Form verwendet werden: Die Auflösung erfolgt in jährlichen Tranchen über die Dauer der Nutzung über das Ertragskonto 4893 Entnahmen aus Vorfinanzierungen des Eigenkapitals auf der entsprechenden Kostenstelle.*

# **Offenlegung**

Die Offenlegung erfolgt im Eigenkapitalnachweis im Anhang der Jahresrechnung. Die Bildung, Vorfinanzierungsdauer und der Zweck müssen in den Erläuterungen ersichtlich sein.

*Verweis:* Jahresrechnung – Anhang – Eigenkapitalnachweis – Kapitel [8.6](#page-86-0)

## **Beispiel Hochbauten über Investitionsrechnung mit Verwendung Vorfinanzierung**

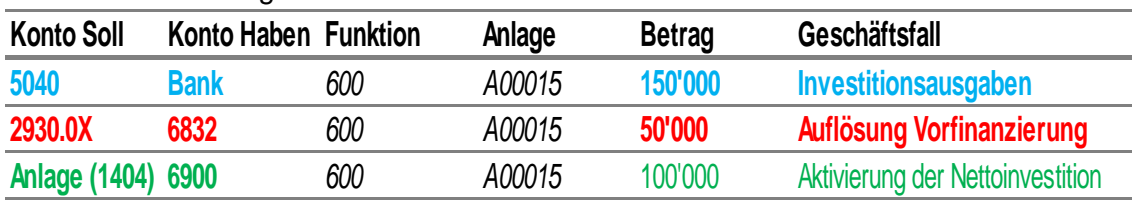

Investitionsrechnung:

Erfolgsrechnung:

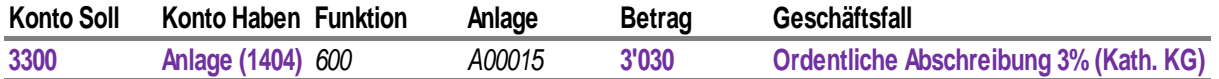

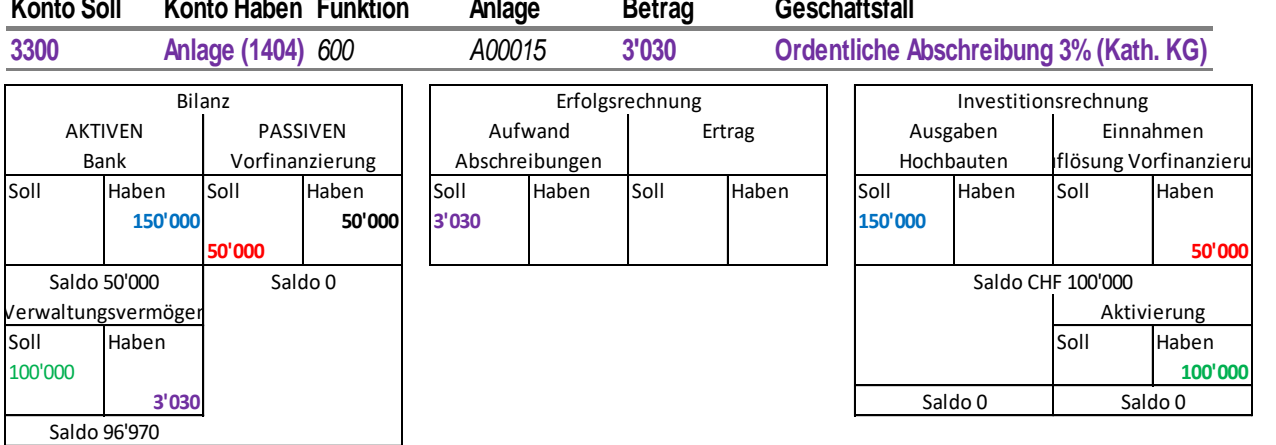

**Tabelle 19 Beispiel Investition mit Vorfinanzierung**

# **Spezialfinanzierungen, Fonds, Legate und Stiftungen**

#### **Neu gegenüber HRM1:**

- − Keine Unterscheidung mehr zwischen Vorschüssen in Aktiven und Verpflichtungen in Passiven. Die Bestände der Spezialfinanzierungen und Fonds werden immer in den Passiven ausgewiesen, entweder als Plus oder Minus.
- − Legate, Fonds und Spezialfinanzierungen sind dem Fremd- oder dem Eigenkapital zuzuordnen.
- − **Bildung:**
	- o Evangelisch: Zur Bildung ist ein Kirchgemeindebeschluss oder ein Erlass der Synode nötig. (Punkt [4.9.7](#page-43-0) Reglemente beachten)
	- o Katholisch: Zur Bildung ist ein Reglement und/oder ein Beschluss der Stimmbürger bzw. des Parlaments nötig. (Punkt [4.9.7](#page-43-0) Reglemente beachten)

#### **Definitionen und Zuordnung**

#### **Spezialfinanzierungen**

Unter Spezialfinanzierung wird die vollständige oder teilweise Zuordnung von Einnahmen an bestimmte Aufgaben verstanden (zweckgebundene Einnahmen). Sie müssen grundsätzlich durch eine gesetzliche Grundlage (Gesetz, Reglement oder Beschluss der Stimmbürger bzw. Parlament) im übergeordnetem Recht abgestützt sein. Spezialfinanzierungen sollen nur dort gebildet werden, wo zwischen der erfüllten Aufgabe und den von den Nutzniessern direkt erbrachten Entgelten ein Kausalzusammenhang besteht.

#### **Fonds**

Mit der Bildung von Fonds werden finanzielle Mittel für einen bestimmten Verwendungszweck gesetzlich gebunden und dürfen nicht anderweitig verwendet werden. Dafür braucht es eine Grundlage (Gesetz, Reglement oder Beschluss der Stimmbürger bzw. Parlament) im übergeordneten Recht. In Abhängigkeit davon wird ein Fonds dem Eigen- oder Fremdkapital zugeordnet.

#### **Legate und Stiftungen**

Legate und Stiftungen sind Zuwendungen wie Schenkungen, Vermächtnisse und Erbschaften von meist privaten Dritten zu Gunsten der Kirchgemeinde. Die Verwendung der Mittel wird unterschiedlich stark vorgegeben oder eingeschränkt. Legate und Stiftungen mit vorgegebener Verwendung dürfen von der Kirchgemeinde ausschliesslich im Sinne der Zweckbestimmung verwendet werden. Sieht das Legat keine Einschränkung bei der Verwendung der Mittel vor, wird es erfolgswirksam (Kostenart 4840) in der Erfolgsrechnung verbucht

#### **Zuordnung**

Spezialfinanzierungen, Fonds, Legate und Stiftungen werden abhängig von der rechtlichen Grundlage zum Fremd- (Bilanz-Sachgruppe 209) oder Eigenkapital (Bilanz-Sachgruppe 290) zugeordnet.

## **Zuordnung in Fremdkapital (209)**

Spezialfinanzierungen und Fonds werden dem **Fremdkapital** (209) zugewiesen, wenn:

- − Die Grundlage im übergeordneten Recht den Fonds und dessen Verwendungszweck abschliessend vorschreibt
- − Die Rechtsgrundlage nicht vom Gemeinwesen geändert werden kann und keinen Handlungsspielraum bei der Mittelverwendung zulässt.

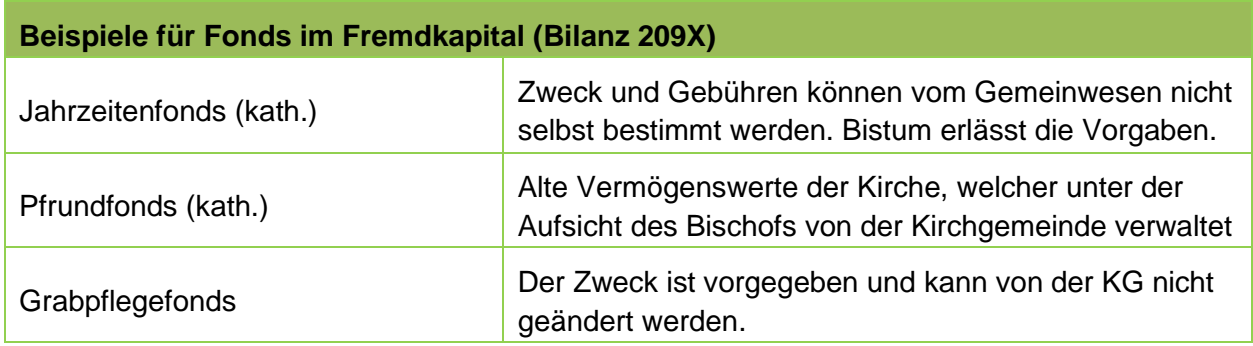

**Tabelle 20 Beispiele Fonds im Fremdkapital**

## **Zuordnung in Eigenkapital (290)**

Spezialfinanzierungen und Fonds werden dem **Eigenkapital** (290) zugewiesen, wenn:

- − Die Rechtsgrundlage vom eigenen Gemeinwesen geändert werden kann
- − Die Rechtsgrundlage zwar auf übergeordnetem Recht basiert, dieses aber dem eigenen Gemeinwesen einen erheblichen Spielraum offenlässt.

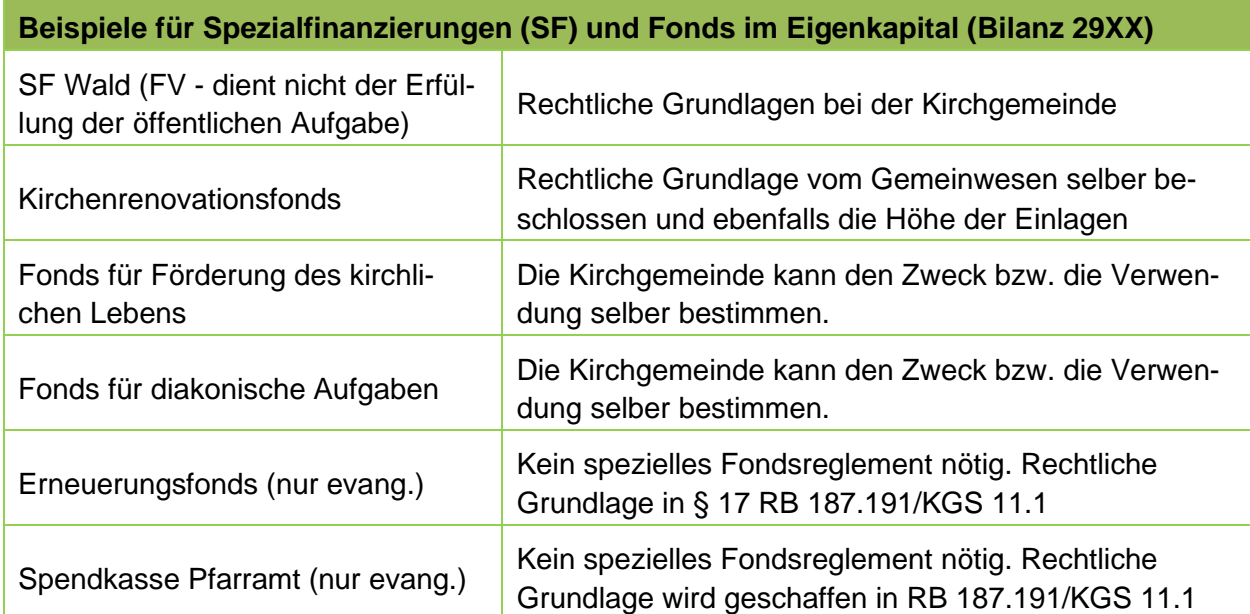

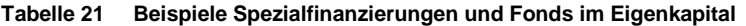

### **Buchführung / Bilanzierung**

- − Grundsätzlich sind die kalkulatorischen Aufwände (Verwaltungsaufwand) und Erträge (Zinsen) zu belasten oder gutzuschreiben (Vollkostenprinzip). Dabei sind die Reglemente bzw. Beschlüsse zu beachten.
- − Bei der Verwendung aus den zurückgelegten, bilanzierten Mittel wird eine Entnahme (Kostenart 45xx) gebucht.
- − Bei der Äufnung in bereits zurückgelegte, bilanzierte Mittel wird eine Einlage (Kostenart 35xx) gebucht
- − Legate, Fonds und Spezialfinanzierungen sind in der Erfolgsrechnung stets ausgeglichen, das heisst, sie sind Erfolgsneutral.
- − Sofern bekannt, sind Einlagen und Entnahmen zu budgetieren.
- − Der Rechnungsverkehr läuft immer über die Erfolgsrechnung.
- − Bei den Jahresendarbeiten wird eine Entnahme (bei Aufwandüberschuss) bzw. eine Einlage (bei Ertragsüberschuss) in die zurückgelegten Mittel gebucht → und somit ausgeglichen.
- − Die Saldi der Spezialfinanzierungen, Fonds, Legaten und Stiftungen werden bilanziert.
- − Besteht eine Schuld der Spezialfinanzierung gegenüber der Kirchgemeinde, wird ein kalkulatorischer Zins zugunsten der Kirchgemeinde auf dem Wert der Schuld verrechnet.

*Verweis:* Beispiel Führung Fonds im EK – Kapitel [4.14.2](#page-55-0)

## **4.9.6 Offenlegung**

Die Veränderungen sind in der Bilanz sichtbar. Am Jahresende muss über die Verwendung der Mittel in Form vom Eigenkapitalnachweis mit entsprechenden Erläuterungen Rechenschaft abgelegt werden

Angegeben werden muss:

- − Art der Zuwendung (Legat, Schenkung, Verwaltung im Interesse Dritter)
- − Bezeichnung und Bilanzkonto
- − Zweckbestimmung
- − Vermögensveränderung Übersicht über Entnahme / Einlage
- − Vermögensnachweis (Bilanz)

# <span id="page-43-0"></span>**4.9.7 Reglemente**

Fonds und Spezialfinanzierungen bedürfen grundsätzlich eines Reglements, welches den Zweck, die Äufnung, Verzinsung, Verwaltung, Verwendung und eine allfällige Auflösung regeln. Diese Reglemente müssen von der Kirchgemeindeversammlung genehmigt werden und gehören in die Revisionsunterlagen.

# **Evangelisch:**

- Legate, Schenkungen und Fonds: Für Legate, Schenkungen und Fonds\* sind entsprechende Reglemente zu erstellen, die mindestens Auskunft über den Verwendungszweck, die Verfügungsberechtigung und die Verzinsung geben. (RB 187.191/KGS 11.1 §20)
- − \*Ausnahme-Fonds:
	- o Erneuerungsfonds: Die Schaffung oder die Aufhebung eines Erneuerungsfonds bedarf es der Zustimmung der Kirchgemeindeversammlung beziehungsweise der Synode. Der Erneuerungsfonds gilt als zweckgebundenes Eigenkapital und dient zur langfristigen Vorfinanzierung von Erneuerungs- und Sanierungskosten von Bauten und Anlagen. Die Erstellung eines Reglements ist nicht vorgesehen. Paragraph: RB 187.191/KGS 11.1 §17
	- o Spendkasse Pfarramt (o.a. Pfarrspendefonds): Die Spendkasse des Pfarramts gilt als zweckgebundenes Eigenkapital und dient dem Pfarramt zur Hilfe für bedürftige Menschen in und ausserhalb der Kirchgemeinde. Sie wird durch Spenden und Zuwendungen (z.B. Kollekten) gespiesen und ist in der Bilanz als Fonds zu führen und in der Rechnung der Kirchgemeinde auszuwiesen. Die Erstellung eines Reglements ist nicht vorgesehen.

Paragraph: RB 187.191/KGS 11.1 §17a

− Spezialfinanzierungen: Für Spezialfinanzierungen ist nicht zwingend ein Reglement erforderlich. Hingegen ist es empfohlen, den Zweck, Äufnung, Verzinsung, Verwaltung, Verwendung und eine allfällige Auflösung schriftlich festzuhalten.

*Verweis:* Interne Verrechnungen – Kapitel [4.14](#page-54-0) *Verweis:* Erneuerungsfonds – Evangelisch – Kapitel [5.1.2](#page-72-0) *Verweis:* Spendkasse Pfarramt – Evangelisch – Kapitel [5.1.3](#page-72-1) *Verweis:* Jahresrechnung – Bilanz mit Erläuterungen – Kapitel [8.1.1](#page-80-0) *Verweis:* Jahresrechnung – Anhang – Eigenkapitalnachweis – Kapitel [8.6](#page-86-0) *Verweis:* Vorlagen und Muster – Reglemente – Kapitel [9](#page-91-0)

# **Übriges Eigenkapital (298) & Bilanzüberschuss / -fehlbetrag (299)**

# **Bilanz-Sachgruppen / Bilanzkonten**

## **298 Übriges Eigenkapital**

2980 Übriges Eigenkapital

## **299 Bilanzüberschuss / -fehlbetrag**

2990 Jahresergebnis

2999 Kumulierte(s) Ergebnis(se) der Vorjahre

# **Übriges Eigenkapital (298)**

## **Übriges Eigenkapital (2980)**

Das zweckfreie, übrige Eigenkapital (2980) umfasst die finanzpolitische Reserve einer Kirchgemeinde.

# **Bilanzüberschuss / Bilanzfehlbetrag (299)**

#### **Bilanzüberschuss**

Ein Bilanzüberschuss stellt den positiven Saldo der Bilanz dar. Er setzt sich aus dem Jahresergebnis des aktuell abgeschlossenen Rechnungsjahres (Jahresergebnis)und den Ergebnissen der Vorjahre zusammen.

### **Bilanzfehlbetrag**

Ein Bilanzfehlbetrag (negatives Eigenkapital) entsteht, wenn das zweckfreie Eigenkapital nicht mehr zur Deckung des Aufwandüberschusses der Erfolgsrechnung ausreicht.

### **Jahresergebnis (2990)**

Das Jahresergebnis ist die Summe der Saldi der Erfolgsrechnung und zeigt den Aufwand- bzw. den Ertragsüberschuss per 31.12. des Rechnungsjahres.

### **Kumulierte(s) Ergebnis(se) der Vorjahre (2999)**

Das Konto Kumulierte Ergebnisse der Vorjahre (2999) ist gleich dem Gewinn- oder Verlustvortragskonto. Von diesem wird die durch die Kirchgemeinde genehmigte Gewinn- oder Verlustverwendung vorgenommen. Es dient somit als Kontrollkonto über die Gewinn- oder Verlustverwendung der Kirchgemeinde.

*Hinweis:* Das Buchhaltungsprogramm Microsoft Dynamics NAV ist so eingerichtet, dass der Jahresgewinn per 31.12. auf dem Konto 2990 und per 01.01. des Folgejahres automatisch auf dem Konto 2999 ausgewiesen wird.

## **Offenlegung**

Die Veränderungen des Eigenkapitals sind in der Bilanz sichtbar. Am Jahresende muss über die Verwendung der Mittel in Form vom Eigenkapitalnachweis mit entsprechenden Erläuterungen Rechenschaft abgelegt werden.

*Verweis:* Jahresrechnung – Anhang – Eigenkapitalnachweis – Kapitel [8.6](#page-86-0)

## **Buchführung Jahresergebnis**

- − Das Ergebnis des Rechnungsjahres wird in der Bilanz im Konto 2990 offengelegt.
- − Der Saldo wird zu Beginn des neuen Rechnungsjahres auf das Konto 2999 Kumulierte Ergebnisse der Vorjahre umgebucht. Von diesem wird die durch die Kirchgemeinde genehmigte Gewinn- oder Verlustverwendung vorgenommen.

#### **Buchführung Bilanzfehlbetrag**

- − Der Bilanzfehlbetrag wird nach HRM2 im Unterschied zu HRM1 nicht auf der Aktivseite der Bilanz, sondern als Minusposten Eigenkapital (2999) auf der Passivseite ausgewiesen
- − Der Bilanzfehlbetrag ist innert maximal 5 Jahren erfolgswirksam über das Konto Abtragung Bilanzfehlbetrag (3899) abzuschreiben.
- − Der Abschreibungsbetrag beträgt somit 1/5 oder 20% des Bilanzfehlbetrages und muss budgetiert werden
- − Die Abschreibungen des Bilanzfehlbetrags sind ebenfalls Teil der ausserordentlichen Abschreibungen und haben keinen Einfluss auf das eigentliche Betriebsergebnis in der gestuften Erfolgsrechnung
- − Schliesst die Erfolgsrechnung mit einem Ertragsüberschuss ab, und liegt noch ein Bilanzfehlbetrag vor, ist der Ertragsüberschuss vorerst zur Deckung des Bilanzfehlbetrages zu verwenden.

*Verweis:* Erfolgsrechnung – Gestufter Erfolgsausweis – Kapitel [3.3.1](#page-17-0)

## **Praxisbeispiel: Jahresergebnis – Gewinnvortrag – Gewinnverbuchung**

- − Übriges Eigenkapital: Konto 2980 Bestand per **31.12.2018** → CHF 10'000
- − Jahresergebnis: Konto 2990 per **31.12.2018** → CHF 20'000 (Ertragsüberschuss)
- − Kumulierte Ergebnisse der Vorjahre (Gewinnvortrag): Konto 2999 **per 01.01.2019** → CHF 20'000 Übertrag vom Jahresgewinn 2018 Konto 2990\* (Saldo bleibt auf Konto 2999 bestehen bis zur Genehmigung der Gewinnverwendung)

\* in Microsoft Dynamics NAV erfolgt diese Buchung automatisch

− Die versammelte Kirchgemeinde genehmigt die beantragte Gewinnverwendung – den Übertrag zum übrigen Eigenkapital

Nach der Gewinnverbuchung ist der Saldo vom übrigen Eigenkapital (Kto. 2980) CHF 30'000 und das Gewinnvortragskonto (Kto. 2999) gleich 0.

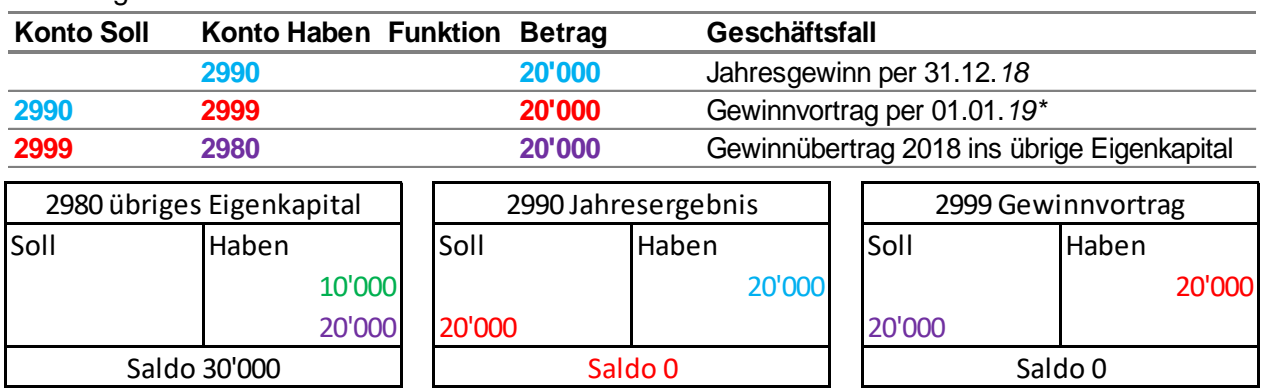

# Buchungen:

**Tabelle 22 Beispiel Jahresergebnis / Gewinnvortrag**

# **Anlagenbuchhaltung**

#### **Allgemeines**

In der Anlagenbuchhaltung werden die Vermögenswerte des Finanz- und Verwaltungsvermögens (ohne Darlehen und Beteiligungen) erfasst, die über mehrere Jahre genutzt werden. Folglich werden nebst den Vermögenswerten (auch Wertberichtigungen) des Finanzvermögens (Sachanlagen) nur Ausgaben und Einnahmen mit mehrjähriger Nutzungsdauer, welche die Aktivierungsgrenze übersteigen und dadurch zwingend der Investitionsrechnung (IR) belastet werden müssen, in der Anlagenbuchhaltung erfasst. Die Anlagen werden in Hauptanlagen (z.B. Kirche) und Unteranlagen (z.B. Mobiliar, Investition (IR)) eingeteilt.

Wie unter HRM1wird auch unter HRM2 das Finanzvermögen und dessen Veränderungen nicht über die Investitionsrechnung geführt, sondern direkt in der Bilanz gebucht. Hingegen werden Wertberichtigungen erfolgswirksam über die Erfolgsrechnung, die Anlagenbuchhaltung gebucht und in der Bilanz ausgewiesen.

Anlagegüter, welche über die Erfolgsrechnung beschafft werden, finden grundsätzlich keine Aufnahme in die Anlagenbuchhaltung.

In der Bilanz wird das Finanz- und Verwaltungsvermögen nicht mehr detailliert aufgeführt, sondern lediglich in den einzelnen Bilanzgruppen als Total zusammengefasst.

Die Anlagenbuchhaltung liefert wichtige Informationen für die Budgetierung. Zudem wird jährlich der in der Jahresrechnung im Anhang auszuweisende Anlagespiegel aus der Anlagenbuchhaltung generiert.

# **Offenlegung**

Sämtliche Buchungen und Veränderungen zu den Anlagen sind in der Jahresrechnung im Anhang kumuliert auszuweisen und allenfalls zu kommentieren.

*Verweis:* Bilanzierung und Bewertung des Finanzvermögens – Kapitel [4.1](#page-20-0) *Verweis:* Bilanzierung und Bewertung des Verwaltungsvermögens – Kapitel [4.2](#page-25-0) *Verweis:* Jahresrechnung – Anhang – Anlagenspiegel – Kapitel **Fehler! Verweisquelle konnte n icht gefunden werden.**

# **Zusammenfassung, Fazit und Empfehlung zur Anlagenbuchhaltung in HRM2**

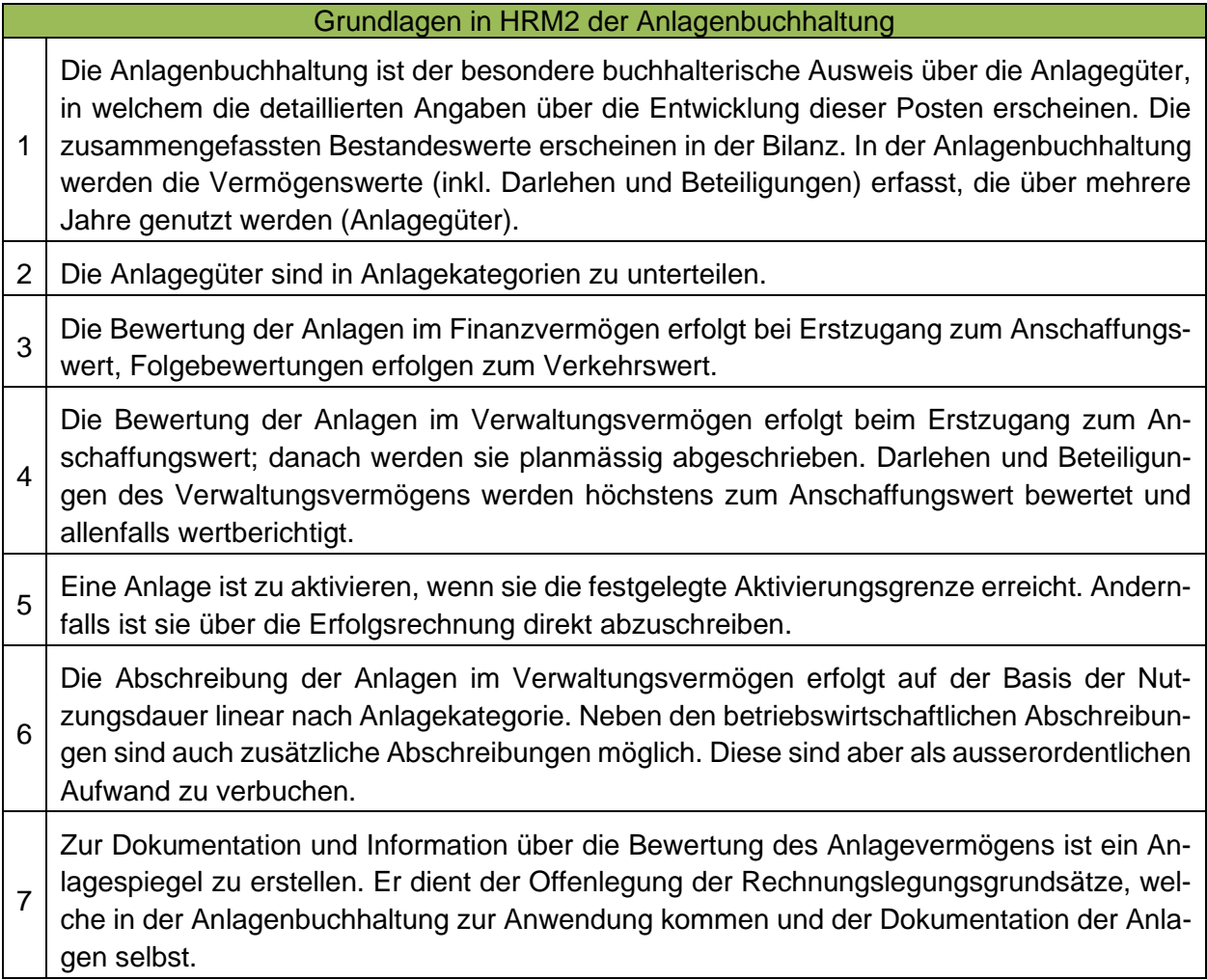

**Tabelle 23 Zusammenfassung der Anlagenbuchhaltung**

- ➢ **Kirchgemeinden, welche keine Anlagenbuchhaltung über ein Buchhaltungsprogramm führen, müssen die einzelnen Anlagen unter einem separaten Summenkonto in der Bilanz und die Anlagenspiegel manuell führen. Dafür stehen Excel-Vorlagen zur Verfügung.**
- ➢ *In Microsoft Dynamics NAV ist die Anlagenbuchhaltung ein fester Bestandteil der Software.*

### **Anlagenkategorien der Anlagenbuchhaltung**

#### *Anlagen des Finanzvermögens:*

108 Sachanlagen Finanzvermögen

- − 1080 Grundstücke FV
- − 1084 Gebäude FV
- − 1086 Mobilien FV
- − 1087 Anlagen im Bau FV (Aktivierung der aufgel. Arbeiten, vor der Anlagennutzung)
- − 1088 Anzahlungen FV
- − 1089 übrige Sachanlagen FV

#### *Anlagen des Verwaltungsvermögens:*

140 Sachanlagen Verwaltungsvermögen (über Anlagebuchhaltung führen)

- − 1400 Grundstücke VV
- − 1404 Hochbauten VV
- − 1405 Waldungen VV
- − 1406 Mobilien VV
- − 1407 Anlagen im Bau VV (Aktivierung der aufgel. Arbeiten, vor der Anlagennutzung)
- − 1408 Orgel (Revision)
- − 1409 übrige Sachanlagen VV
- 142 Immaterielle Anlagen (über Anlagebuchhaltung führen)
	- − 1420 Software (z.B. mehrjährige Nutzungslizenzen)
	- − 1429 übrige immaterielle Anlagen

# **Anlagenkategorien, welche nicht über eine Anlagenbuchhaltung geführt werden müssen**

#### *Anlagen des Finanzvermögens:*

- 107 Finanzanlagen (Finanzvermögen)
	- − 1070 Aktien und Anteilsscheine
	- − 1071 Verzinsliche Anlagen (Obligationen, Hypotheken, Darlehen etc.)
	- − 1072 langfristige Forderungen (überjährige Forderungen von Debitoren)

#### *Anlagen des Verwaltungsvermögens:*

### 144 Darlehen

- − Darlehen an andere Kirchgemeinden, Zweckverbände oder private Organisationen.
- 145 Beteiligungen
	- − Beteiligungen an andere Kirchgemeinden, Zweckverbände oder private Organisationen (z.B. Altersheime)
- 146 Investitionsbeiträge
	- − Investitionsbeiträge über die Investitionsrechnung, welche an andere Gemeinwesen oder Private zugestanden werden.
- ➢ Die langfristigen Finanzanlagen und Anlagen des Verwaltungsvermögen (Darlehen, Beteiligungen und Investitionsbeiträge) sind in der Bilanz zu erläutern oder separat auszuweisen.

*Verweis:* Jahresrechnung – Bilanz – Kapitel [8.1.1](#page-80-0)

# **Abschreibungen des Verwaltungsvermögens (140/142)**

## **Definition und Restabschreibung beim Übergang zu HRM2**

Die Abschreibungen zeigen die jährliche Wertminderung der Anlagen des Verwaltungsvermögens. Die Höhe der Abschreibungen ist abhängig von der Anlagekategorie und der damit verbundenen Nutzungs-dauer des Objekts (lineare Abschreibungsmethode). Zu unterscheiden ist zwischen planmässigen und ausserplanmässigen Abschreibungen.

Bisher waren die lineare und die degressive Abschreibungsmethoden zulässig.

#### **Neu ist nur noch die lineare Methode erlaubt.**

#### **Beim Übergang von HRM1 zu HRM2:**

- − Der aus der früheren degressiven Abschreibung verbleibende Restbuchwert wird summarisch als Anlage erfasst und über 10 Jahre linear abgeschrieben (s. § 60 Abs. 1 RB 187.191/KGS 11.1).
- − Liegt der Restbuchwert unter der Aktivierungsgrenze, darf dieser auch direkt abgeschrieben werden.
- − Entsteht für eine Kirchgemeinde bei Abschreibung über 10 Jahre eine zu hohe Abschreibungslast (kostspielige Investitionen, die vor wenigen Jahren getätigt wurde), dürfen die Investitionen aufgrund ihrer Restnutzungsdauer über eine längere Zeit abgeschrieben werden.

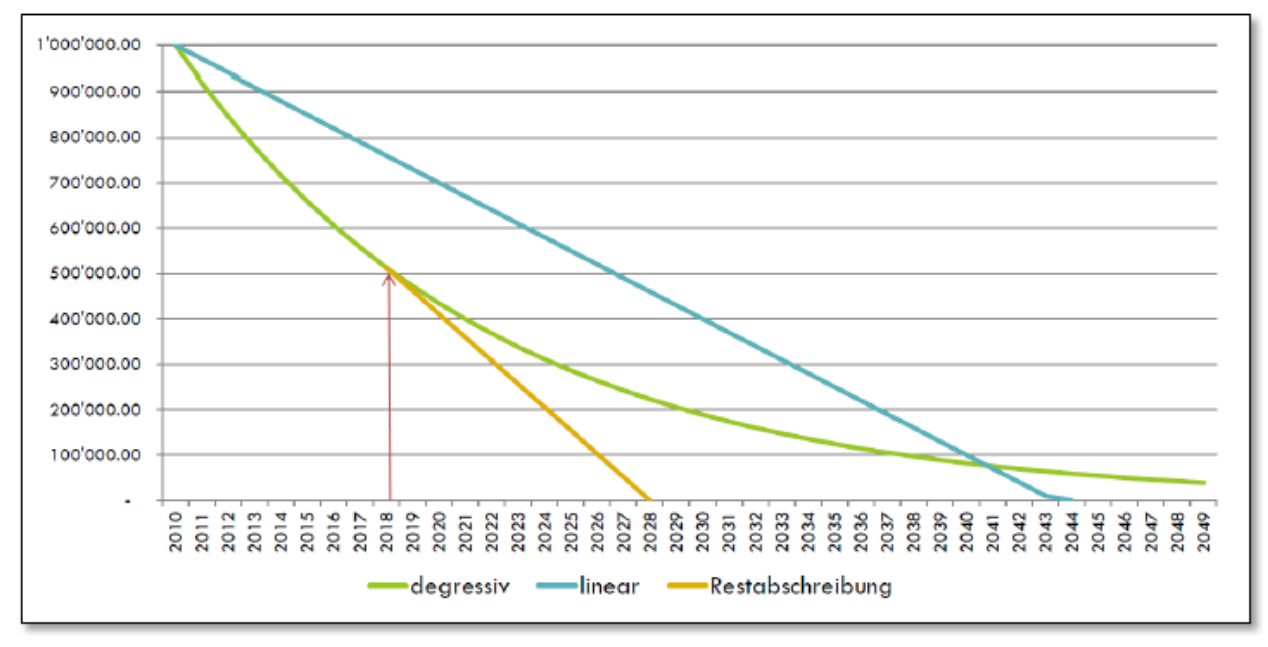

**Tabelle 24 Degressive, Lineare und Restabschreibung**

## **Nutzungsdauer und Abschreibungssätze**

Die Nutzungsdauer ergibt sich aus der Anlagekategorie.

Die Abschreibung (Nutzungsdauer) beginnt ab Fertigstellung/ Kauf der Anlage und gilt für das ganze Jahr. Dabei ist nicht relevant, ob die Anlage Anfangs oder Ende Jahr fertiggestellt/gekauft wurde. Die Abschreibung endet in der Regel bei vollständiger Abschreibung (bis CHF 1.--) per Ende der Nutzungsdauer.

Der Anteil, der jährlich abzuschreiben ist (der lineare Abschreibungssatz), errechnet sich aus der Nutzungsdauer:

100 = Abschreibungssatz in %

**Nutzungsdauer** 

**Formel 1 Berechnung Abschreibung**

Die lineare Abschreibung erfolgt gemäss folgenden Kategorien und zu folgenden Sätzen:

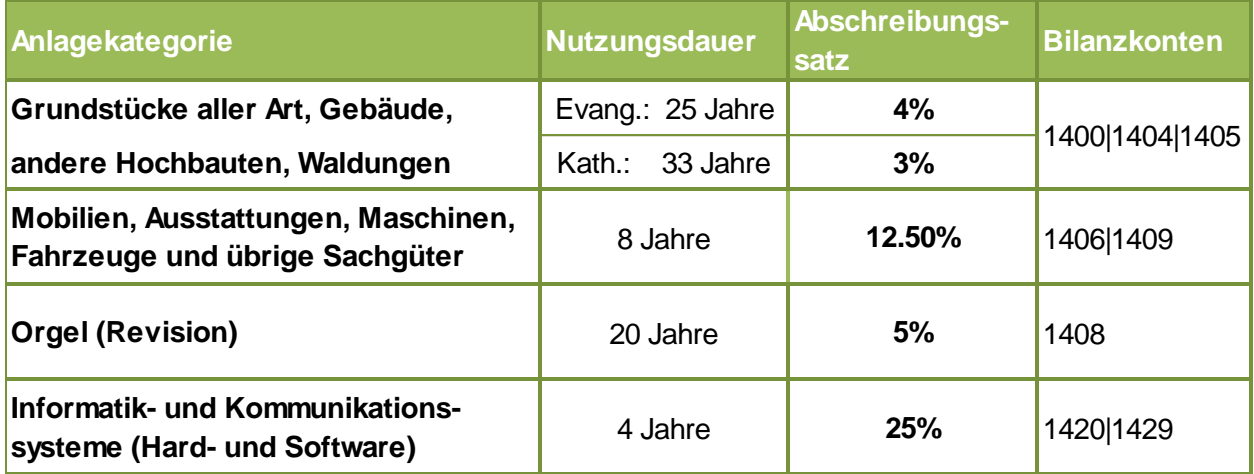

**Tabelle 25 Nutzungsdauer nach Anlagekategorie**

**Die Abschreibungssätze dürfen nicht tiefer angesetzt sein als in der Tabelle angegeben (die Abschreibungsdauer wäre sonst länger als die betriebswirtschaftliche Nutzungsdauer).**

## **Zusätzliche Abschreibungen**

- − Zusätzliche Abschreibungen sind zulässig.
- − Sie werden als ausserordentlicher Aufwand (Konto 3839) verbucht und sind als ausserordentlicher Aufwand im gestuften Erfolgsausweis ersichtlich.
- − Bei negativem Rechnungsabschluss sind keine zusätzlichen Abschreibungen möglich.
- − Führen die zusätzlichen Abschreibungen zu einem Aufwandüberschuss (Verlust) in der Erfolgsrechnung, sind sie entsprechend zu kürzen.
- − Situationsbezogene zusätzliche Abschreibungen zur taktischen Verschlechterung von Rechnungsabschlüssen sind nicht zulässig.
- − Durch die zusätzlichen Abschreibungen reduzieren sich die planmässigen Abschreibungen in den Folgejahren, weil das Anlagegut weiterhin auf der zugrundeliegenden Nutzungsdauer abgeschrieben wird.
- − Zusätzliche Abschreibungen führen grundsätzlich nicht dazu, dass eine Anlage früher abgeschrieben ist.
- − Die Nutzungsdauer bleibt unverändert, aber die Abschreibungslast wird verringert.

# **Buchführung in der Anlagenbuchhaltung**

Die Anlagen werden grundsätzlich bis CHF 1.-- Restwert abgeschrieben («Pro Memoria Franken») und bleiben zu diesem Wert bestehen.

Abschreibungen auf null Franken und die Deaktivierung der Anlage sind zulässig z. B. bei Verkauf oder bei Unteranlagen wie z.B. Mobiliar. Die Ausbuchung der Anlagen erfolgt analog der zusätzlichen Abschreibungen.

## **Verwaltungsvermögen (140)**

#### 140 Sachanlagen

Die planmässigen Abschreibungen werden in der Erfolgsrechnung per 31.12. der Kostenart 3300 belastet. In der Anlagenbuchhaltung werden sie auf die entsprechende Anlage und in der Bilanz im Konto 140x gebucht.

Ausserplanmässige Abschreibungen infolge dauernder Wertminderungen werden in der Erfolgsrechnung per 31.12. der Kostenart 3301 belastet. In der Anlagenbuchhaltung werden sie auf die entsprechende Anlage und in der Bilanz auf das Konto 140x gebucht.

### 142 Immaterielle Anlagen:

Die planmässigen Abschreibungen werden in der Erfolgsrechnung der Kostenart 3320 belastet. In der Anlagenbuchhaltung werden sie auf die entsprechende Anlage und in der Bilanz im Konto 140x gebucht.

Ausserplanmässige Abschreibungen infolge dauernder Wertminderungen werden in der Erfolgsrechnung der Kostenart 3321 belastet. In der Anlagenbuchhaltung auf die entsprechende Anlage und in der Bilanz im Konto 140x gebucht.

#### Zusätzliche Abschreibungen

Zusätzliche Abschreibungen werden in der Erfolgsrechnung der Kostenart 3893 belastet. In der Anlagenbuchhaltung werde sie auf die entsprechende Anlage und in der Bilanz im Konto 140x gebucht.

*Verweis:* Bilanzierung und Bewertung des Verwaltungsvermögens – Kapitel [4.2](#page-25-0)

## **Finanzvermögen FV (108)**

Wertberichtigungen aufgrund der Neu- oder Folgebewertung werden direkt in der Bilanz in Sachgruppe 108 und über die Erfolgsrechnung (Kostenarten-Gruppen 344 und 444) gebucht.

Gewinne und Verluste aus der Veräusserung von Gebäuden FV werden in der Erfolgsrechnung (Sachgruppen 4411 und 3411 ausgewiesen).

*Verweis:* Bilanzierung und Bewertung des Finanzvermögens – Kapitel [4.1](#page-20-0)

# **Aktivierungsgrenze**

# **Definition**

Die Aktivierung bezeichnet generell die Verbuchung eines Vermögensgegenstands auf der Aktivseite der Bilanz.

Eine Anlage ist zu aktivieren, wenn sie die vom Gemeinwesen für die entsprechende Anlagekategorie festgelegte Aktivierungsgrenze erreicht. Andernfalls ist sie über die Erfolgsrechnung direkt abzuschreiben bzw. zu verbuchen (zu den Aktivierungsgrenzen vgl. Evang.: § 8 RB [187.191/KGS](http://www.rechtsbuch.tg.ch/frontend/versions/1457)  [11.1](http://www.rechtsbuch.tg.ch/frontend/versions/1457) und Kath.: [§ 17 RB 188.251](https://www.kath-tg.ch/sites/default/files/website_content/kathlktg/Landeskirche/Rechtssammlung/Landeskirchl.%20Recht/Finanz-%20und%20Rechnungswesen/Rechnungswesen.pdf) S. 5).

# 4.13.2 Kriterium

Bezüglich Aktivierungsgrenzen gilt das Kriterium der Wesentlichkeit, welches vom Gemeinwesen geregelt wird. Für die Kirchgemeinden gelten dieselben Unter- und die Obergrenze, die der Kanton für die Gemeinden festgelegt hat: Mindestens CHF 25'000 und maximal CHF 100'000 (§ 8 [RRV RB 131.21\)](http://www.rechtsbuch.tg.ch/frontend/versions/723?locale=de). Ausgaben bis CHF 25'000 können nicht aktiviert werden und sind zwingend der Erfolgsrechnung zu belasten. Bei Ausgaben über CHF 100'000 müssen die Nettoinvestitionen in jedem Fall aktiviert werden.

## **Aktivierungsgrenze - Evang. Kirchgemeinden (§ 8 RB [187.191/KGS 11.1](http://www.rechtsbuch.tg.ch/frontend/versions/1457) neu)**

Zwischen CHF 25'000 und CHF 100'000 liegt die Aktivierungsgrenze beim Ertrag von einem Steuerprozent der Kirchgemeinde.

Berechnungsformel:

**Steuereinnahmen = Aktivierungsgrenze in CHF**

**Steuerfuss**

**Formel 2 Berechnungsformel - Aktivierungsgrenze Evang. KG**

Berechnungsbeispiel:

Bei einem Steuerfuss von **25%** betrug der Steuerertrag (Vorjahr) **CHF 750'000.--**

**750'000 = 30'000 25** 

Die Aktivierungsgrenze beträgt somit **CHF 30'000.--.**

Das bedeutet für die Kirchgemeinde, dass wenn die geplante Investition mehr als CHF 30'000 beträgt, ist/sind

- − eine Investitionsrechnung zu führen (Budget/Rechnung/Aktivierung)
- − im Budget der Erfolgsrechnung allenfalls die Abschreibungen vorzusehen (bei unterjährigen Investitionen)
- − der Kirchgemeindeversammlung ein Budget-Kreditantrag zur geplanten Investition zu stellen

*Verweis:* Jahresrechnung – Investitionsrechnung – Kapitel [8.4](#page-83-0) *Verweis:* Jahresrechnung – Anhang – Anmerkungen zur Rechnungslegung - Kapitel [8.5](#page-84-0)

# **Aktivierungsgrenze - Kath. Kirchgemeinden (§ 17 RB 188.251)**

Die Kirchenvorsteherschaften dürfen die Aktivierungsgrenze ihrer Kirchgemeinde im Bereich zwischen CHF 25'000 und 100'000 frei bestimmen.

Sie soll gemäss dem Prinzip der Stetigkeit für einige Zeit beibehalten werden.

Eine Änderung erfordert einen neuen Behördenbeschluss.

Die festgelegte Grenze ist im Anhang der Rechnung zu publizieren.

Wenn eine Kirchenvorsteherschaft ihre Grenze nicht publiziert, gelten für die Rechnungsprüfung die Aktivierungsgrenzen des Kantons gemäss [§ 8 Abs. 3 RRV RB](http://www.rechtsbuch.tg.ch/frontend/versions/723?locale=de) 131.21.

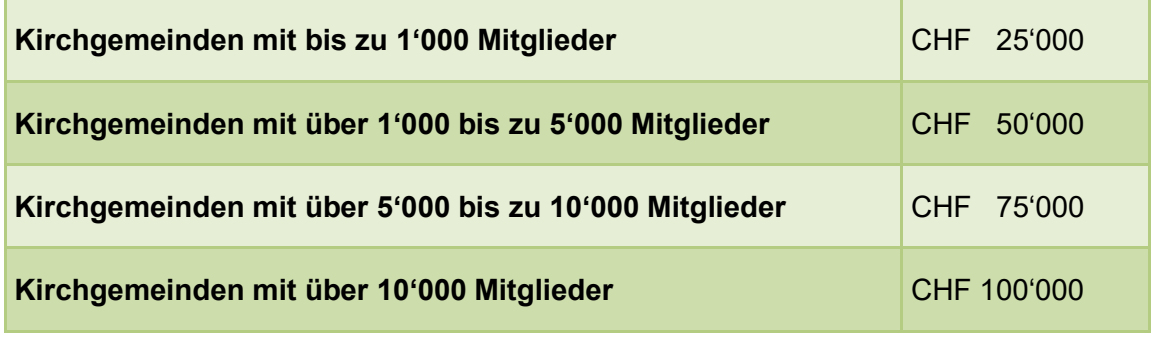

**Tabelle 26 Aktivierungsgrenze nach Grösse der KG**

*Verweis:* Jahresrechnung – Anhang – Anmerkungen zur Rechnungslegung – Kapitel [8.5](#page-84-0)

# <span id="page-54-0"></span>**Interne Verrechnungen (39xx/49xx)**

#### **Interne Verrechnung von kalkulatorischen Zinsen und Verwaltungskosten**

Spezialfinanzierungen, Fonds, Legate und Stiftungen sind nach dem Vollkostenprinzip zu führen. Das heisst, dass kalkulatorische Zinsen und Verwaltungskosten intern verrechnet werden.

Die internen Verrechnungen haben keinen Einfluss auf das Jahresergebnis der Gemeinde - wohl aber auf die Ergebnisse der einzelnen Aufgabenbereiche.

Interne Verrechnungskonten sind aufwand- und ertragsmässig immer spiegelbildlich als Kontenpaar (39xx/49xx) ausgestaltet. Gutschriften und Belastungen sind jeweils im passenden Kontenpaar zu erfassen.

Am Ende des Rechnungsjahres müssen die Sachgruppen 39 «Interne Verrechnungen» und 49 «Interne Verrechnungen» übereinstimmen. Die internen Verrechnungen haben somit keinen Einfluss auf das Jahresergebnis der Gemeinde - wohl aber auf die Ergebnisse der einzelnen Aufgabenbereiche.

Die Gemeinwesen sind grundsätzlich in der Bestimmung der Höhe der internen Verrechnungen. frei. Sie müssen jedoch finanzpolitisch vertretbar, sachgerecht und den marktüblichen Konditionen entsprechen. In die Überlegungen muss auch die Situation der Kirchgemeinde mit einbezogen werden.

Interne Verrechnungen müssen konstant jährlich verbucht werden.

Ist die Verpflichtung gegenüber einer Spezialfinanzierung (Passivseite) höher als der Wert auf der Aktivseite in der Bilanz, wird ein kalkulatorischer Zins zugunsten der Spezialfinanzierung verrechnet.

#### **Hinweis Verwaltungskostenansatz (3930/4940):**

Es kann grundsätzlich ein Verwaltungskostenansatz von bis zu max. 5% geltend gemacht werden. Als Basis dient der Bruttoumsatz.

# **Hinweis zu internen Verzinsungen (3940/4940):**

Es ist üblich, den aktuellen Zinssatz einer 10jährigen Festgeldanlage anzuwenden. Als Basis dient der Durchschnittswert (Anfangs- + Schlussbestand / 2) oder bei Liegenschaften (FV) der Bilanzwert. Intern zu verzinsen sind: Grundstücke und Gebäude des Finanzvermögens, Spezialfinanzierungen, Fonds, Legate und Stiftungen.

Evangelisch: Erneuerungsfonds werden aufgrund von § 17 Abs. 4 der Rechnungswesenverordnung nicht verzinst.

# <span id="page-55-0"></span>**Beispiel Führung Fonds im EK mit internen Verrechnungen**

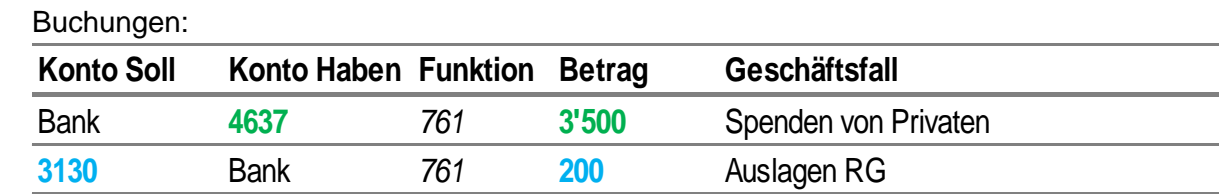

# − **Einnahmen/Ausgaben während dem Jahr (Erfolgsrechnung):**

# − **Interne Verrechnungen per 31.12.xx:**

**Kalkulatorischer Verwaltungsaufwand (zu Gunsten der KG-Rechnung):** Belastung interner Verwaltungsaufwand → Prozentansatz (von KiVo festgelegt zwischen 1 bis 5%) vom Bruttoumsatz *(Beispiel 3%).*

Beispiel Bruttoumsatz = CHF 3'500 \* *3%* = CHF 105

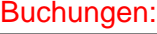

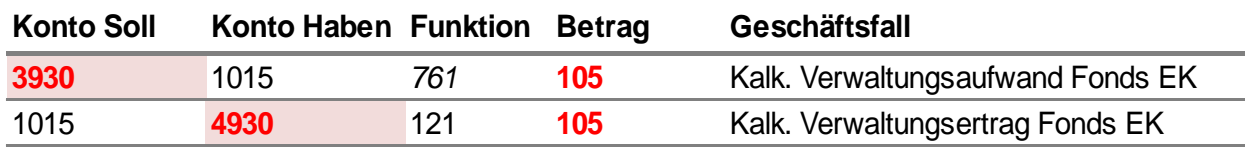

## **Kalkulatorische Verzinsung (zu Lasten der KG-Rechnung):**

Gutschrift von kalkulatorischem Zins → Durchschnittswert des Fonds (Anfangsbestand zu Endbestand vor Verzinsung) zum Zinssatz einer aktuellen Verzinsung einer 10-jährigen Festgeldanlage *(Beispiel 0.35%)*.

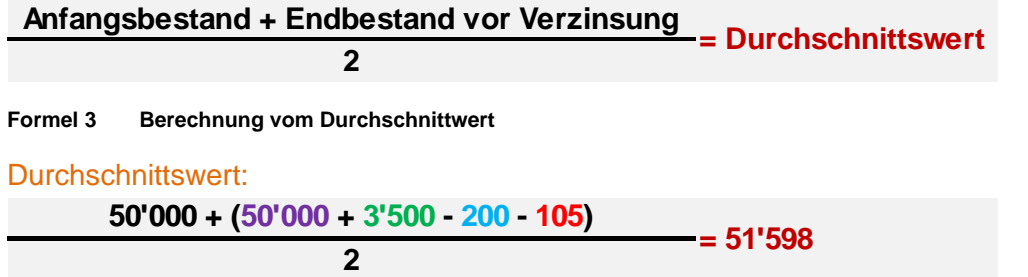

Beispiel: Zins: CHF 51'598 \* 0.35% = CHF 180

Buchungen:

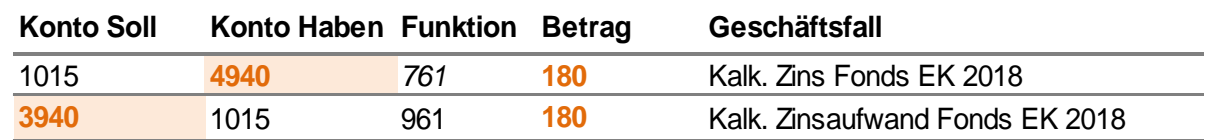

# − **Jahresabschluss Ausgleich durch Einlage in Fonds EK:**

Die Erfolgsrechnung des Fonds im EK *(761)* weist einen Ertragsüberschuss von CHF 3'375 aus. Zum Jahresabschluss und zum Ausgleich wird eine Einlage in den Fonds (Bilanz) gebucht.

Buchung:

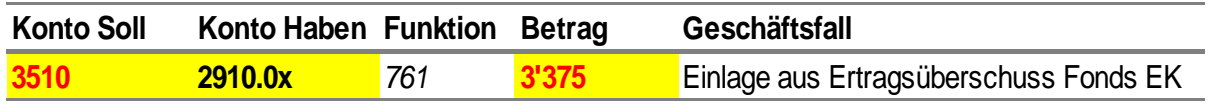

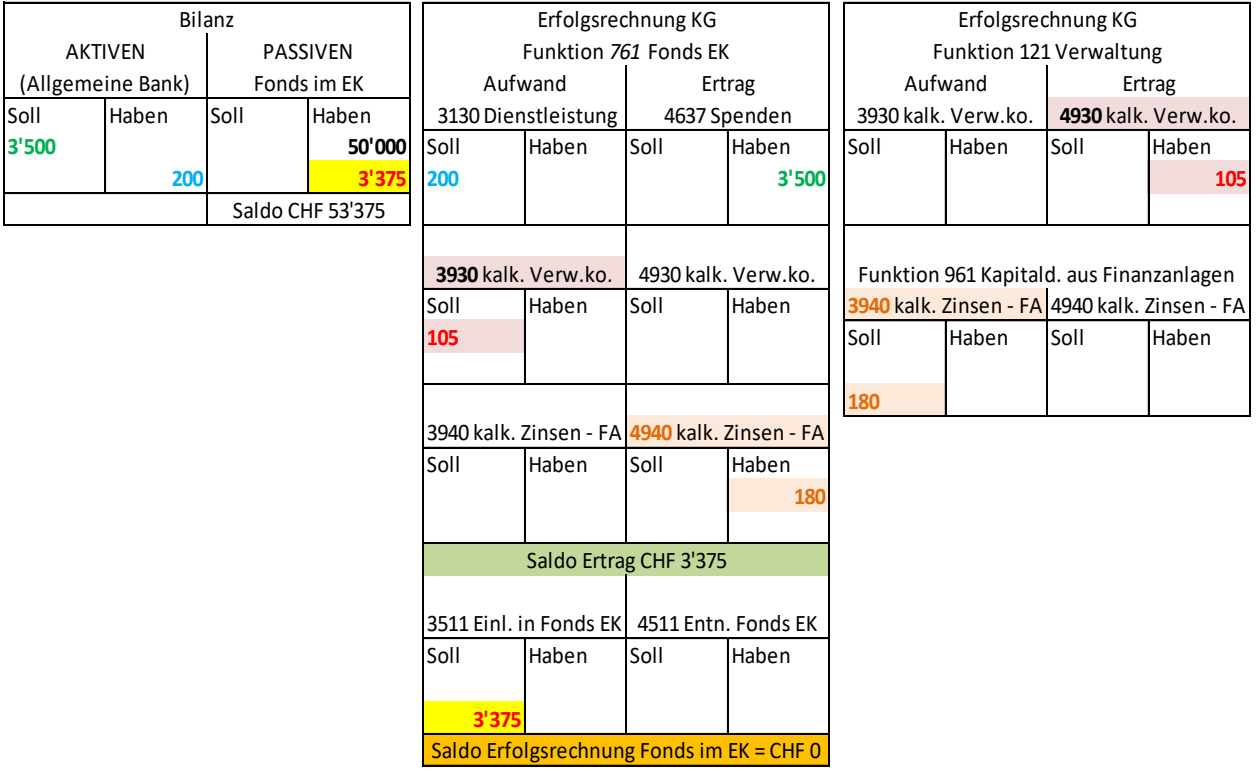

**Tabelle 27 Beispiel Führung Fonds im EK**

### **Abschlussbuchungen Spezialfinanzierungen (SF)/ Fonds im EK**

➢ Aufwandüberschuss in der Erfolgsrechnung der SF/des Fonds = Entnahme:

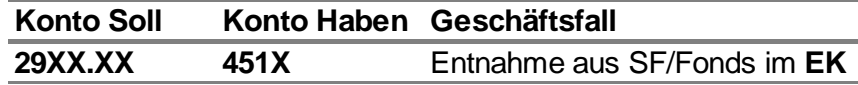

➢ Ertragsüberschuss in der Erfolgsrechnung der SF/des Fonds = Einlage:

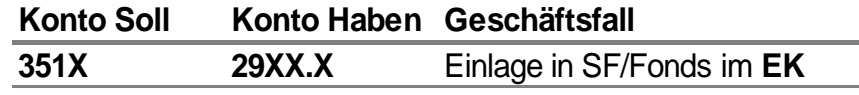

# **Abschlussbuchungen Spezialfinanzierungen (SF)/ Fonds im FK**

➢ Aufwandüberschuss in der Erfolgsrechnung der SF/ des Fonds = Entnahme:

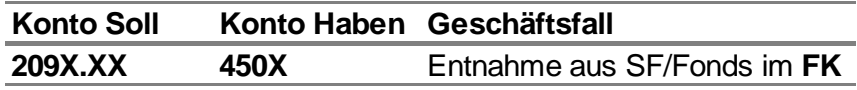

➢ Ertragsüberschuss in der Erfolgsrechnung der SF/des Fonds = Einlage:

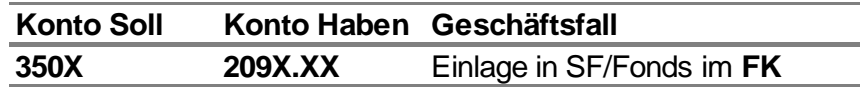

#### **Wichtig**:

- ➢ Saldi der Spezialfinanzierungen, Fonds, Legate und Stiftungen müssen per 31.12. in der Erfolgsrechnung = 0 sein
- ➢ Sachgruppen 39/49 müssen ausgeglichen sein (ist im gestuften Erfolgsausweis ersichtlich)
- ➢ Saldo vom Hilfs- und Abklärungskonto 1015 muss ausgeglichen sein

# **Beispiel Führung Spezialfinanzierung von Liegenschaft im FV**

## − **Einnahmen/Ausgaben während dem Jahr (Erfolgsrechnung)**:

Buchungen:

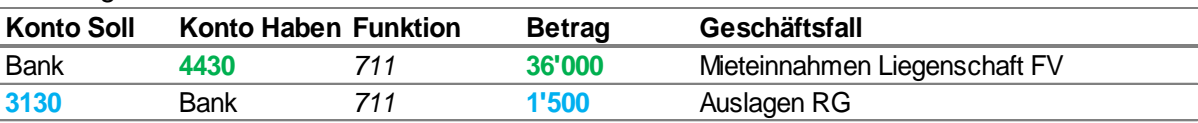

### − **Interne Verrechnungen per 31.12.xx:**

**Kalkulatorischer Verwaltungsaufwand (zu Gunsten der KG-Rechnung):** Belastung interner Verwaltungsaufwand → Prozentansatz (von KiVo festgelegt zwischen 1 bis 5%) vom Bruttoumsatz *(Beispiel 3%).*

Beispiel Bruttoumsatz = CHF 36'000 \* *3%* = CHF 1'080

# Buchung:

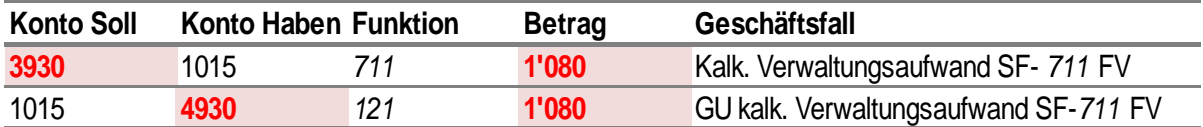

#### **Kalkulatorische Verzinsung der Liegenschaft FV (zu Gunsten der KG-Rechnung)**:

→ Bilanzwert der Liegenschaft FV Zinssatz einer aktuellen Verzinsung einer 10-jährigen Festgeldanlage. (Beispiel *0.35% = CHF 1'800'000 \* 0.35% = 6'300*)

#### Buchung:

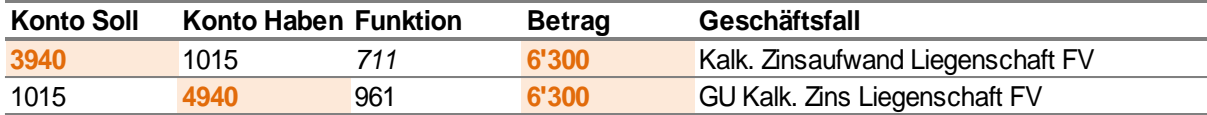

#### **Kalkulatorische Verzinsung (zu Lasten der KG-Rechnung):**

Gutschrift von kalkulatorischem Zins = Durchschnittswert der Spezialfinanzierung FV (Anfangsbestand zu Endbestand vor Verzinsung) zum Zinssatz einer aktuellen Verzinsung einer 10-jährigen Festgeldanlage (Beispiel 0.35%).

#### Durchschnittswert:

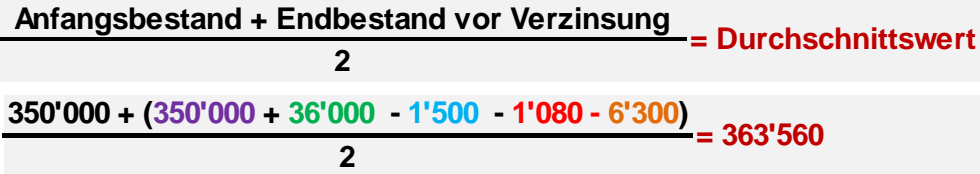

#### Zins: CHF 363'560 \* 0.35% = CHF 1'272

#### Buchung:

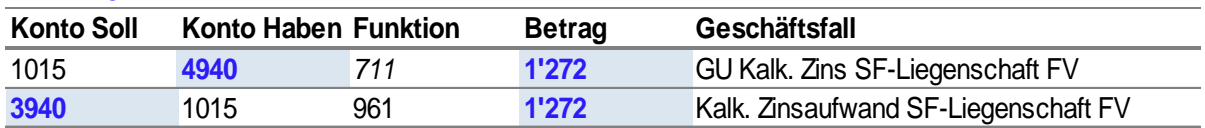

### − **Jahresabschluss Ausgleich durch Einlage in Spezialfinanzierung EK:**

Die Erfolgsrechnung der Spezialfinanzierung EK *(711)* der Liegenschaft FV *(108)* weist per 31.12.XX einen Ertragsüberschuss von CHF 28'392 aus. Zum Jahresabschluss und zum Ausgleich wird eine Einlage in die Spezialfinanzierung (Bilanz) gebucht. Buchung:

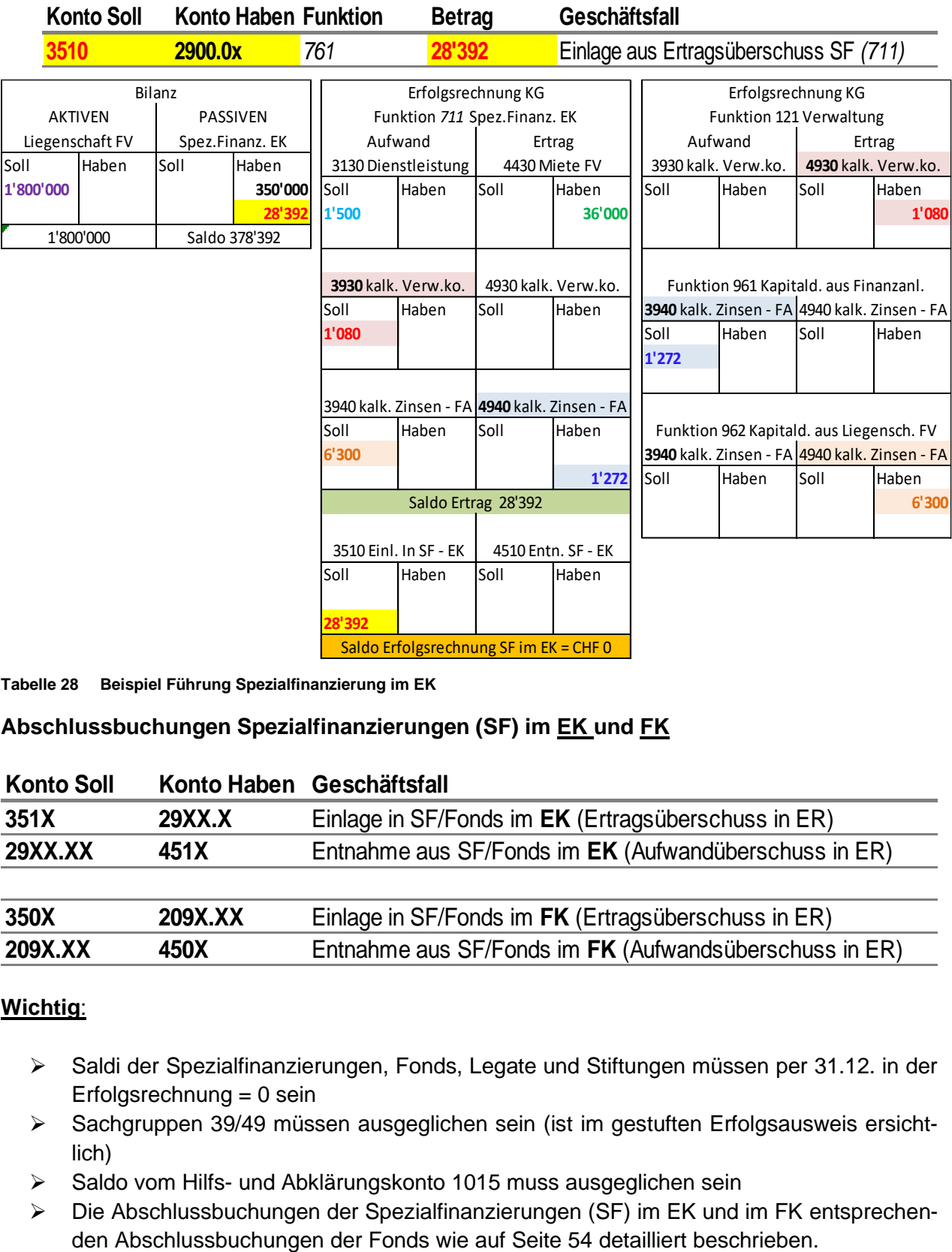

**Tabelle 28 Beispiel Führung Spezialfinanzierung im EK**

#### **Abschlussbuchungen Spezialfinanzierungen (SF) im EK und FK**

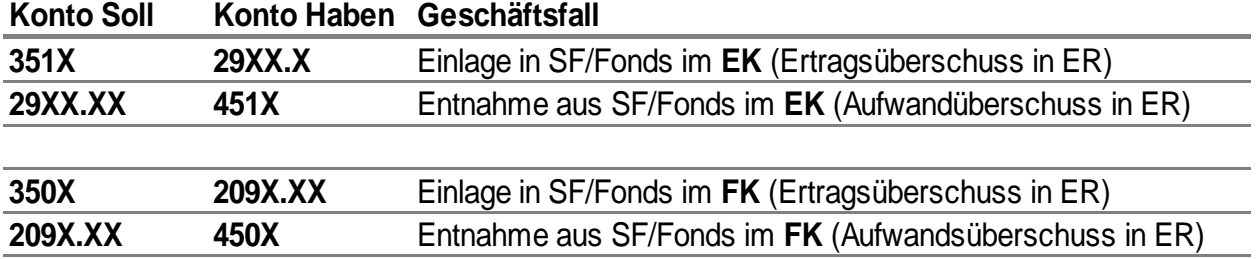

#### **Wichtig**:

- ➢ Saldi der Spezialfinanzierungen, Fonds, Legate und Stiftungen müssen per 31.12. in der Erfolgsrechnung = 0 sein
- ➢ Sachgruppen 39/49 müssen ausgeglichen sein (ist im gestuften Erfolgsausweis ersichtlich)
- ➢ Saldo vom Hilfs- und Abklärungskonto 1015 muss ausgeglichen sein
- ➢ Die Abschlussbuchungen der Spezialfinanzierungen (SF) im EK und im FK entsprechen-

# **Interne Übertragungen (3980/4980)**

Nebst tatsächlich angefallenen Aufwänden und Erträgen sind auch buchmässige Vorgänge zwischen dem allgemeinen Haushalt und den Eigenwirtschaftsbetrieben, den Spezialfinanzierungen oder den Fonds zu verrechnen und zu übertragen

## **Beispiel: Entnahme aus Fonds und Kollekteneingang zu Gunsten vom Fonds**

− Aus dem Jugendfonds im EK (Funktion *761*) können gemäss genehmigtem Budget CHF 2'000 zu Gunsten der Jugendarbeit (Funktion *413*) entnommen werden.

Buchungen Entnahme aus Jugendfonds und Übertragung an Jungendarbeit:

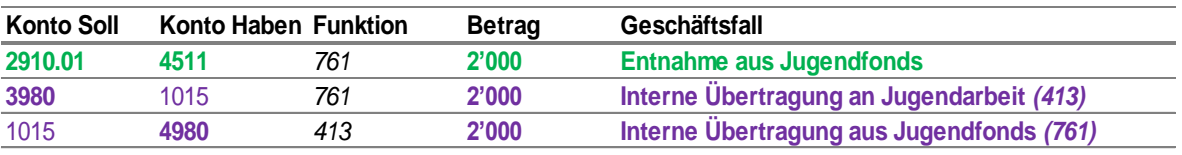

− Es wird eine Kollekte von CHF 500 zu Gunsten des Jugendfonds eingenommen:

### **Evang. Kirchgemeinden -** Buchungen:

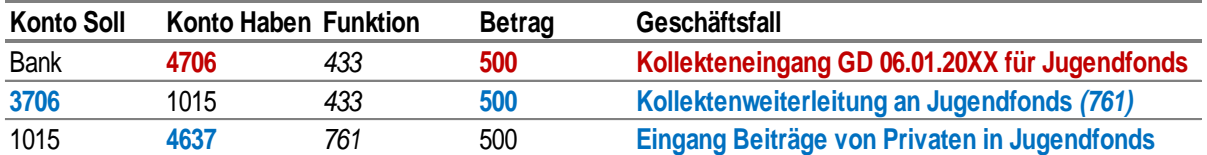

# **Kath. Kirchgemeinden (Kollekten werden in der separaten Pfarreirechnung geführt und weitergeleitet, meist vom Pfarreisekretariat)**

Buchung**:**

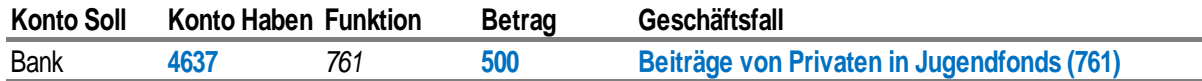

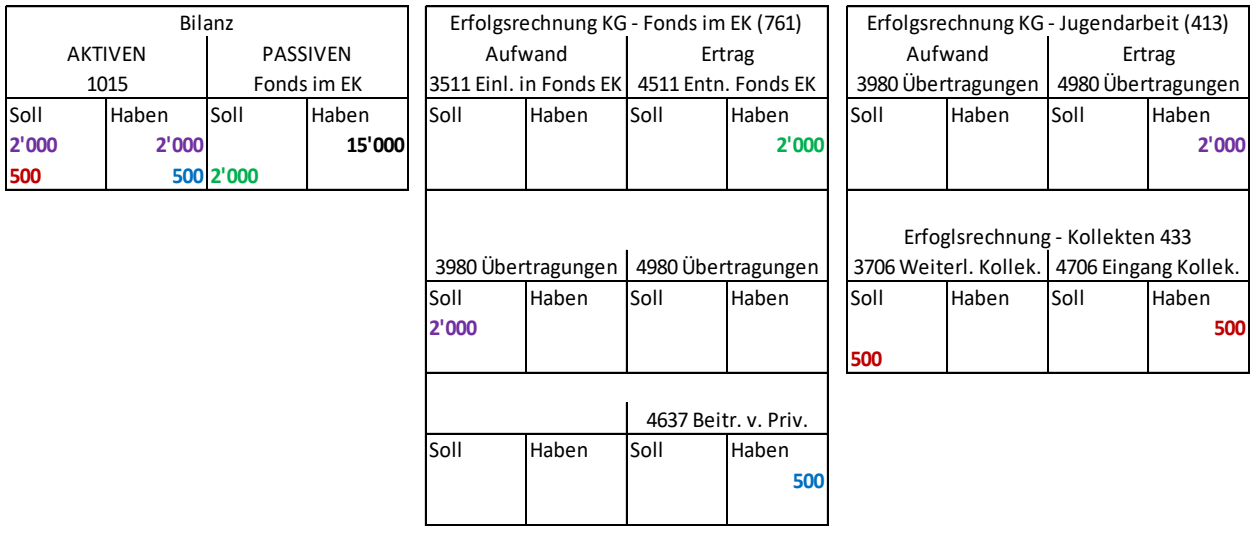

**Tabelle 29 Beispiel Fonds EK - Führung während dem Jahr**

# **Steuererträge**

Für die Verbuchung der Steuererträge gibt es im öffentlichen Gemeindewesen drei Verbuchungsprinzipien: Kassen-Prinzip, Soll-Prinzip (bisher, Mindeststandard HRM2) und das Steuerabgrenzungs-Prinzip (HRM2). Das Kassen-Prinzip entspricht nicht dem Ansatz der periodengerechten Verbuchung und wurde bereits unter HRM1 nicht akzeptiert, deshalb wird darauf nicht eingegangen. Das Steuerabgrenzungs-Prinzip würde dem Ansatz der periodengerechten Verbuchung gemäss HRM2 am besten entsprechen. Nur ist dieses Prinzip sehr schwierig anzuwenden und braucht ein grosses Wissen über die einzelnen Steuerzahler, um die nötigen Wertberichtigungen und Delkredere bilden zu können. Deshalb wird auf dieses Prinzip ebenfalls verzichtet und die Gemeinden bleiben beim bisherigen Soll-Prinzip für die Verbuchung der Steuereingänge. Das Soll-Prinzip erfüllt den Mindeststandard von HRM2 und wird in der Mehrheit der Kantone angewendet.

#### **Soll-Prinzip**

Beim Soll-Prinzip werden keine Steuerabgrenzungen vorgenommen. Entsprechend sind nur die Steuerguthaben gemäss den versandten Rechnungen sowie die bis Ende Jahr bereits erfolgten Zahlungseingänge zu verbuchen.

### **Buchführung**

Die Steuerämter müssen jeden Monat die von den Steuerpflichtigen bezahlten Steuern innerhalb von 30 Tagen an die Körperschaften weiterleiten. Diese Teilzahlungen sollten während des Jahres nicht als Ertrag, sondern über das Bilanzkonto 1011 Kontokorrente mit Dritten, bzw. 1011.01 Steueramt A, 1011.02 Steueramt B, etc. verbucht werden. Die Saldi der Konti per Ende Jahr müssen dann mit den Teilzahlungen auf der Steuerabrechnung übereinstimmen. Der Gesamtbetrag der Teilzahlungen wird mit der definitiven Steuerabrechnung ausgebucht. Somit sind die Kontokorrente mit den Steuerämtern nach der Steuerverbuchung ausgeglichen. Für die Verbuchung steht ein Steuer-Buchungsbeleg als Excel-Datei zur Verfügung.

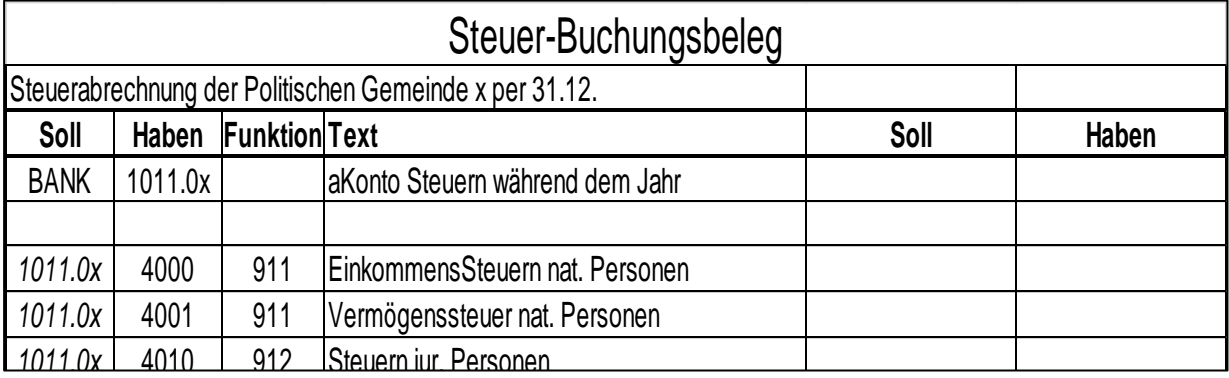

#### **Tabelle 30 Steuer-Buchungsbeleg** *1011.0x* 4401 913 Zinsen +/-

Die Steuerämter erstellen für die einzelnen Körperschaften jeweils Anfang Jahr eine Abrechnung über die fakturierten Steuern, die Abschreibungen, die Zinsen, etc. Die Kantonale Steuerverwaltung hat dafür ein einheitliches Formular geschaffen. Der Steuerertrag bildet die Grundlage für die Berechnung der Zentralsteuer. Eine korrekte Verbuchung ist deshalb sehr wichtig.<br>'

Auf dem Konto 1012 Steuerforderungen bzw. 1012.01 Steueramt A, 1012.02 Steueramt B, etc. wird Ende Jahr aufgrund der Steuerabrechnung der Anfangsbestand zurückgebucht und durch den neuen Bestand ersetzt. Der Saldo muss dann mit dem Betrag in der Steuerabrechnung der Zeile "Saldo auf neue Rechnung" übereinstimmen.

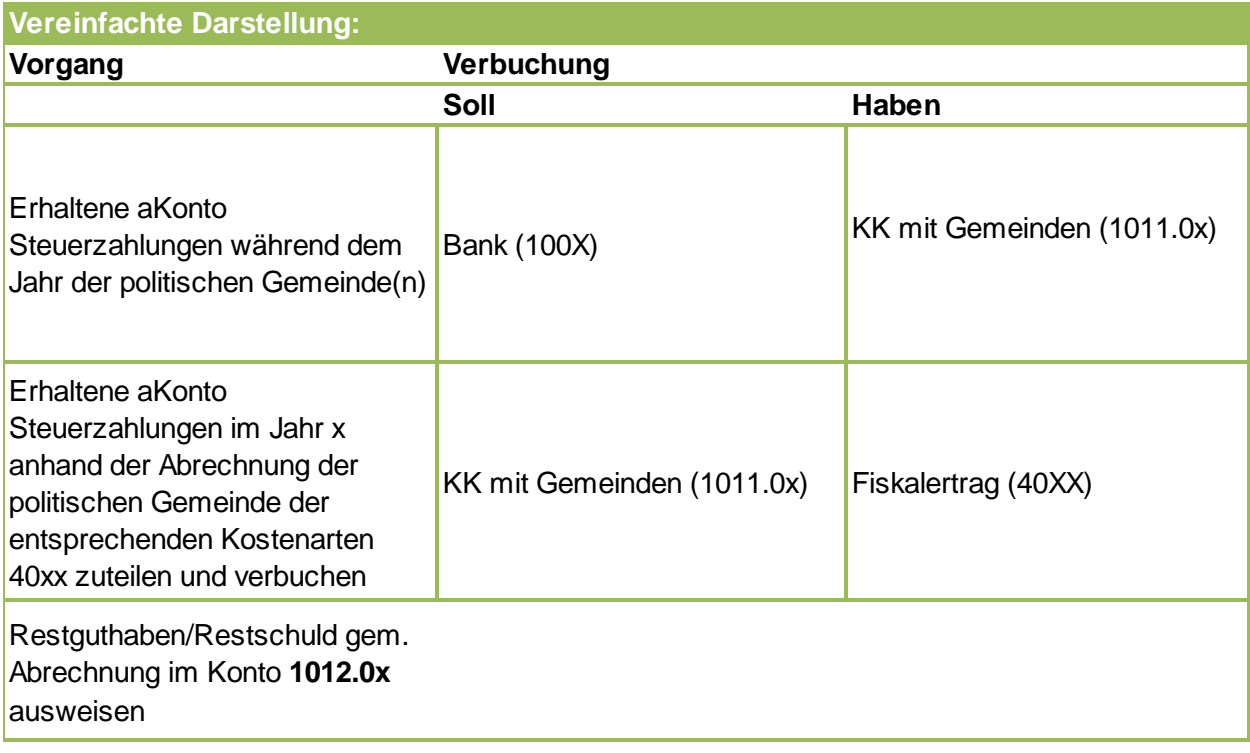

**Tabelle 31 Steuern - Soll Prinzip – Verbuchung**

*Verweis:* Steuer-Buchungsbeleg - Vorlagen und Muster – Kapitel [9](#page-91-0)

# **4.16 Kreditrecht**

## 4.16.1 Kreditbegriff

Ein Kredit ist die Ermächtigung, für einen bestimmten Zweck zu einem bestimmten Betrag finanzielle Verpflichtungen einzugehen. Kredite sind zudem **vor** der finanziellen Verpflichtung einzuholen. Sie sind in Form von Budgetkrediten, Nachtragskrediten, Objektkrediten (Verpflichtungskredit) oder Zusatzkrediten zu beantragen. Sie sind nur für jenen Zweck zu verwenden, für den bewilligt wurden. Sie werden aufgrund sorgfältiger Schätzungen des voraussichtlichen Bedarfs festgelegt. Weitere Einzelheiten regelt § 24ff. RB 187.191/KGS 11.1 oder Gde-RW (RB 131.21).

## **Budgetkredit**

Mit dem Budgetkredit wird der Gemeindevorstand ermächtigt, die mit den eingegangenen Verpflichtungen verbundenen Ausgaben im entsprechenden Rechnungsjahr zu tätigen.

Dem Gemeindevorstand wird mit dem Budgetbeschluss somit die Kompetenz erteilt, die im Rahmen des beschlossenen Budgets festgelegten Mittel zu beschaffen (insbesondere Steuererhebung) und für den bezeichneten Zweck sowie im budgetierten Umfang zu verwenden. Der Budgetkredit verfällt nach Ablauf des Rechnungsjahres.

# **4.16.3 Nachtragskredit**

Reicht ein Budgetkredit nicht aus, ist dieser durch einen Nachtragskredit zu ergänzen.

# **Objektkredit**

Der Objektkredit ist die übliche Form eines Verpflichtungskredits. Es ist der Ausgabenbeschluss für ein einzelnes, klar umrissenes, in sich geschlossenes, mehrjähriges und grösseres Einzelvorhaben (Objekt)

## **Empfehlung zu Objektkrediten katholisch:**

Sofern in der Kirchgemeindeordnung oder durch Beschluss der Kirchgemeindeversammlung keine Regelung getroffen wurde, gilt folgende Empfehlung (gemäss Handbuch HRM2 Kanton Thurgau vom 02.02.2016):

Einmalige Ausgaben von mehr als X Steuer-% sollten als Objektkredit behandelt und damit separat traktandiert werden. Die massgebenden Steuerprozente (Nettosteuerertrag zu 100% gemäss Abrechnung der politischen Gemeinde) sind wie folgt nach Kirchgemeindegrösse abgestuft.

- − Gemeinden bis 1000 Einwohner 10 %
- − Über 1000 bis 5000 Einwohner 5 %
- − Über 5000 bis 10000 Einwohnern 2 %
- − Über 10000 Einwohner 1 %

## **Empfehlung zu Objektkrediten evangelisch:**

Sofern in der Kirchgemeindeordnung oder durch Beschluss der Kirchgemeindeversammlung keine Regelung getroffen wurde, empfiehlt der Evangelische Kirchenrat den Kirchgemeinden folgende Kreditkompetenzregelung:

Einmalige Ausgaben von über Fr. 100'000.- sollen in allen Kirchgemeinden als Objektkredit behandelt und damit einem separaten Beschluss durch die Kirchgemeindeversammlung oder der Abstimmung an der Urne unterliegen.

In Kirchgemeinden, in denen der Steuerertrag für ein Steuerprozent zwischen Fr. 25'000.- und Fr. 100'000.- liegt, sollen einmalige Ausgaben, die mehr als ein Steuerprozent betragen, als Objektkredit behandelt und damit einem separaten Beschluss durch die Kirchgemeindeversammlung oder der Abstimmung an der Urne unterliegen.

In Kirchgemeinden, in denen der Steuerertrag für ein Steuerprozent unter Fr. 25'000. liegt, sollen einmalige Ausgaben, die Fr. 25'000.- und mehr ausmachen, als Objektkredit behandelt und damit einem separaten Beschluss durch die Kirchgemeindeversammlung oder der Abstimmung an der Urne unterliegen.

## **Mögliche Begrenzung der Verschuldung unter Anwendung einer Kennzahl:**

Soweit die Finanzkennzahlen sich berechnen lassen, gilt folgende Empfehlung:

Die Zunahme des Fremdkapitals aus der Investitionstätigkeit ist zu begrenzen, wenn der Nettoverschuldungsquotient (Fremdkapital 20, abzüglich Finanzvermögen 10, bezogen auf die Steuererträge 400 und 401) mehr als 150 Prozent beträgt. Der Selbstfinanzierungsgrad der Nettoinvestitionen muss in diesem Falle im Budget mindestens 80 Prozent betragen.

# **Vorgehen / Buchführung**

Jeder Kredit, der die in der Gemeindeordnung geregelte Finanzkompetenz der Exekutive (Kirchenvorsteherschaft) überschreitet, muss durch einen Beschluss der Legislative (Kirchgemeindeversammlung) in Form eines Budget- oder eines Objektkredits genehmigt werden.

# **Vorgehen:**

- − Die Exekutive (Kirchenvorsteherschaft) stellt der Legislative (Kirchgemeindeversammlung) einen Kreditantrag.
- − Die Legislative (Kirchgemeindeversammlung) entscheidet über das Kreditbegehren im Rahmen des Budgets (Budgetkredit) oder unter einem separaten Traktandum (Objektkre- $\text{dit} \rightarrow \text{meistens}$  bei einer Investitionsrechnung).
- − Reicht der beantragte Kredit nicht aus, muss die Exekutive (Kirchenvorsteherschaft) vor Eingehen der höheren finanziellen Verpflichtung einen Nachtrags- bzw. einen Zusatzkredit von der Legislative (Kirchgemeindeversammlung) einholen.

*Hinweis:* In gewissen Situationen sind zudem Genehmigungen durch den Kirchenrat (evangelisch) oder den Kirchenrat und den Bischof (katholisch) erforderlich.

# **Buchführung:**

- − Erfolgsrechnung bis zur Aktivierungsgrenze
- − Investitionen FV sind über die Spezialfinanzierung in der Erfolgsrechnung zu führen
- − Investitionen VV ab der Aktivierungsgrenze müssen über die Investitionsrechnung geführt und aktiviert werden  $\rightarrow$  jährlich und falls mehrjährig zusätzlich kumulativ
- − Kreditkontrolle erfolgt über den Kreditspiegel → jährlich und falls mehrjährig zusätzlich kumulativ

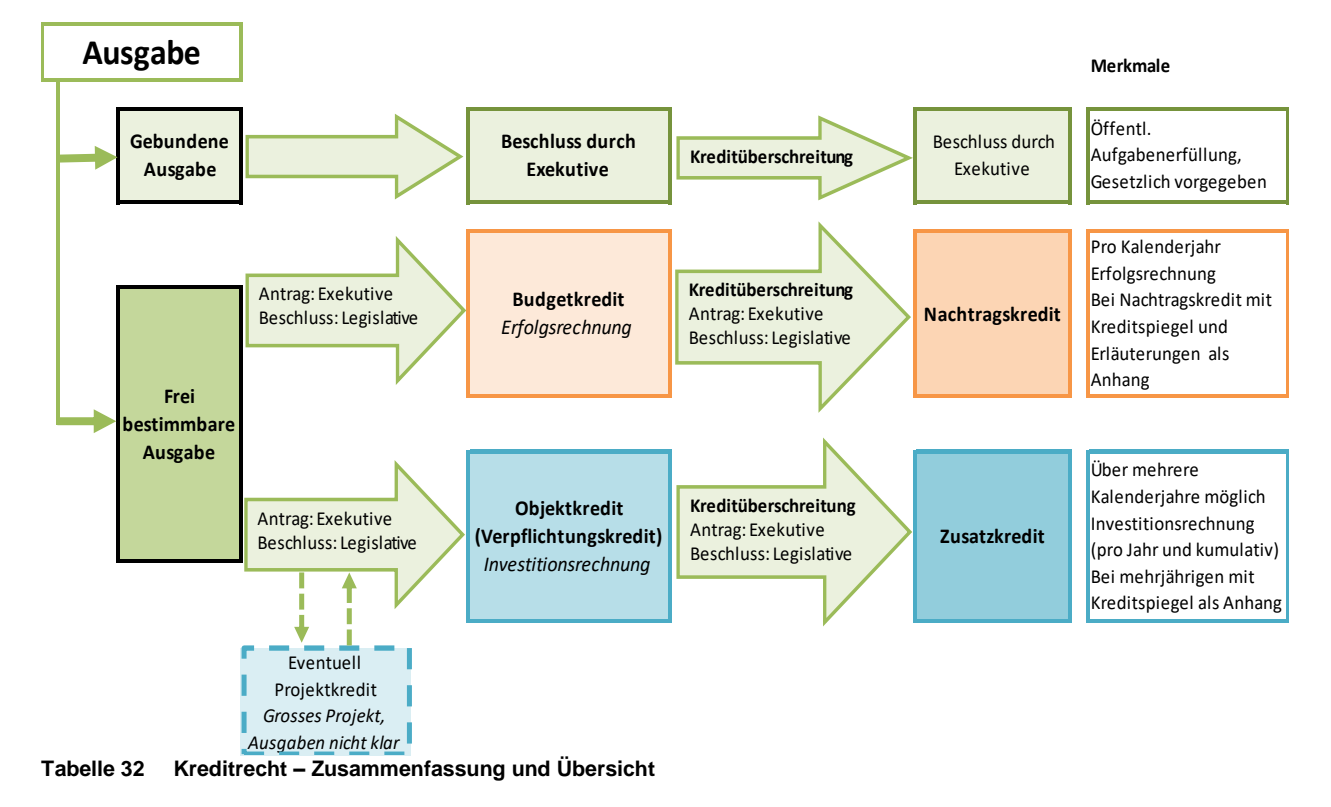

## **Zusammenfassung und Übersicht**

# **Offenlegung**

Die Investitionsrechnung(en), Kredite und Veränderungen müssen in der Jahresrechnung und im Anhang zur Jahresrechnung im Kreditspiegel aufgeführt und erläutert werden.

```
Verweis: Jahresrechnung – Investitionsrechnung – Kapitel 8.4
Verweis: Jahresrechnung – Anhang – Kreditspiegel – Kapitel 8.9
```
# <span id="page-64-0"></span>**Finanzkennzahlen**

# **Allgemein**

Finanzkennzahlen fassen in übersichtlicher Form die finanzielle Situation und Entwicklung einer Kirchgemeinde zusammen.

Kurzfristig können Finanzkennzahlen stark durch die Investitionspolitik oder konjunkturelle Faktoren beeinflusst werden. Die finanzielle Lage einer Gemeinde muss aus einer mittel- oder langfristigen Perspektive beurteilt werden. Daher wird empfohlen, die Finanzkennzahlen über einen mittelfristigen Zeitraum auszuweisen.

Dank der Harmonisierung der Finanzkennzahlen wird den Kirchgemeinden und der Öffentlichkeit die Möglichkeit geboten, Vergleiche anzustellen.(*Hinweis:* Die harmonisierten, kantonal vorgegebenen Berechnungs-Formeln wurden an den Kontenplan der Landeskirchen angepasst und können leicht abweichen.)

## **Zweck**

Die Finanzkennzahlen werden aus dem Rechnungswesen gewonnen. Eine konsequente und korrekte Anwendung des HRM2-Kontenrahmens sind dabei wichtige Voraussetzungen.

Finanzkennzahlen liefern:

- Erkenntnisse für die Festlegung der politischen Prioritäten für die Öffentlichkeit und die Politik
- Anhaltspunkte für die Sicherstellung einer effizienten Aufgabenerfüllung für die interne Führung
- Beurteilungsmöglichkeiten:
	- o der finanziellen Lage und Entwicklung
	- o für die Kapitalgeber über die Risikosituation
	- o von betrieblichen Stärken und Schwachstellen
	- o über das Erreichen der finanzpolitischen Ziele
- Erkennung von Fehlbuchungen
- Gesamtwirtschaftliche Aussagen für die kantonalen Landeskirchen im Vergleich der Kirchgemeinden

Die Finanzkennzahlen stellen für die Behörden wichtige Entscheidungsgrundlagen für die Investitionspolitik dar und dienen der finanzpolitischen Haushaltssteuerung. Es gilt unter anderem, Antworten auf folgende Fragestellungen zu finden:

- Wie viele Mittel werden für welchen Zweck verwendet?
- Kann der Aufwand gedeckt werden?
- Können Investitionen finanziert werden?
- Wie hoch ist der finanzielle Spielraum der Kirchgemeinde?

Wie entwickelt sich die Nettoschuld?

# **Geforderte Kennzahlen (Evangelisch § 23. RB 187.191/KGS 11.1)**

Als Priorität 1 sind zur Beurteilung der Finanzlage von den evangelischen wie den katholischen Kirchgemeinden folgende Kennzahlen in der Jahresrechnung offenzulegen (Druck auf Empfehlung):

- Selbstfinanzierungsgrad
- Zinsbelastungsanteil
- Nettoverschuldungsquotient
- Nettoschuld I / Nettovermögen pro Mitglied

*Hinweis:* Die harmonisierten, kantonal vorgegebenen Berechnungs-Formeln wurden an den Kontenplan der Landeskirchen angepasst und können leicht abweichen.

# **Selbstfinanzierungsgrad**

Der Selbstfinanzierungsgrad zeigt den Anteil der Nettoinvestitionen, der aus eigenen Mitteln finanziert werden kann. Ein Selbstfinanzierungsgrad von unter 100 % führt zu einer Neuverschuldung. Liegt der Wert über 100 %, können Schulden abgebaut werden. Jährliche Schwankungen sind nicht ungewöhnlich, mittelfristig ist jedoch ein Selbstfinanzierungsgrad von 100 % anzustreben.

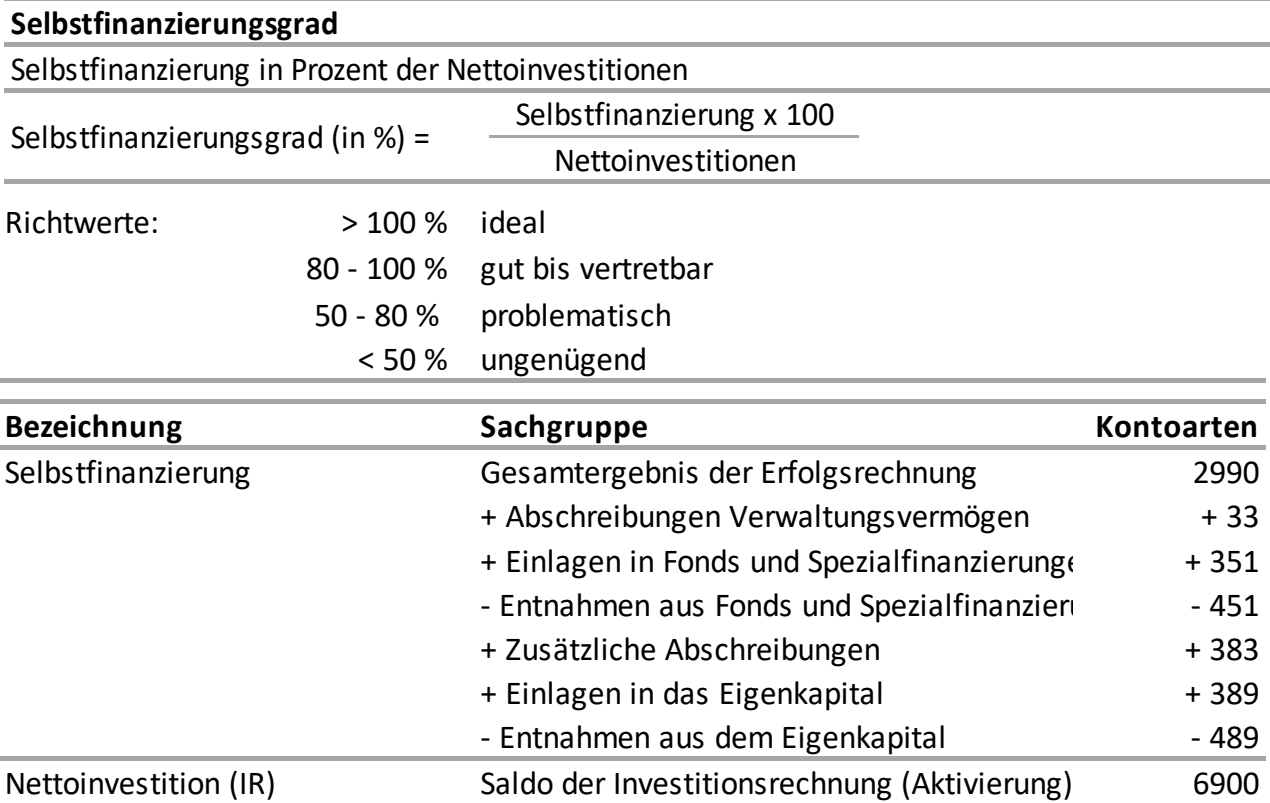

### **Zinsbelastungsanteil**

Der Zinsbelastungsanteil zeigt den Anteil des laufenden Ertrags, welcher durch den Nettozinsaufwand gebunden ist. Je tiefer der Wert, desto grösser ist der Handlungsspielraum der Kirchgemeinde.

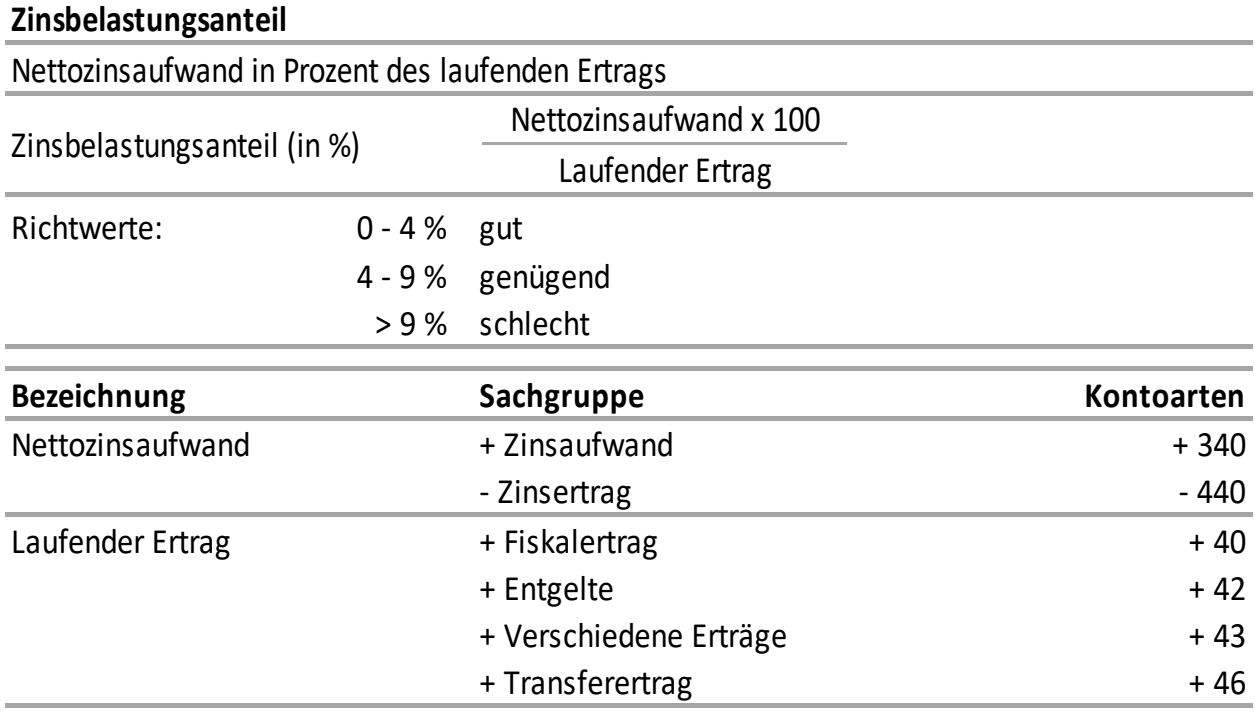

**Formel 5 Zinsbelastungsanteil in %**

#### **Nettoverschuldungsquotient**

Der Nettoverschuldungsquotient zeigt den Anteil der direkten Steuern natürlicher und juristischer Personen, der erforderlich wäre, um die Nettoschuld abzutragen.

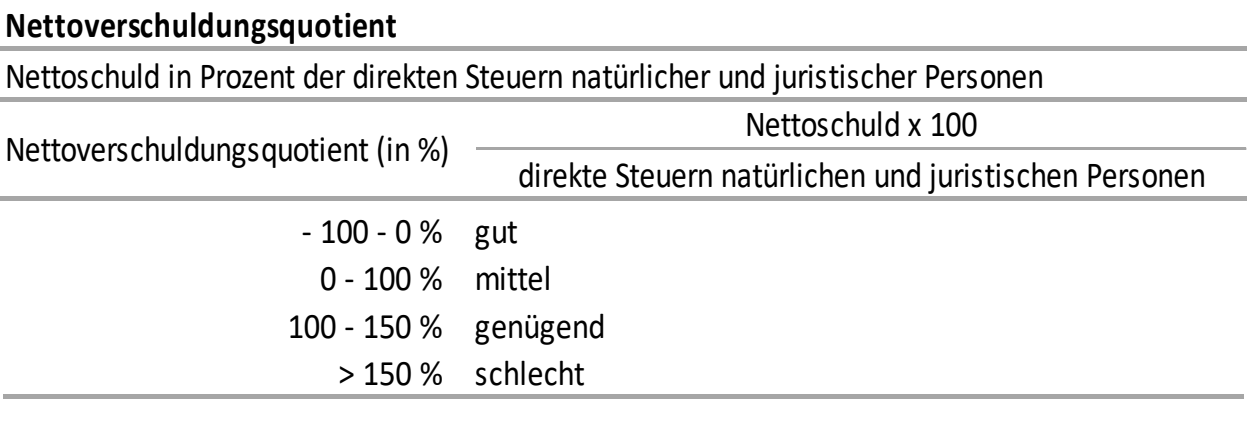

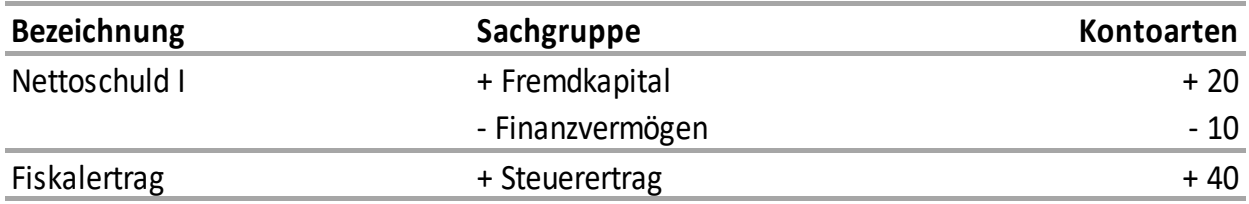

# **Nettoschuld I / Nettovermögen pro Mitglied**

Die Nettoschuld I bzw. das Nettovermögen pro Mitglied wird als Gradmesser für die Verschuldung verwendet. Diese Kennzahl hat nur beschränkte Aussagekraft, da es eher auf die Finanzkraft der Einwohner und nicht auf die Anzahl ankommt.

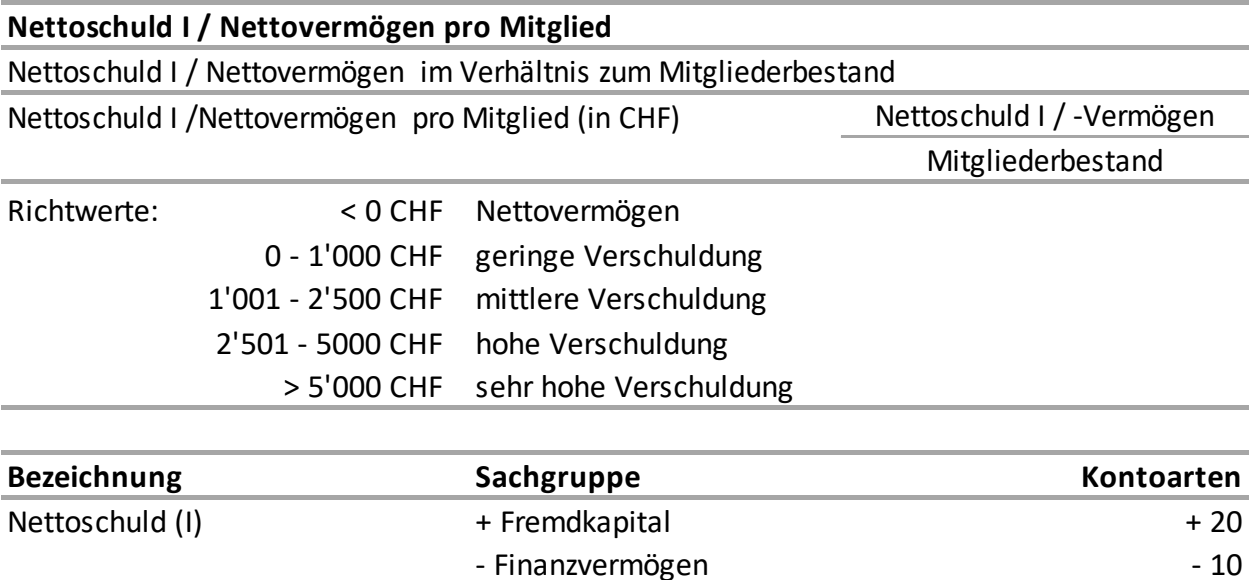

**Formel 7 Nettoschuld I / Nettovermögen pro Mitglied**

## **Zusätzlich empfohlene Kennzahlen**

Für weitere Analysen sind als Priorität 2 folgende Finanzkennzahlen empfohlen:

Mitgliederbestand Mitgliederbestand per 31.12.xx

#### **Selbstfinanzierungsanteil**

Der Selbstfinanzierungsanteil zeigt den Anteil des laufenden Ertrags, der zur Finanzierung der Investitionen oder zum Abbau von Schulden verwendet werden kann. So lassen sich die Finanzkraft und der finanzielle Spielraumeiner Kirchgemeinde beurteilen.

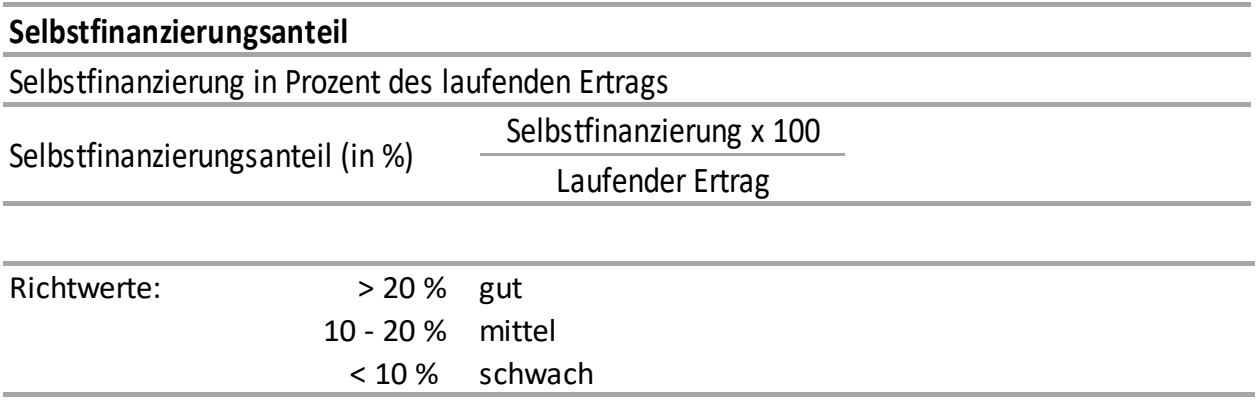

*(Berechnung von Selbstfinanzierung gemäss Selbstfinanzierungsgrad und Laufender Ertrag gemäss Zinsbelastungsanteil)*

### **Bruttoverschuldungsanteil**

Der Bruttoverschuldungsanteil ist eine Grösse zur Beurteilung der Verschuldungssituation der Kirchgemeinde. Er zeigt den Anteil des laufenden Ertrags der zum Abtragen der Bruttoschulden notwendig ist. So lässt sich beurteilen, ob die Verschuldung in einem angemessenen Verhältnis zu den erwirtschafteten Erträgen steht.

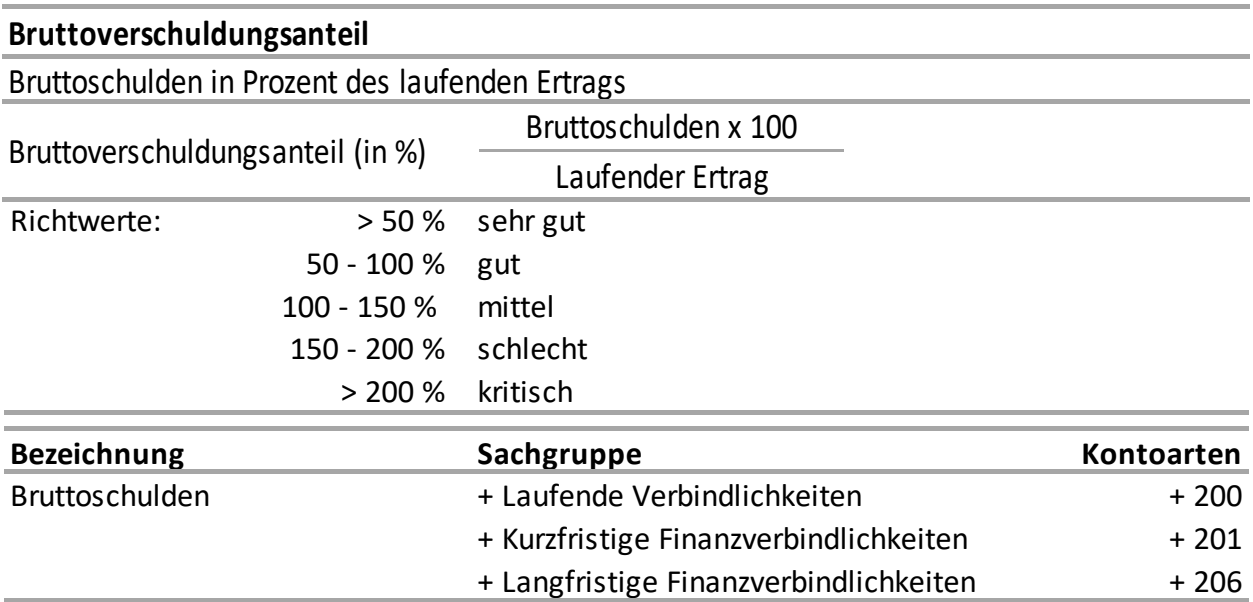

(Berechnung Laufender Ertrag ist in Kennzahl Zinsbelastungsanteil ersichtlich.)

**Formel 9 Bruttoverschuldungsanteil**

#### **Kapitaldienstanteil**

Der Kapitaldienstanteil gibt Auskunft, in welchem Ausmass der laufende Ertrag durch den Zinsendienst und die Abschreibungen belastet ist. Ein hoher Kapitaldienstanteil weist auf einen enger werdenden finanziellen Spielraum hin.

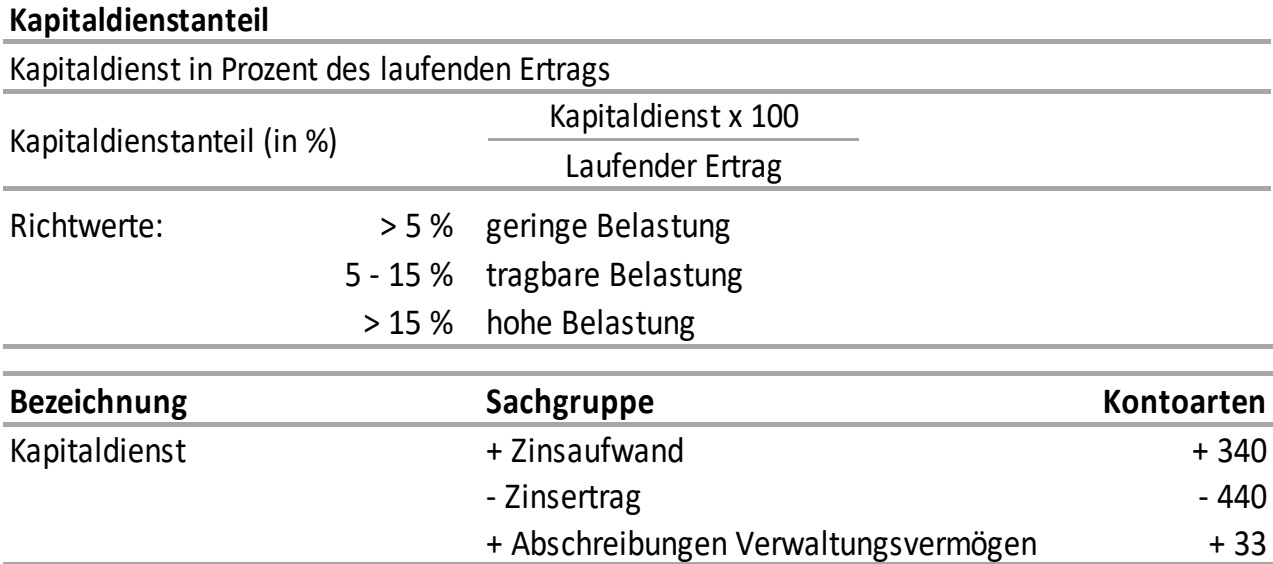

(Berechnung Laufender Ertrag ist in Kennzahl Zinsbelastungsanteil ersichtlich.)

# **Investitionsanteil**

Für den Erhalt der Infrastruktur sind Investitionen notwendig. Werden sie vernachlässigt, leidet die bauliche Substanz der Anlagen und es entsteht ein Investitionsstau. Ein solcher lässt sich nur mit hoher finanzieller Belastung beseitigen. Mit dem Investitionsanteil sollen Informationen zur Verfügung gestellt werden, um die Investitionstätigkeit besser beurteilen zu können. Er zeig, welcher Anteil der gesamten Ausgaben einer Gemeinde für Investitionen in di Infrastruktur eingesetzt wird.

Bei der Interpretation des Investitionsanteils muss auch der Zustand der Infrastruktur berücksichtigt werden, Zudem ist zu beachten, dass kleine Kirchgemeinden unregelmässigen Investitionsbedarf haben. Entsprechend wiesen die Werte des Investitionsanteils jährliche Schwankungen auf.

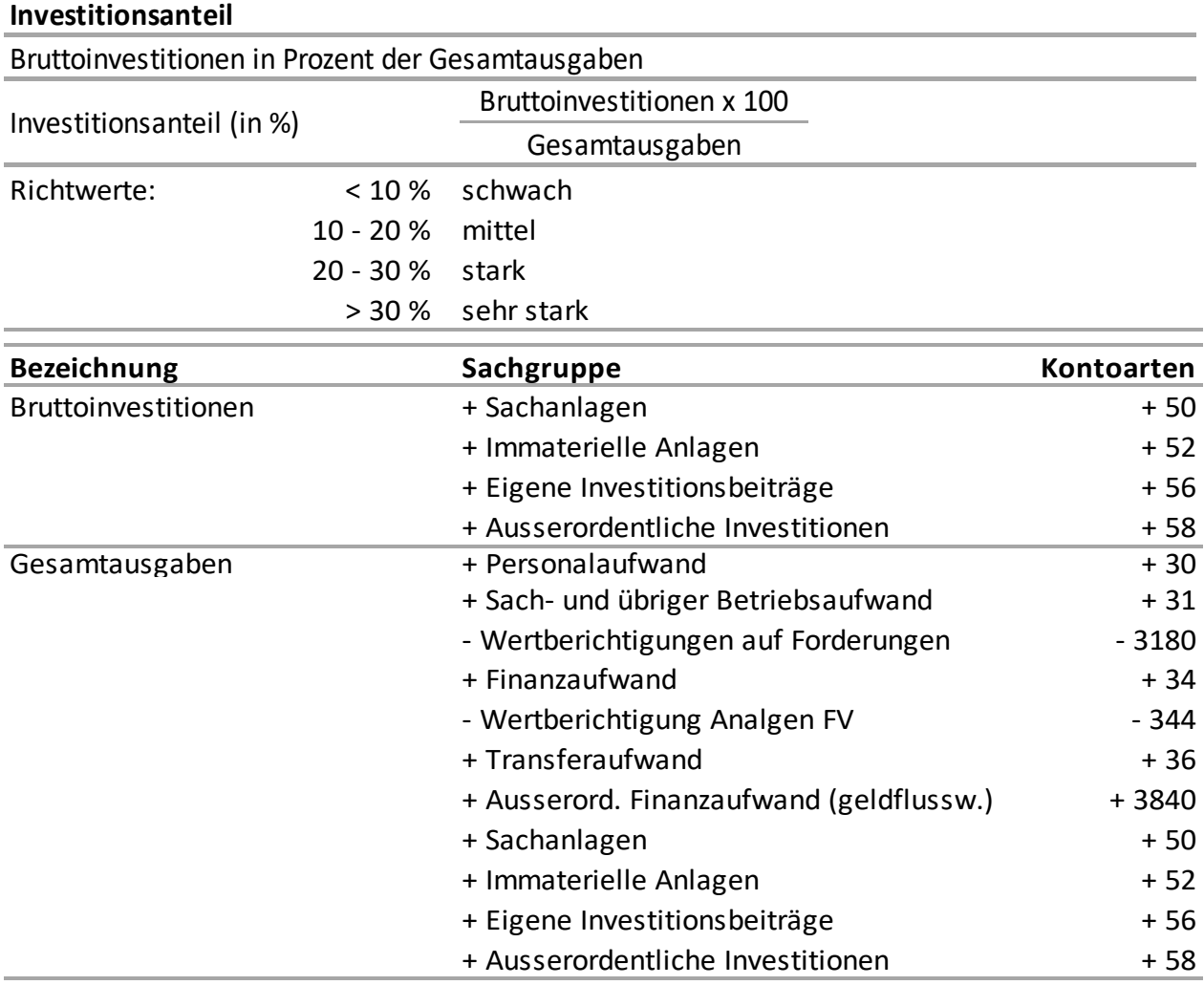

**Formel 11 Investitionsanteil**

## **Publikation**

Die Publikation der wesentlichen Finanzkennzahlen zur Kirchgemeinde in der Jahresbotschaft ist empfohlen, aber freiwillig. Die Kennzahlen sind jedoch der Kirchgemeinde offenzulegen und gehören zu den Revisionsunterlagen. Als Ergänzung zu den tabellarischen Darstellungen können Kennzahlen auch in Form von Grafiken ausgewertet werden. Zudem ist ein Vergleich über 5 Jahre empfehlenswert.

Verweis: Vorlagen und Muster – Kapitel [9](#page-91-0)

# **Geldflussrechnung (freiwillig)**

Die Geldflussrechnung ist Bestandteil der Jahresrechnung und gemäss kantonalem Handbuch zu HRM2 zwingend zu erstellen. Aufgrund ihrer Komplexität ist die Erstellung einer Geldflussrechnung für die Kirchgemeinden freiwillig. Es wurden daher keine Excel-Muster-Vorlage erarbeitet.

Die Geldflussrechnung stellt einerseits die Einzahlungen oder die Einnahmen (Liquiditätszufluss) und andererseits die Auszahlungen oder Ausgaben (Liquiditätsabfluss) derselben Periode gegenüber. Diese Liquiditätszuflüsse und Liquiditätsabflüsse verändern den Bestand der flüssigen Mittel und der kurzfristigen Geldanlagen.

Die Veränderung der Liquiditätsverhältnisse wird anhand von drei Ursachenbereichen dargestellt.

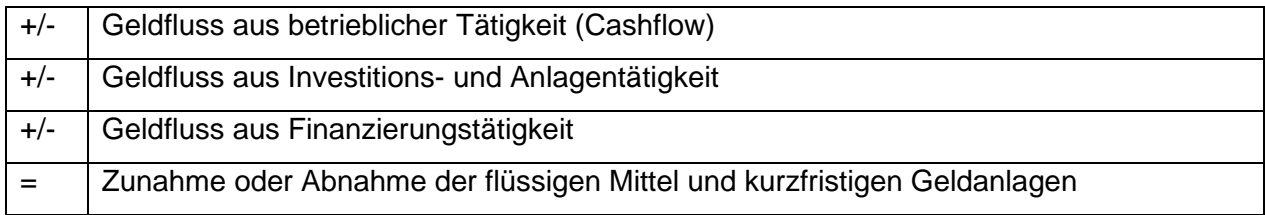

Die Geldflussrechnung ist ein wichtiges Informations- und Führungsinstrument. Anhand der drei Ursachenbereiche liefert sie vergangenheitsbezogene sowie aktuelle Informationen zur Liquidität und erlaubt Prognosen über den zukünftigen Finanzmittelbedarf und die Fähigkeit, den fälligen Zahlungs-verpflichtungen nachzukommen. Sie ist ein Indikator für die aktuelle Finanzkraft einer Gemeinde.

Da in der Geldflussrechnung der Ausweis der reinen Geldflüsse erfolgt, bleiben auch jegliche finanzpolitischen Vorgänge (z.B. Bildung von Reserven) unberücksichtigt. Auf diese Weise werden die finanzielle Lage und die Herkunft und Verwendung der flüssigen Mittel und kurzfristigen Geldanlagen transparent offengelegt.

# **Internes Kontrollsystem (IKS)**

Das interne Kontrollsystem umfasst regulatorische, organisatorische oder technische Massnahmen, um das Vermögen zu schützen, die zweckmässige Verwendung der Mittel sicherzustellen, Fehler und Unregelmässigkeiten bei der Buchführung zu verhindern oder verlässliche Berichterstattung zu gewährleisten.

Dabei sind die Risikolage, das Kosten-Nutzen-Verhältnis sowie die Grösse der Gemeinde zu berücksichtigen. (Evang. RB 187.91. § 56)

# **Übernahmebilanz**

Mit der Bilanzübernahme werden die Aktiven und Passiven aus der Schlussbilanz nach HRM1 zu Buchwerten auf die HRM2-Konti umgegliedert. Dabei gilt es allfällige Umwidmungen zwischen FV und VV, Umbuchungen zwischen FK und EK, Neuzuordnungen in andere Bilanzgruppen oder Neuwertigen zu dokumentieren und nachzuweisen. (Es steht eine Excel-Vorlage zur Verfügung)

# **Protokoll zur Übernahmebilanz**

Hier sind in Ergänzung zur Übernahmebilanz die Umgliederungen einerseits vom VV ins FV (oder umgekehrt) und andererseits vom FK ins EK (oder umgekehrt) nachzuweisen und mit Begründung zu protokollieren. Zudem können hier auch andere nicht auf Anhieb ersichtliche Umgliederungen deklariert werden (z.B. Neuzuordnung Bilanzgruppe).

# **Publizierung / Offenlegung**

Die Übernahmebilanz und das dazugehörende Protokoll müssen nicht in der Jahresbotschaft publiziert werden. Allerdings sind die Übernahmebilanz und das dazugehörende Protokoll unterzeichnet den Revisoren offenzulegen und in einem publizierten Revisorenbericht zu erwähnen. Die Übernahmebilanz und das dazugehörende Protokoll gehören zu den Revisionsunterlagen für die Quästorate.

*Verweis:* Vorlagen und Muster – Kapitel [9](#page-91-0)

# **Darstellung allgemein**

Die Wahl der Darstellung bleibt den Kirchgemeinden überlassen: (zweispaltig, Aufwand und Ertrag in einer separaten Spalte – wie bisher, oder neu einspaltig mit Aufwand «+» und Ertrag «-».

## **Berichte aus Microsoft Dynamics NAV**

**Bilanz:** Die Aktiven sind positiv und die Passiven sind negativ (mit "- ") dargestellt

**Erfolgsrechnung:** Mit Angleichung an die Privatwirtschaft und die üblichen Buchhaltungsformate werden die Spalten Aufwand und Ertrag in einer einzigen Spalte dargestellt. Die Aufwände sind positiv und Erträge sind negativ (mit "-") dargestellt.

Da Bruttoverbuchungen Vorgabe sind, sollten in Aufwandkonten auch keine Ertragsbuchungen enthalten sein und umgekehrt.

Das Total Aufwand und Total Ertrag ist am Ende eines jeden Berichts ausgewiesen. Zudem sind sie auch im gestuften Erfolgsausweis ersichtlich und mit Budget resp. Vorperiode vergleichbar.

# **Konfessionelle Eigenheiten**

# **EVANGELISCH**

## **Aktuelle Verordnung über die Verwaltung und das Rechnungswesen**

## [RB 187.191/KGS 11.1](http://www.rechtsbuch.tg.ch/frontend/versions/1703)

Verordnung des Evangelischen Kirchenrates des Kantons Thurgau über die Verwaltung und das Rechnungswesen vom 4. Oktober 2017 (Stand 1. Januar 2020)
### **Erneuerungsfonds**

### **RB 187.191/KGS 11.1:**

### § 17 Erneuerungsfonds

Die Schaffung oder Aufhebung eines Erneuerungsfonds bedarf der Zustimmung der Kirchgemeindeversammlung bzw. der Synode. Der Erneuerungsfonds gilt als zweckgebundenes Eigenkapital und dient zur langfristigen Vorfinanzierung von Erneuerungs- und Sanierungskosten von Bauten und Anlagen. Einlagen und Entnahmen sind mit dem Budgetbeschluss oder mit dem Beschluss über die Verwendung des Rechnungsergebnisses zu genehmigen. Erneuerungsfonds werden nicht verzinst.

### **Spendkasse Pfarramt**

### **RB 187.191/KGS 11.1:**

#### § 17a Spendkasse Pfarramt

Die Spendkasse des Pfarramtes gilt als zweckgebundenes Eigenkapital und dient dem Pfarramt zur Hilfe für bedürftige Menschen in und ausserhalb der Kirchgemeinde. Sie wird durch Spenden, Zuwendungen, Einlagen und Kollekten gespiesen und ist in der Bilanz als Fonds zu führen und in der Rechnung der Kirchgemeinde auszuweisen. Einlagen aus allgemeinen Mitteln sind mit dem Budgetbeschluss oder mit dem Beschluss über die Verwendung des Rechnungsergebnisses zu genehmigen. Pfarrspendekassen-Fonds werden nicht ordentlich budgetiert, nicht intern verzinst und benötigen kein Reglement. Innerhalb der Zweckbestimmung ist der Pfarrer oder die Pfarrerin für die Vergabe von Geldern zuständig. Die Kirchenvorsteherschaft regelt die Führung der Kasse bzw. des Fonds, die Verantwortung, die Kontrolle der Kassenführung und die Revision. Dabei soll die Vertraulichkeit der gewährten Unterstützungsleistungen gewahrt bleiben.

### **Finanzplan**

#### **RB 187.72/KGS:**

#### § 11 Finanzplan

Der Finanzplan ist von der zuständigen Behörde alle zwei Jahre mindestens für die auf das Budget folgenden drei Jahre zu erstellen.

Für kleinere und mittlere Gemeinden (unter 3000 Gemeindeglieder) ohne geplante Investitionen kann auf einen Finanzplan verzichtet werden.

Der Finanzplan der Kirchgemeinde ist der Kirchgemeindeversammlung, jener der Landeskirche der Synode zur Kenntnis zu bringen.

#### § 12 Inhalt Finanzplan

Der Finanzplan enthält mindestens:

- 1. die Rahmenbedingungen;
- 2. einen Überblick über Aufwand und Ertrag der Erfolgsrechnung;
- 3. eine Übersicht über die Investitionen;
- 4. den voraussichtlichen Finanzbedarf;
- 5. eine Übersicht über die Entwicklung des Vermögens und der Schulden

**Hilfsmittel:** Für die Erstellung eines Finanzplans nach HRM2 steht eine Excel-Tabelle zur Verfügung. Die Auswertungen zur Übertragung können aus Microsoft Dynamics NAV in Berichtform generiert werden.

Verweis: Vorlagen und Muster - Evangelische Landeskirche TG - Kapitel [9.1.1](#page-91-0)

## **5.2 KATHOLISCH**

### **Verordnung über das Rechnungswesen**

Hinweis: Die bestehende Verordnung des Katholischen Kirchenrates über das Rechnungswesen der katholischen Kirchgemeinden [\(RB 188.251\)](http://www.rechtsbuch.tg.ch/frontend/versions/946) wird demnächst revidiert.

Verweis: Vorlagen und Muster - Katholische Landeskirche TG - Kapitel [9.1.2](#page-91-1)

### **Kirchgemeindeverbände**

In der katholischen Kirche errichtet der Bischof seit einigen Jahren Seelsorgeverbände bzw. Pastoralräume; diese umfassen mehrere Pfarreien und deshalb meist auch mehrere Kirchgemeinden. Zur Finanzierung dieser grösseren Gebilde haben die Kirchgemeinden zwei Möglichkeiten:

- − Zusammenarbeitsverträge abschliessen und einen Kirchgemeindeverband ohne eigene Rechtspersönlichkeit bilden
- − Kirchgemeindeverbände mit eigener Rechtspersönlichkeit errichten

Wird ein Zusammenarbeitsvertrag abgeschlossen, so übernimmt i.d.R. eine Kirchgemeinde den Buchhaltungs-Lead; sie führt innerhalb ihrer Kirchgemeinderechnung eine Sonderrechnung für die gemeinsamen Aufwendungen und die von den übrigen Kirchgemeinden geleisteten Beiträge. Dazu soll die Funktionshauptgruppe 5 verwendet werden. Ziel ist, die Aufwände und Erträge der eigenen Kirchgemeinde von jenen des Kirchgemeindeverbandes zu trennen.

Wird ein Kirchgemeindeverband mit eigener Rechtspersönlichkeit und eigenen Führungsorganen (analog zu den Zweckverbänden der Politischen Gemeinden) errichtet, so ist für diesen eine eigene Rechnung mit eigener Bilanz zu führen. Budget sowie Bilanz und Erfolgsrechnung des Verbandes sollen mit den Einladungen zu den Versammlungen der beteiligten Kirchgemeinden veröffentlicht und allenfalls (je nach Statuten des Verbandes) auch genehmigt werden.

**Alt:** Die Kostenanteile an den Seelsorgeverband wurden unter HRM1 auf die Kostenart 352 Entschädigungen an andere Kirchgemeinden (z.B. 100.352 für ein gemeinsames Sekretariat, 200.352 für die Kosten des Religionsunterrichts etc.) auf die einzelnen Funktionen gebucht. Dies führt zu einer Vermischung von eigenen (beeinflussbaren) und fremden (gebunden) Aufwendungen. Auch war nicht einfach zu erkennen, wie viel gesamthaft für den Verband ausgegeben wurde und welche Kosten effektiv bei der Kirchgemeinde angefallen waren.

**Neu:** Nach HRM2 werden die Auslagen für die Verbände in der Funktionsgruppe 50 Verbandsbeiträge geführt. Die Ausgaben werden in der Kostenart 3614 Entschädigungen an Zweckverbände und die Einnahmen in der Kostenart 4612 Entschädigungen von Gemeinden und Gemeindezweckverbänden verbucht. Somit werden die gesamten Auslagen in der Kirchgemeinderechnung unter einer einzigen Kostenstelle ersichtlich sein.

## **Rechnungsprüfung**

### **Ablauf**

- 1. Die abgeschlossene Rechnung wird von der Behörde genehmigt.
- 2. Die Rechnungsrevisoren/-revisorinnen prüfen die Rechnung und stellen zu Handen der Gemeindeversammlung oder Urnenabstimmung einen Antrag (normalerweise auf Genehmigung der Rechnung).

Mit diesem Ablauf wird gewährleistet, dass:

- die Behörde sollte bei der Erstellung der Rechnung ein Beschluss der Behörde von der Rechnungsführung nicht korrekt umgesetzt worden sein – vor Genehmigung der Rechnung noch Korrekturen anbringen kann. Wäre die Rechnung schon revidiert, wäre das nicht mehr möglich.
- die Rechnungsprüfungskommission ihre Kontrollaufgabe unabhängig wahrnehmen kann, weil sie allein der Kirchgemeindeversammlung gegenüber oder zu Handen der Urnenabstimmung zur Rechnung Stellung nimmt. Sie könnte notfalls auch beantragen, dass die Rechnung nicht oder nur mit von ihr geschlagenen Korrekturen genehmigt werden kann.

### **6.2 Kirchenvorsteherschaft**

Die Kirchenvorsteherschaft nimmt eine summarische Prüfung der Jahresrechnung vor und leitet diese anschliessend an die Revisionskommission weiter. (Bis Ende Juni ist sie zudem der Kirchgemeindeversammlung zur Genehmigung zu unterbreiten.)

Die Kirchenvorsteherschaft und die/der Pfleger/In bestätigen (Bericht), dass

- − alle buchungspflichtigen Geschäftsfälle in der vorliegenden Jahresrechnung erfasst sind,
- sämtliche Vermögenswerte, Verpflichtungen, Guthaben und Schulden in der Bilanz berücksichtigt sind,
- − allen bilanzierungspflichtigen Risiken und Werteinbussen bei der Bewertung und Festsetzung der Wertberichtigungen und Rückstellungen genügend Rechnung getragen worden ist,
- − alle Eventualverpflichtungen, Bürgschaften und Beteiligungsverhältnisse im Anhang zur Jahresrechnung aufgeführt sind,
- − alle Angaben im Anhang zur Jahresrechnung vollständig und richtig aufgeführt sind,
- und alle zum Verständnis des Jahresergebnisses nötigen Informationen in den Kommentaren zur Rechnung enthalten sind.

### **Publikation**

Der unterzeichnete Bericht der Kirchenvorsteherschaft über die Rechnungsprüfung ist in der Jahresbotschaft zu publizieren.

*Verweis:* Vorlagen und Muster – Kapitel [9](#page-91-2)

### **Rechnungsprüfungskommission (RPK)**

Die Rechnungsprüfungskommission prüft anhand des von den Landeskirchen zur Verfügung gestellten Revisionsprotokolls die Jahresrechnung. Das Revisionsprotokoll ist von allen Mitgliedern der Rechnungsprüfungskommission zu unterzeichnen. Dieses Protokoll ist für die Evangelische und die Katholische RPK identisch. Es ist zur Revision der Original-Jahresrechnung beizulegen.

Zusätzliche Informationen über die Prüfung oder zu den gemachten Feststellungen und Empfehlungen können in den Bemerkungen an die Quästorate und in einem separaten Bericht an die Kirchenvorsteherschaft festgehalten werden.

### Evangelisch: **RB 187.191/KGS 11.1 - § 58 Inhalt der Prüfung**

*Verweis:* Vorlagen und Muster – Kapitel [9](#page-91-2)

### **Revisorenbericht und Antrag zur Genehmigung**

Im Weiteren erstellt die Rechnungsprüfungskommission einen Bericht mit Antrag zur Genehmigung oder Ablehnung der Jahresrechnung an die Kirchgemeindeversammlung.

Muster:

### Bericht der Rechnungsprüfungskommission

Als Rechnungsrevisoren haben wir die Jahresrechnung (Bilanz, Erfolgsrechnung und Anhang) der Römisch-Katholischen Kirchgemeinde xx für das am 31. Dezember 20... abgeschlossene Geschäftsjahr geprüft.

Wir prüften die Jahresrechnung nach den geltenden Vorschriften der Katholischen Landeskirche Thurgau auf der Basis von Stichproben, Analysen, Erhebungen und Befragungen. Ferner beurteilten wir die Anwendung der massgebenden Rechnungslegungsgrundsätze und die wesentlichen Bewertungsgrundsätze nach HRM2 sowie die Darstellung der Jahresrechnung als Ganzes. Wir sind der Auffassung, dass unsere Prüfung eine ausreichende Grundlage für unser Urteil bildet.

Wir stellen fest, dass

- · Die Vermögens- und Verwaltungsrechnung mit der Buchhaltung übereinstimmen
- · Die Buchhaltung ordnungsgemäss geführt ist

· Alle Vermögenswerte richtig bewertet und durch Konto- und Depotauszüge ausgewiesen sind Gemäss unserer Beurteilung entsprechen die Buchführung und die Jahresrechnung der Finanzverordnung.

Wir empfehlen, die vorliegende Jahresrechnung zu genehmigen.

Frau/Herr xxx Kirchenpfleger/In danken wir für die sorgfältige und gewissenhafte Führung der Rechnung.

Ort, TT.MM.JJJJ

#### **Tabelle 33 Bericht der Rechnungsprüfungskommission**

### **Publikation**

Der unterzeichnete Bericht der Rechnungsprüfungskommission über die Rechnungsprüfung ist in der Jahresbotschaft zu publizieren.

*Verweis:* Vorlagen und Muster – Kapitel [9](#page-91-2)

### **Revision der Landeskirche**

Das Quästorat der Landeskirche (kath.) / Revisorat des Kirchenrates (evang.) prüft vor allem die Einhaltung der folgenden Bestimmungen im jeweiligen KOG:

- − Erwerb- und Veräusserung von unbeweglichem Vermögen
- − Kreditbeschlüsse für Bauvorhaben und ausserordentliche Aufwendungen
- − Beiträge für nicht rein kirchliche Zwecke (kath.)
- − Kirchliche Stiftungen/Fonds etc.
- − Grundsätze der Rechnungs- und Kassaführung

Zudem kontrolliert das Quästorat die Zentralsteuerabrechnung und erstellt die Veranlagung. Ferner werden stichprobenweise Kontrollen über die Verbuchung von einzelnen Belegen gemacht.

Das Quästorat hält die gemachten Feststellungen, Hinweise und Empfehlungen im Revisionsprotokoll fest. Dieses ist bei der nächsten Revision der RPK vorzulegen.

### *Hinweis:*

Die Prüfung der Jahresrechnung durch das Quästorat der Landeskirche ersetzt in keinem Fall die Prüfung durch die Rechnungsprüfungskommission der Kirchgemeinde. Nur diese ist für die korrekte und detaillierte Prüfung verantwortlich, sie kann aber das Quästorat der Landeskirche bei Bedarf beiziehen.

### **Vollständigkeitserklärung**

### **Allgemein**

*In der Vollständigkeitserklärung wird durch die Verantwortlichen der Rechnungsführung bestätigt, dass die gesetzlichen Vorschriften eingehalten sind und die in der Jahresrechnung dargelegten Information en und Grundsätzen er Rechnungslegung und der Haushaltsführung entsprechen.*

*Das heisst, es wird bestätigt, dass:*

- − *alle buchungspflichtigen Geschäftsfälle in der vorliegenden Jahresrechnung 2019 erfasst sind;*
- − *sämtliche Vermögenswerte, Verpflichtungen, Guthaben und Schulden in der Bilanz berücksichtigt sind;*
- − *alle Eventualverpflichtungen, Bürgschaften und Beteiligungsverhältnisse im Anhang zur Bilanz aufgeführt sind;*
- − *alle zum Verständnis des Jahresergebnisses nötigen Informationen in den Erläuterungen zur Rechnung enthalten sind*

*Eine Vollständigkeitserklärung gehört in die Revisionsunterlagen und muss nicht gedruckt werden.*

### **Anforderung an die Kirchgemeinden**

Die Vollständigkeit wird erklärt durch:

- durch die Unterschrift der Bilanz und Erfolgsrechnung seitens der Rechnungsführung
- durch den unterzeichneten Prüfbericht der Kirchenvorsteherschaft

Eine separate Vollständigkeitserklärung ist daher im Normalfall nicht notwendig.

### **Checklisten und weitere Revisionsprotokolle**

Zur Vorbereitung und vollständigen Vorbereitung und Zusammenstellung der Unterlagen sind für folgende Vorhaben «Checklisten» ausgearbeitet worden.

Sämtliche Checklisten stehen zum Download bereit.

Verweis: Muster und Muster – Kapitel [9](#page-91-2)

### **Evangelische Landeskirche**

➢ Checkliste: Aufbau Abschlussordner

### **Katholische Landeskirche**

### **Checklisten:**

- ➢ Zur Einreichung der Jahresrechnung
- ➢ Zur Einreichung der Zentralsteuerabrechnung
- ➢ Zur Einrichtung von Baugesuchen an den Kirchenrat

### **Revisionsprotokolle:**

- ➢ Revisions-Kurzprotokoll zu externen Stiftungen und Fonds
- ➢ Revisions-Kurzprotokoll zu Seelsorge-Verband (SSV)

### **Jahresrechnung – Minimale Anforderungen zum Druck**

Die Jahresrechnung stellt in strukturierter Form Informationen über die Vermögens-, Finanz- und Ertragslage der Gemeinde zur Verfügung. Alle wirtschaftlichen Sachverhalte bzw. Geschäftsfälle während des Kalenderjahres werden summarisch aufgezeichnet. Neben der Darstellung der wirtschaftlichen und finanziellen Lage der Gemeinde, dient die Jahresrechnung der Auskunft über die Verwendung der finanziellen Mittel und der Rechenschaftsablage gegenüber der Öffentlichkeit.

Die der Kirchgemeinde zum Entscheid vorzulegende Rechnung und das Budget können detailliert oder in einer Kurzfassung zugestellt werden. In der Botschaft an die Stimmberechtigten ist darauf hinzuweisen, dass die ausführliche Rechnung und das ausführliche Budget bei der Kirchgemeinde unentgeltlich bezogen werden können.

Beide Landeskirchen haben für die Botschaften zur Rechnung und Budget der Kirchgemeinden an die Kirchbürgerinnen und Kirchbürger ein Minimum zum Abdruck festgelegt. Es ist jeder Kirchgemeinde selbst überlassen, ausführlichere Varianten zu drucken. (Auf Verlangen und für die Revisionsunterlagen muss die komplette, ausführliche Dokumentation der Jahresrechnung vorhanden sein.)

### **Die Kurzfassung von Budget & Rechnung muss mindestens enthalten:**

- 1. Bilanz (nur in der Rechnung, vierstellige Kto-Nr., Anfangs- und Endbestand)
- 2. Erfolgsrechnung:
	- 2.1. Gestufter Erfolgsausweis (Kostenarten zweistellig)
	- 2.2. Funktionale Gliederung (Funktionen dreistellig)
- 3. Investitionsrechnung (Funktionen/Kostenarten, vierstellig)
- 4. Anhang zur Jahresrechnung:
	- 4.1. Zusätzliche Anmerkungen/Informationen zur Rechnungslegung wie zum Beispiel:
		- 4.1.1. Angewandtes Rechnungslegungsmodell
		- 4.1.2. Kath. Aktivierungsgrenze
		- 4.1.3. Veränderte Abschreibungsdauer
	- 4.2. Eigenkapitalnachweis mit Erläuterungen (inkl. Vorfinanzierungen)
	- 4.3. Anlagenspiegel FV/VV
	- *4.4. Finanzkennzahlen (Druck auf Empfehlung)*
	- 4.5. Revisionsbericht
	- 4.6. Beteiligungsspiegel
	- 4.7. Gewährleistungsspiegel
	- 4.8. Kreditspiegel **nur katholisch** (Verpflichtungs-, Zusatz- und Nachtragskredite)
	- 4.9. Rückstellungsspiegel **nur katholisch**
	- 4.10 Weitere Angaben in Textform zu den finanziellen Risiken

Hinweise: Punkt 4: Anhang Position e – i: Druck und Erstellung nur sofern geführt **Evangelisch** RB 187.191/ KGS 11.1 §§ 23, 37, 41 – 44, 51 und 60

# **Muster und Downloads**

### **Bilanz (nur in der Rechnung, Gruppentotal vierstellig Kto-Nr., Anfang- / Endbestand)**

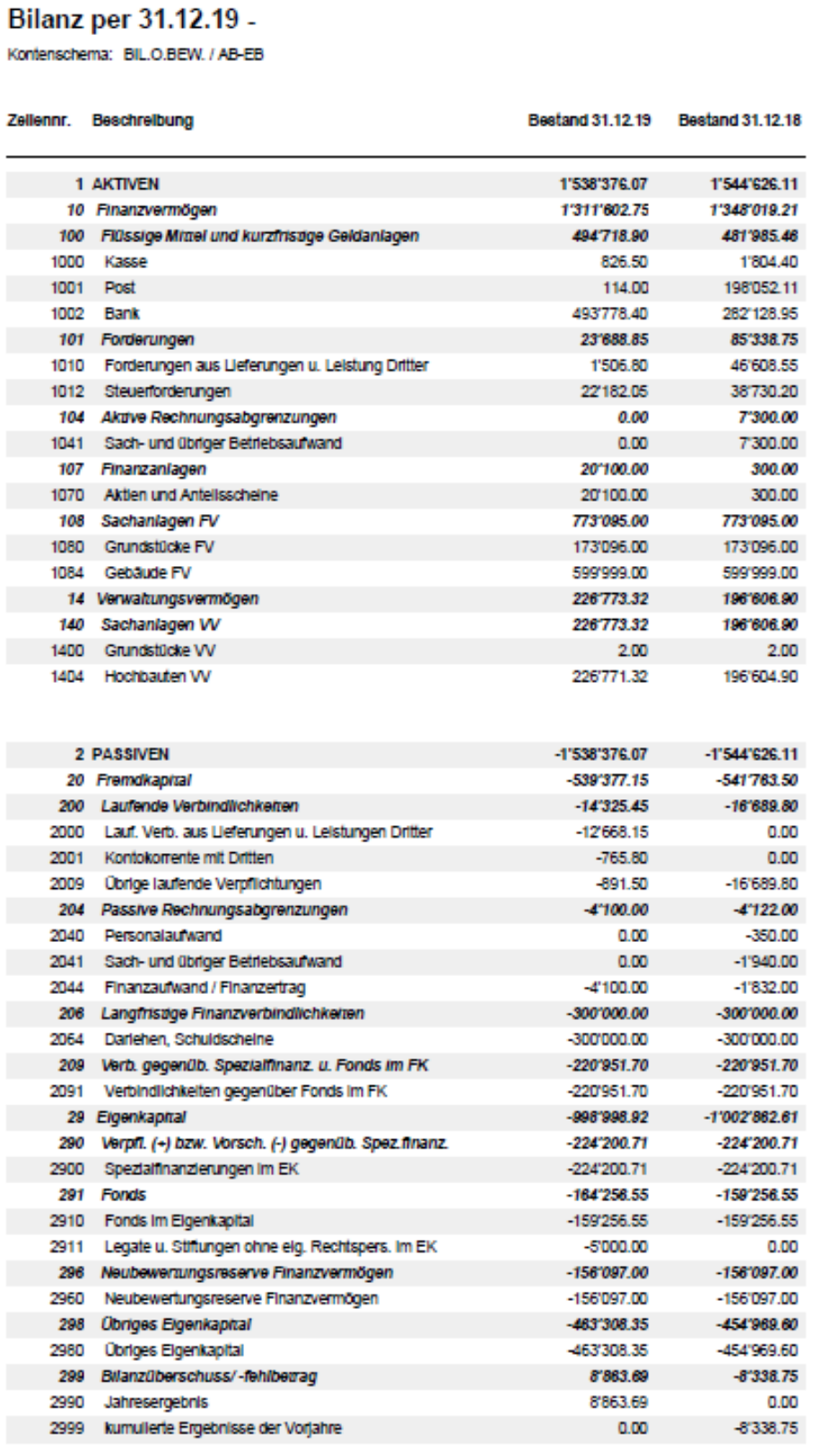

Wichtig: Die Bilanz muss zwingend unterschrieben sein.

### **Erläuterungen und Ergänzungen zur Bilanz:**

*In den Erläuterungen zur Bilanz sind wesentliche Finanzanlagen der Bilanzgruppe 102/107 (Name, Anlagedauer, Zins etc.) und Langfristige Finanzverbindlichkeiten der Bilanzgruppe 206 anzugeben.*

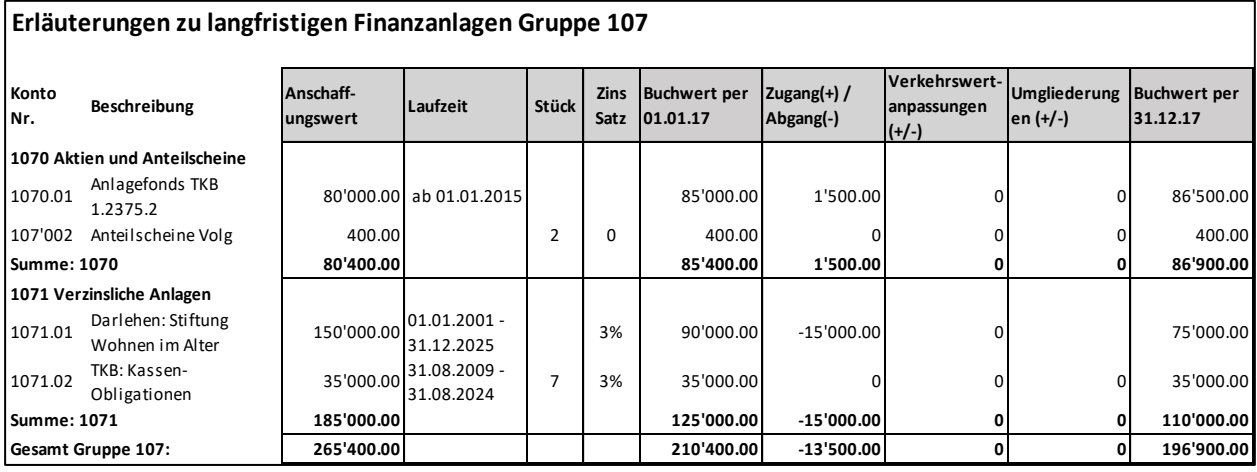

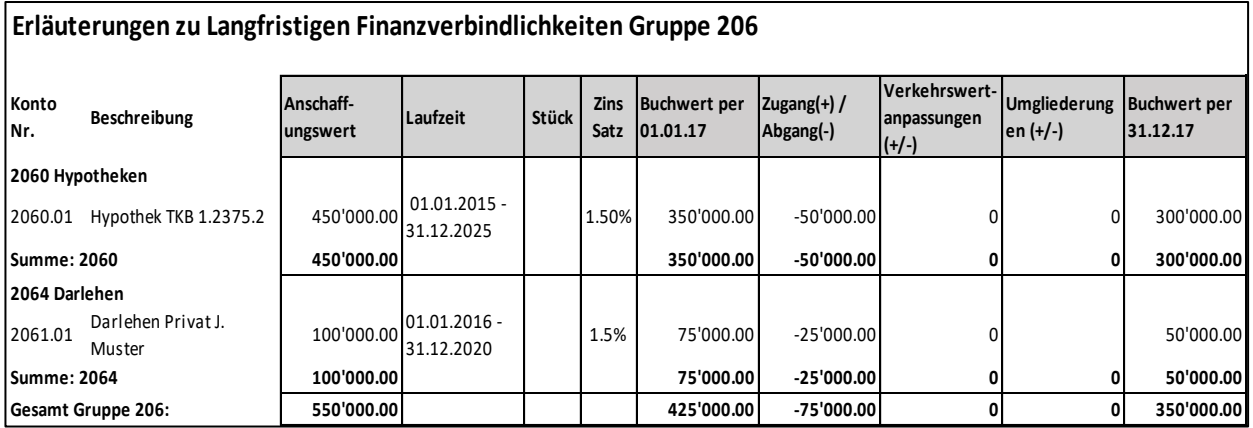

# **Gestufter Erfolgsausweis**

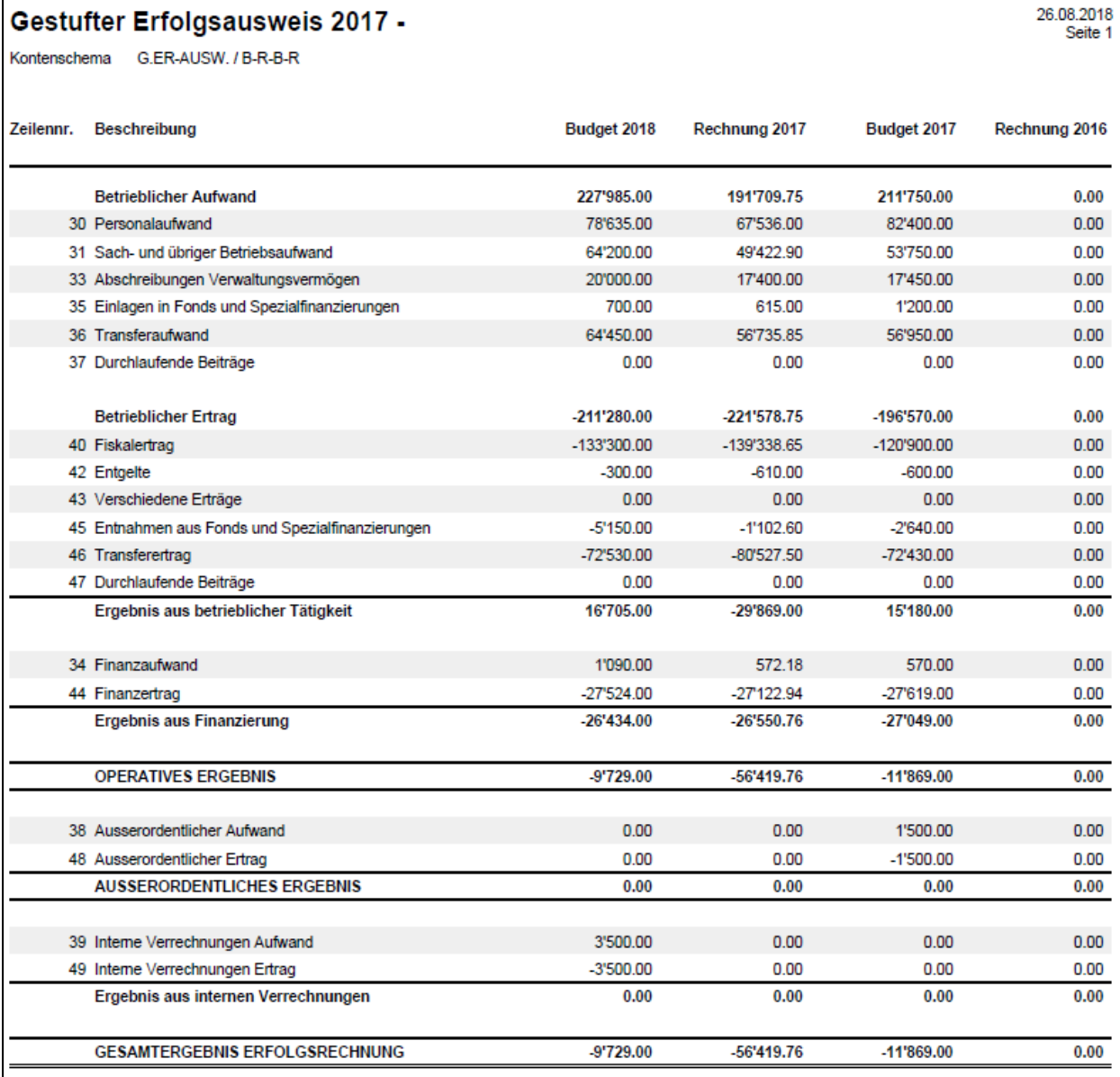

Der gestufte Erfolgsausweis muss für die Revisionsunterlagen unterschrieben sein.

# **Erfolgsrechnung Funktionale Gliederung**

### Erfolgsrechnung 2017 -

Kontenschema FUNKTIONEN / B-R-B-R

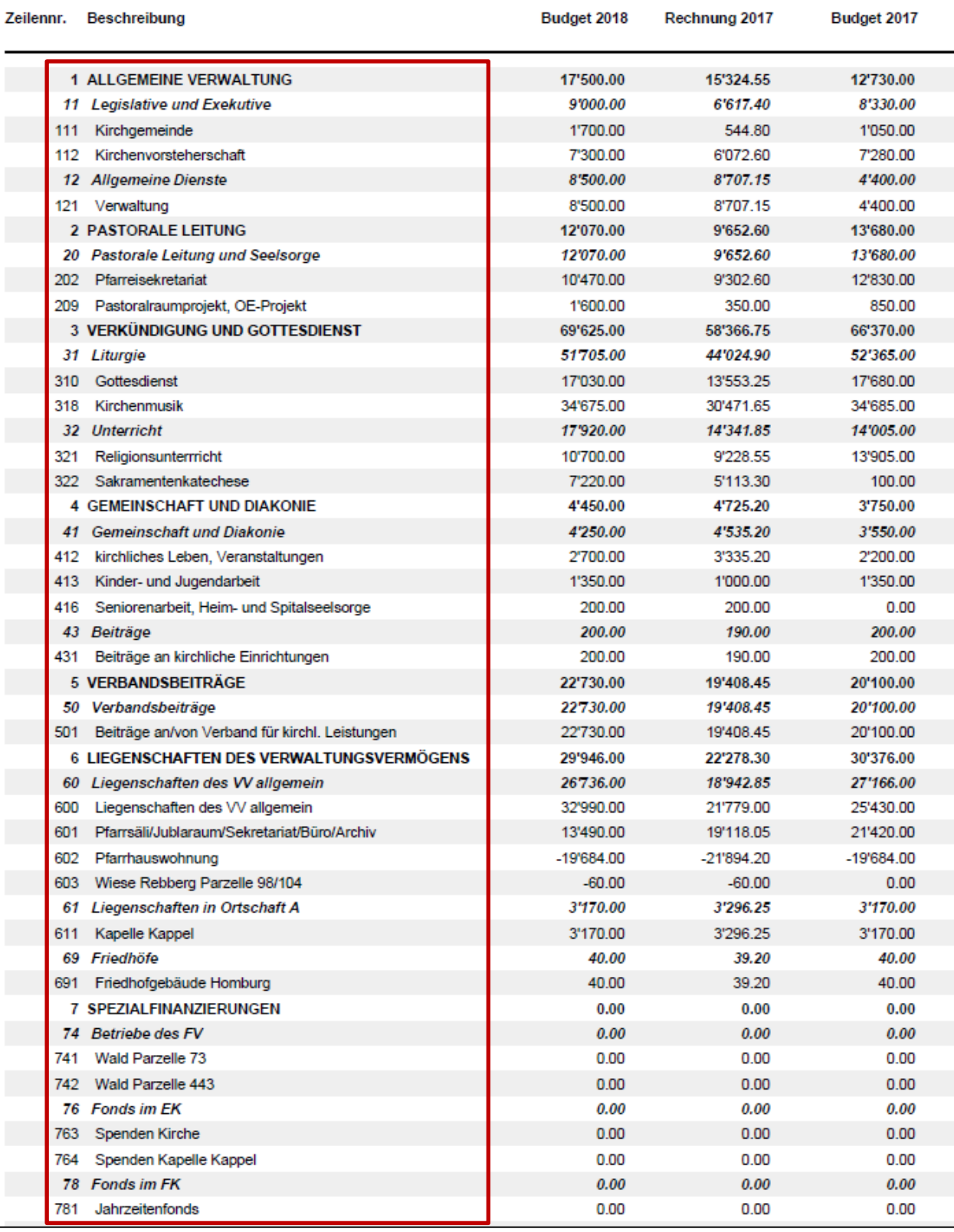

## **Investitionsrechnung (Funktionale Glieder / Kostenarten vierstellig)**

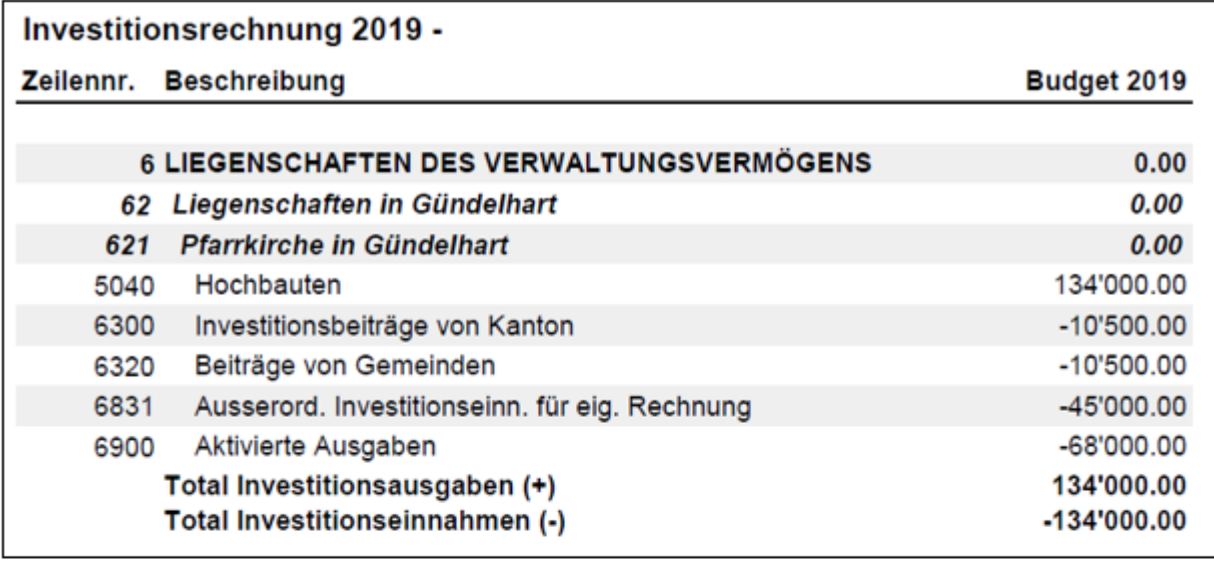

### Innenrenovierung - Kirche St. Mauritius

Seit mehr als 40 Jahren wurden in der schmucken Kirche St. Mauritius in Gündelhart keine Renovationsarbeiten mehr vorgenommen. Gründliche Abklärungen haben nur ergeben, dass diverse Erhaltungs- und Restaurationsarbeiten im Innenraum der Kirche unumgänglich sind. Geplant sind eine fachgerechte und gründliche Innenreinigung und die Instandsetzung und Konservierung der Raumschale und Innenausstattung. Dafür kann die Kirche für ca. 3 Monate nicht benutzt werden. Die Kirchenvorsteherschaft hat im Vorfeld diverse Gutachten, Abklärungsarbeiten und Offerten eingeholt, geprüft und sich aufgrund der dafür notwendigen Schliessung der

Kirche die Ausführung auf Sommer 2019 geplant.

Geplante Realisierung der Innenrenovierung der Kirche St. Mauritius:

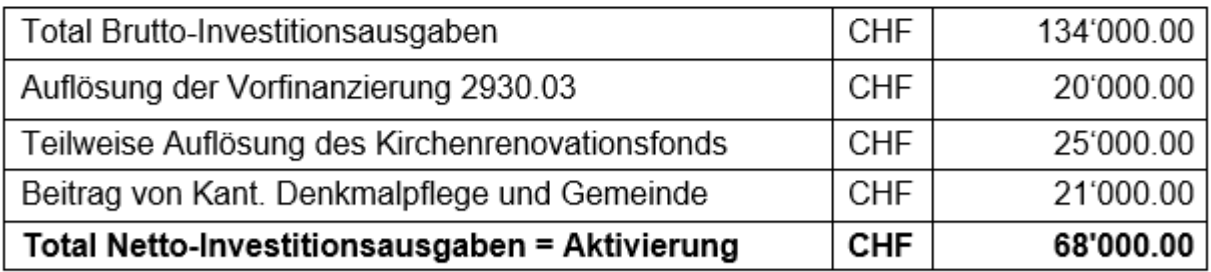

### (Immer Brutto)

Kreditantrag an die versammelte Kirchgemeinde:

Die Kirchenvorsteherschaft beantragt, den vorliegenden Kreditantrag von Fr. 134'000.-- zur Umsetzung der geplanten Innenrenovierung der Kirche St. Mauritius gemäss vorliegendem Investitionsrechnungs-Budget zu genehmigen.

### **Zusätzliche Anmerkungen / Informationen zu den Grundlagen und Grundsätzen der Rechnungslegung**

#### **Evangelisch**

Anmerkungen zu den Grundlagen und Grundsätzen der Rechnungslegung (evang.)

#### **Angewandtes Rechnungsreglement**

Die Grundlage für die Jahresrechnung 2018 bilden die Rechtsgrundlagen der Evangelischen Landeskirche des Kantons Thurgau (RB 187.11/KGS 5.1 und RB 187.191/KGS 11.1) und das Handbuch Rechnungswesen für Kirchgemeinden im Kanton Thurgau V9/2019

#### **Darstellung**

Bei der Darstellung haben die Kirchgemeinden die Wahl zwischen:

- zweispaltig, Aufwand und Ertrag in einer separaten Spalte
- einspaltig mit Aufwand «+» und Ertrag «-»

Formulierung mehrspaltig:

Aufwand und Ertrag werden in separaten Spalten dargestellt.

Formulierung einspaltig:

Der Aufwand wird positiv und der Ertrag negativ (mit «-») in einer einzigen Spalte dargestellt.

#### **Elemente der Jahresrechnung**

Die *Bilanz* weist die Vermögenswerte aus

Die *Erfolgsrechnung* weist die Aufwand- und Ertragslage aus

In der *Investitionsrechnung* werden die kreditpflichtigen Ausgaben und Einnahmen ab der Aktivierungsgrenze für Investitionen des Verwaltungsvermögens ausgewiesen

Im *Anhang* sind zusätzliche Informationen zur gesamten Jahresrechnung offengelegt

#### **Grundsätze der Bilanzierung und Bewertung**

Die Bewertung des *Verwaltungsvermögens* erfolgt beim Erstzugang zum Anschaffungsbzw. Nettoinvestitionswert. Danach werden die Investitionen planmässig und linear abgeschrieben. Die Anlagen des *Finanzvermögens* werden zum Verkehrswert bewertet. Die Verkehrswerte werden nicht planmässig abgeschrieben, sondern periodisch neubewertet.

#### **Angewandte Abschreibungsmethode**

Das bisherige Verwaltungsvermögen wird bei der Überführung in die neue Rechnungslegung über zehn Jahre linear abgeschrieben.

#### **Aktivierungsgrenze**

Eine Anlage (Investition) ist zu aktivieren, wenn sie die festgelegte Aktivierungsgrenze<br>Eine Anlage (Investition) ist zu aktivieren, wenn sie die festgelegte Aktivierungsgrenze<br>Eine Anlage (Investition) ist zu aktivieren, Das bisnerige verwaltungsvermogen wird bei der Uberrunrung in die neue Rechnungslegung<br>über zehn Jahre linear abgeschrieben.<br>**Aktivierungsgrenze**<br>Eine Anlage (Investition) ist zu aktivieren, wenn sie die festgelegte Aktivi Aktivierungsgrenze ist in § 8 der Rechnungswesenverordnung (RB 187.191/KGS 11.1) geregelt:

• Investitionsausgaben bis Fr. 25'000.- werden der Erfolgsrechnung belastet.

• Beträge ab Fr. 100'000.- sind der Investitionsrechnung zuzuweisen.

• Für Beträge zwischen Fr. 25'000.- und Fr. 100'000.- ist der Ertrag von einem Steuerprozent der Kirchgemeinde massgebend.

Dies bedeutet, dass Einzelvorhaben, die diesen Betrag (Aktivierungsgrenze) übersteigen, in die Investitionsrechnung aufgenommen werden. Sie sind in den Folgejahren (ab - Für Beträge zwischen Fr. 25'000.- und Fr. 100'000.- ist der Ertrag von einem Steuerprozent<br>der Kirchgemeinde massgebend.<br>Dies bedeutet, dass Einzelvorhaben, die diesen Betrag (Aktivierungsgrenze) übersteigen, in<br>die Inve abzuschreiben. Nutzungsbeginn-Jahr) über die Nutzungsdauer zu Lasten der Erfolgsrechnung<br>abzuschreiben.<br>**Publikation**<br>Die Publikation von Rechnung und Budget der Kirchgemeinden zu Handen der

#### **Publikation**

Stimmberechtigten sind in § 51 der Rechnungswesenverordnung (RB 187.191/KGS 11.1) geregelt:

<sup>1</sup>Die der Kirchgemeinde zum Entscheid vorzulegende Rechnung und des Budgets kann detailliert oder in einer Kurzfassung zugestellt werden. In der Botschaft an die Stimmberechtigten ist darauf hinzuweisen, dass die ausführliche Rechnung und das ausführliche Budget bei der Kirchgemeinde unentgeltlich bezogen werden können.

 $^2$ Die Kurzfassung von Budget und Rechnung muss mindestens enthalten:

1. Bilanz (nur in der Rechnung, Gruppentotal vierstellige Kto-Nr., Anfang- und Endbestand) 2. Erfolgsrechnung:

2.1 Gestufter Erfolgsausweis (Kostenarten zweistellig)

- 2.2 Funktionale Gliederung (Funktionen dreistellig)
- 3. Investitionsrechnung (Funktionen/Kostenarten vierstellig)
- 4. Anhang zur Jahresrechnung
- 4.1 Zusätzliche Anmerkungen/Informationen gemäss § 37 Abs. 2
- 4.2 Eigenkapitalnachweis gemäss § 41 (inkl. Vorfinanzierungen gemäss § 18)
- 4.3 Anlagenspiegel gemäss § 42
- 4.4 Finanzkennzahlen gemäss § 23 (Zur Veröffentlichung empfohlen)
- 4.5 Revisionsbericht gemäss § 60
- 4.6 Beteiligungsspiegel gemäss § 43
- 4.7 Gewährleistungsspiegel gemäss § 44

### 8.5.2 Katholisch

Die Anmerkungen zur Rechnungslegung geben Auskunft über:

➢ Angewendetes Rechnungslegungsmodell, Abweichungen der Rechnungslegung, Grundsätze zur Bilanzierung und Bewertung, Angewandte Abschreibungsmethode, Angewendete Aktivierungsgrenze:

#### Anmerkungen zu den Grundlagen und Grundsätzen der Rechnungslegung

#### **Angewandtes Rechnungsreglement**

Die Grundlage für die Jahresrechnung 2018 bilden die Rechtsgrundlagen der Katholischen Landeskirche des Kantons Thurgau (KOG, RB 188.21 / VO RW, RB 188.251) und das Handbuch über das harmonisierte Rechnungslegungsmodell HRM2 für die Kantone und Gemeinden. (herausgegeben von der Konferenz der Kantonalen Finanzdirektoren 2008)

#### **Darstellung**

Der Aufwand wird positiv und der Ertrag negativ (mit "-") in einer einzigen Spalte dargestellt.

#### **Elemente der Jahresrechnung**

Die *Bilanz* weist die Vermögenswerte aus

Die *Erfolgsrechnung* weist die Aufwand- und Ertragslage aus

In der *Investitionsrechnung* werden die kreditpflichtigen Ausgaben und Einnahmen ab der Aktivierungsgrenze für Investitionen des Verwaltungsvermögens ausgewiesen Im *Anhang* sind zusätzliche Informationen zur gesamten Jahresrechnung offengelegt

#### **Grundsätze zur Bilanzierung und Bewertung**

Die Bewertung des *Verwaltungsvermögens* erfolgt beim Erstzugang zum Anschaffungs- bzw. Nettoinvestitionswert. Danach werden sie planmässig und linear abgeschrieben. Die Anlagen des *Finanzvermögens* werden zu Verkehrswerten bewertet. Die Verkehrswerte werden nicht planmässig abgeschrieben, sondern periodisch neubewertet.

#### **Angewandte Abschreibungsmethode**

Das bisherige Verwaltungsvermögen wird bei der Überführung in HRM2 über 10 Jahre linear abgeschrieben.

#### **Aktivierungsgrenze**

Eine Anlage (Investition) ist zu aktivieren, wenn sie die festgelegte Aktivierungsgrenze erreicht. Andernfalls ist sie über die Erfolgsrechnung direkt zu verbuchen. Die Kirchenvorsteherschaft darf die Aktivierungsgrenze ihrer Kirchgemeinde im Bereich zwischen CHF 25'000 und 100'000 frei bestimmen.

### **Die Kirchenvorsteherschaft hat für die Katholische Kirchgemeinde XXXXX die Aktivierungsgrenze auf Fr. 25'000.- festgelegt.**

Aktivierungsgrenze inter Kirchgemeinde im Bereich zwischen CHF 25 000 und 100 000 irei bestimmen.<br>Die Kirchenvorsteherschaft hat für die Katholische Kirchgemeinde XXXXX die<br>Aktivierungsgrenze auf Fr. 25'000.- festgelegt.<br>D Die Kirchenvorsteherschaft hat für die Katholische Kirchgemeinde XXXXX die<br>Aktivierungsgrenze auf Fr. 25'000.- festgelegt.<br>Dies bedeutet, dass Ausgaben für ein Einzelvorhaben, welche diesen Betrag übersteigen, in die<br>Inves Jahr) über die Nutzungsdauer zu Lasten der Erfolgsrechnung abgeschrieben.

#### **Publikation**

Die Erfolgsrechnung wird nach der funktionalen Gliederung mit Kostenarten auf

2 Stellen und die Bilanz nach Summenstufen ohne Detailkonten mit jeweiligen Erläuterungen zu den wesentlichen Punkten im A4 Format publiziert.

Pro stimmberechtigten Haushalt wird ein Exemplar verschickt.

Die detaillierte Fassung oder weitere Exemplare können auf www.xxxxx.kath-tg oder direkt bei der Pflegerin bezogen werden.

### **Eigenkapitalnachweis mit Erläuterungen (inkl. Vorfinanzierungen)**

Eigenkapitalnachweis 2017 - Muster Kirchgemeinde XXX Kontenschema EK-AUSF. / NACHWEIS

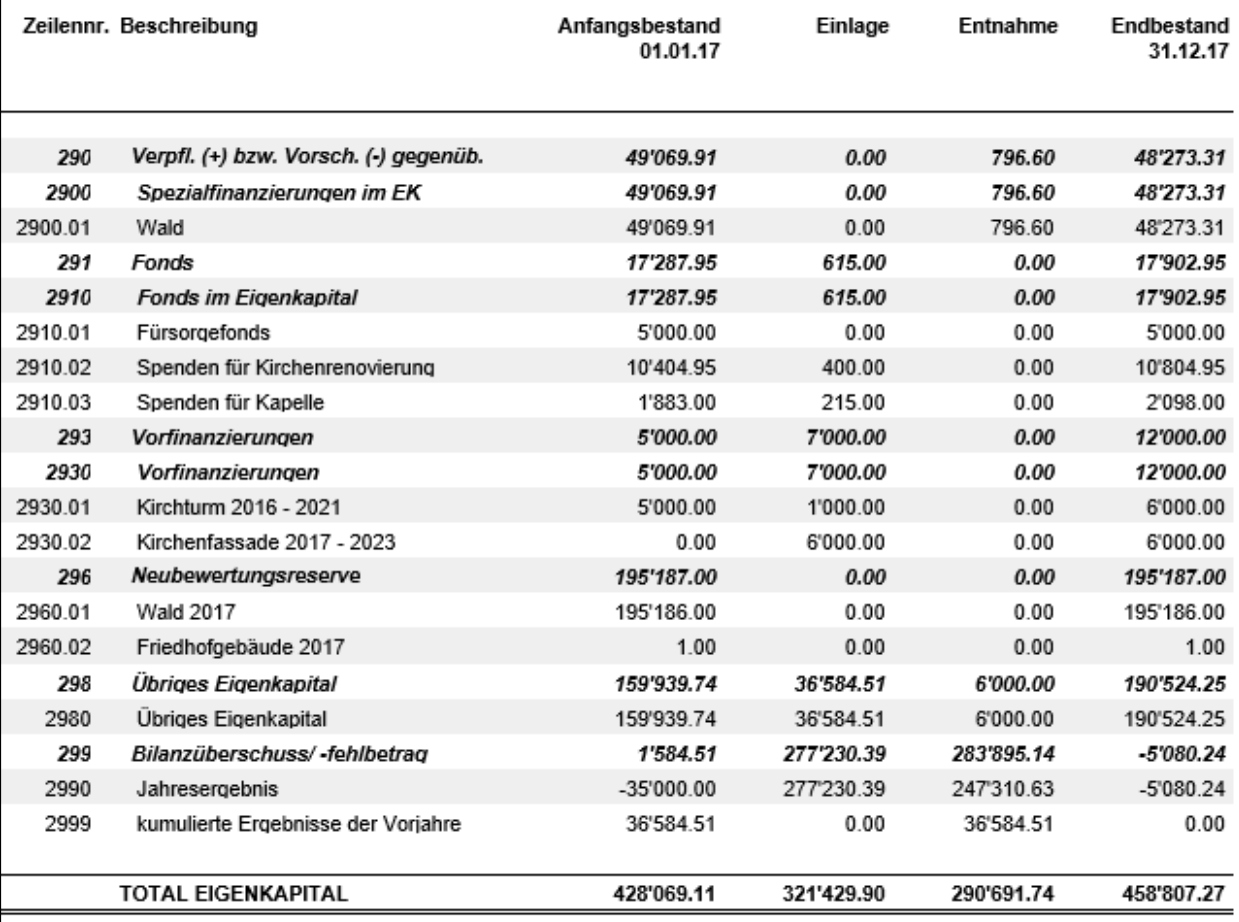

#### Erläuterungen:

- 2900.01 Wald: Entnahme von Fr. 796.60 für Aufwandüberschuss durch Unterhaltsarbeiten
- 2910.02 Spenden für Kirche: Einlage von Fr. 400.00 durch Spenden für Kirche
- 2910.03 Spenden für Kapelle: Einlage von Fr. 215.00 durch Spenden für Kapelle  $\overline{\phantom{a}}$
- 2930.01 Kirchturm 2016 2021: Entnahme von Fr. 1'000.00 aus Vorfinanzierung für Architekt für die Planung der Kirchturmrennovation gemäss genehmigten Budget 2017. Voraussichtlicher Start der Renovationsarbeiten 2020.
- 2930.02 Kirchenfassade 2017 2023: Gemäss Beschluss der Kirchgemeindeversammlung vom 30.03.2017: Bildung Vorfinanzierung Kirchenfassade von Fr. 6'000.00 durch Entnahme aus übrigen Eigenkapital 2980. Voraussichtlicher Termin der Renovationsarbeiten 2022.
- 2980 Übriges Eigenkapital: Einlage Jahresergebnis 2016 von Fr. 36'584.51 und Entnahme in Vorfinanzierung Kirchenfassade gemäss Kirchgemeinde-Beschluss vom 30.03.2017.

# 8.7 Anlagenspiegel

## **Anlagenspiegel FV**

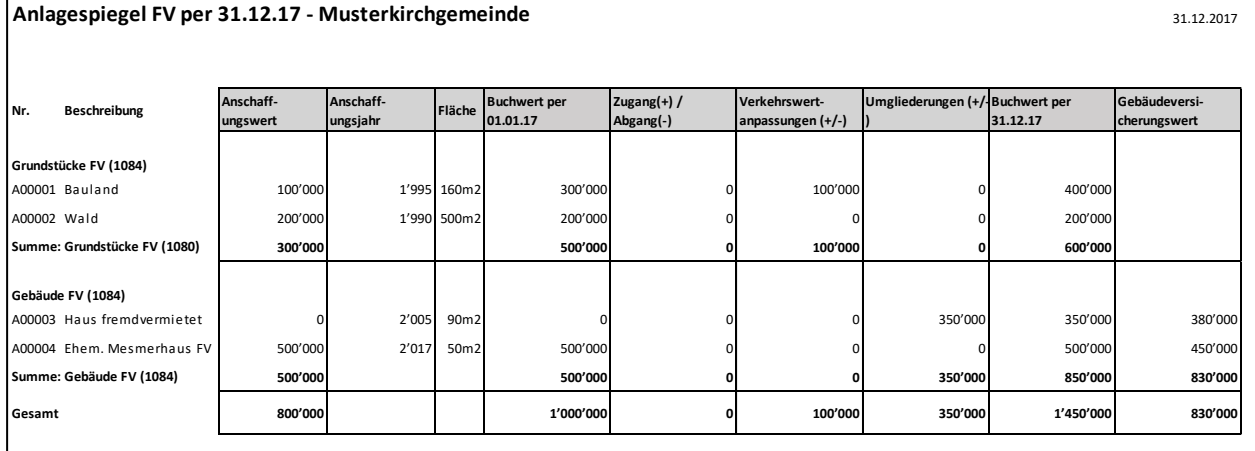

## **Anlagenspiegel VV**

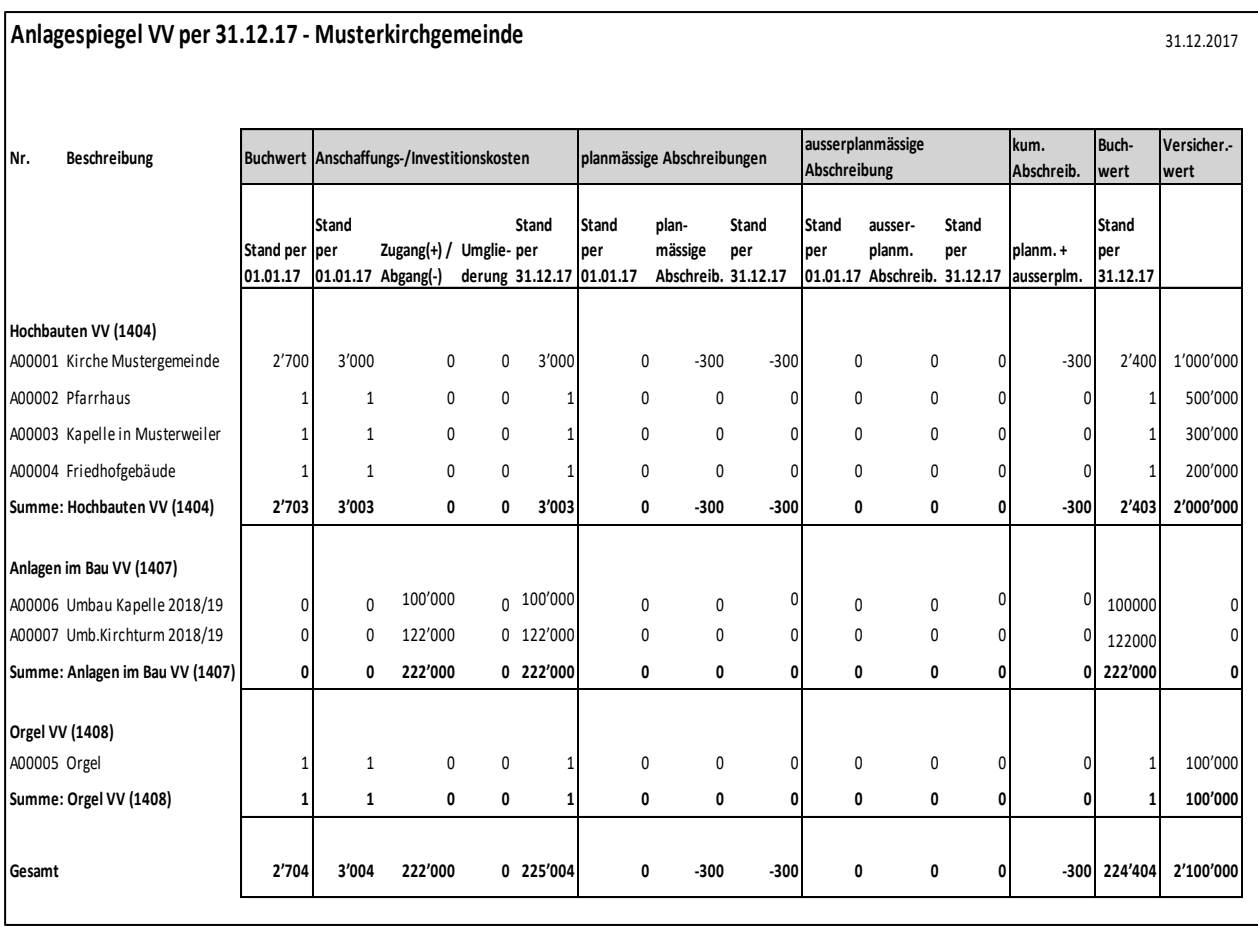

# **Finanzkennzahlen (Druck ist empfohlen)**

Evang. / Kath. Anforderungen beachten.

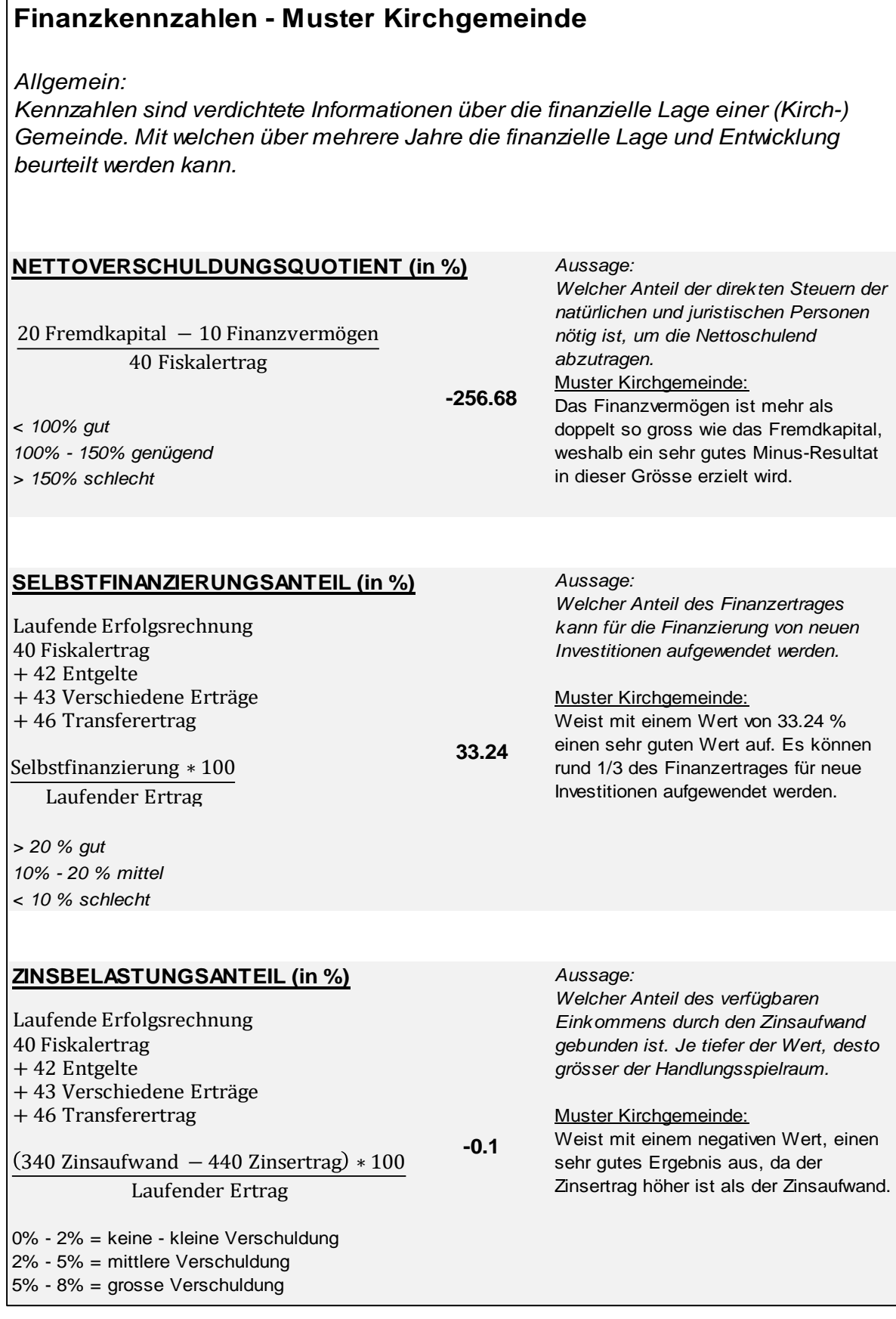

## **Katholisch: Kreditspiegel (Verpflichtungs-, Zusatz- und Nachtragskredite)**

### Budget- und Nachtragskreditspiegel:

Hinweis: Grundsätzlich müssen für Budgetkredite (1-jährig) keine zusätzlichen Kreditspiegel geführt werden, ausser es ist ein Nachtragskredit erforderlich.

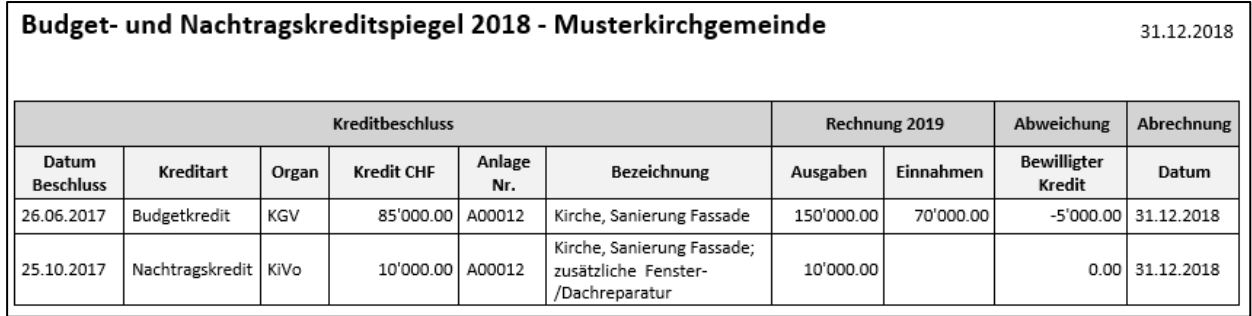

### Verpflichtungs- und Zusatzkreditspiegel:

Merkmal: Verpflichtungs- bzw. Objektkredite sind mehrjährig und für die Investitionsrechnung gedacht.

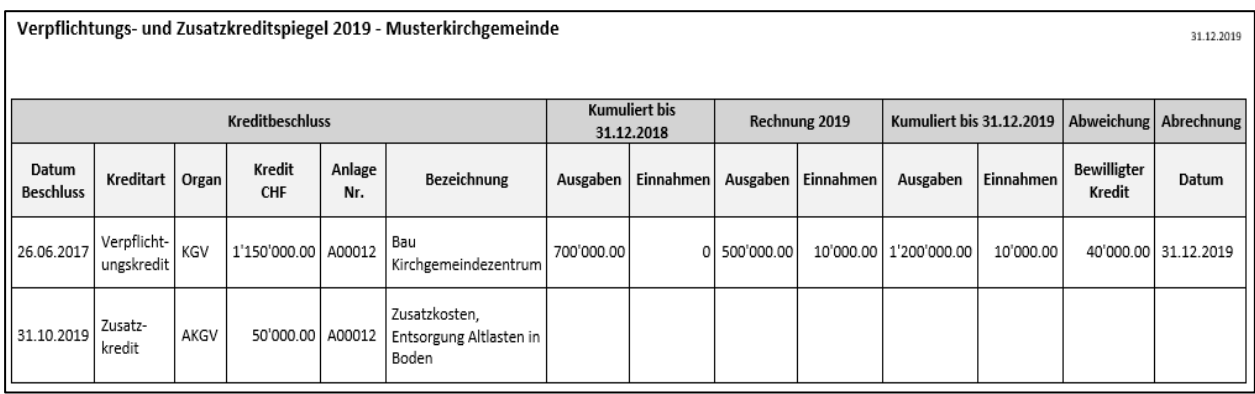

## **Beteiligungsspiegel**

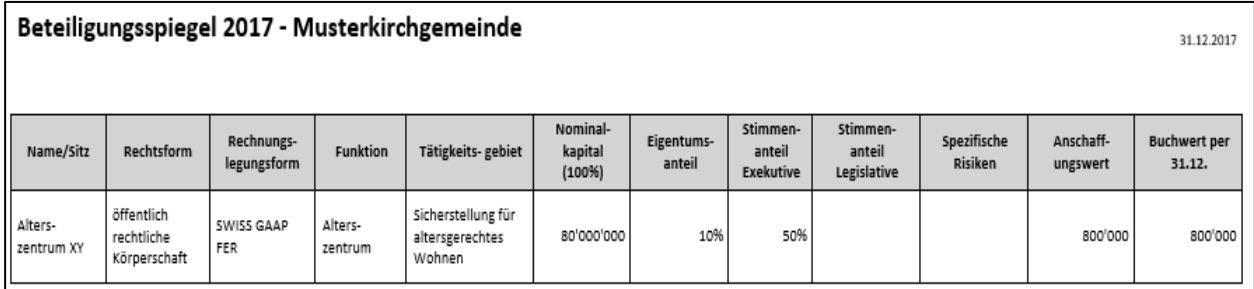

### **Gewährleistungsspiegel**

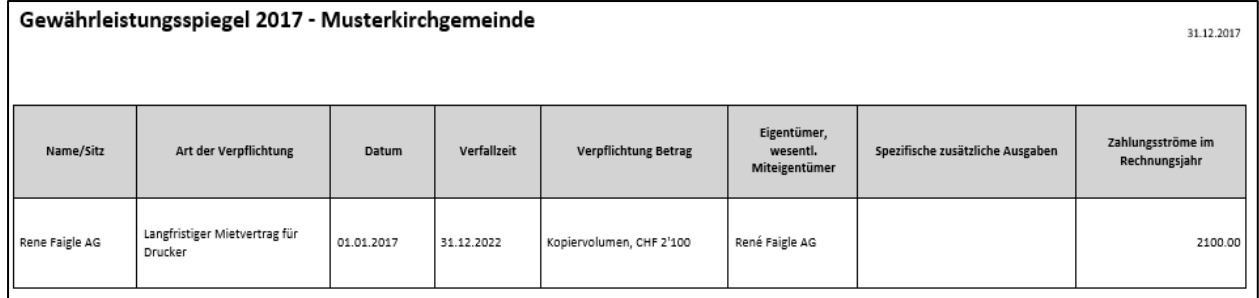

## **Katholisch: Rückstellungsspiegel**

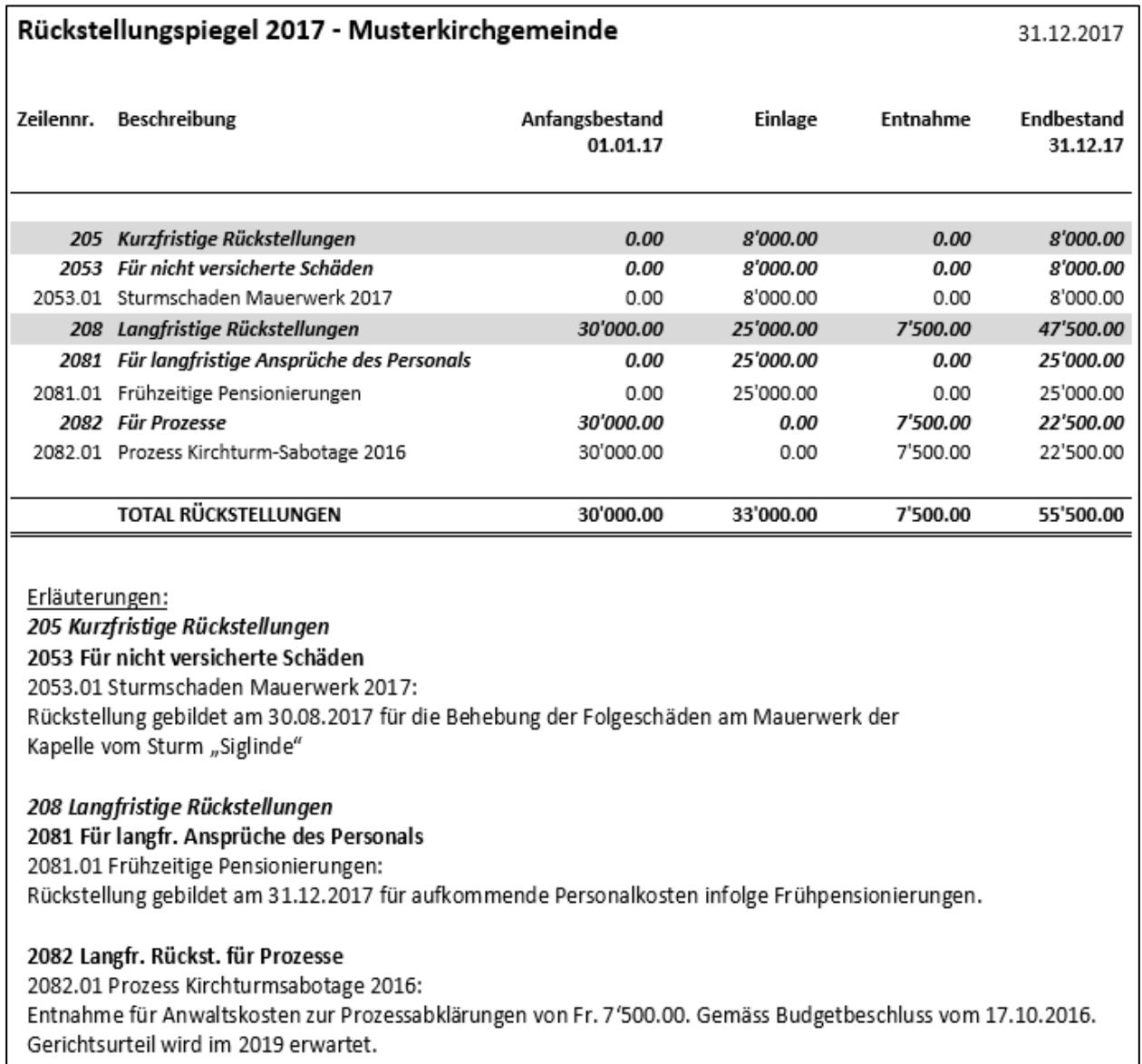

### **Weitere Angaben in Textform zu den finanziellen Risiken**

Zusätzliche Angaben, welche für die Beurteilung der Vermögens-, Finanz- und Ertragslage, sowie der finanziellen Risiken von Bedeutung sind (Leasingverträge usw.).

## <span id="page-91-2"></span>**Vorlagen und Downloads**

Sämtliche im Handbuch erwähnten Vorlagen und Muster stehen auf der jeweiligen Website der Landeskirche zur freien Verfügung. Für Microsoft Dynamics NAV-Nutzer sind sämtliche Dokumentationen und Muster zudem im Forum zu finden.

*Hinweis:* Links und die dazugehörenden Homepages werden laufend ergänzt und bei Bedarf erneuert

### <span id="page-91-0"></span>**Evangelische Landeskirche des Kantons Thurgau**

➢ Verordnung [des Evangelischen Kirchenrates des Kantons Thurgau über die Verwaltung und](http://www.rechtsbuch.tg.ch/frontend/versions/1703)  das [Rechnungswesen vom 4. Oktober 2017 \(Stand 1. Januar 2020\)](http://www.rechtsbuch.tg.ch/frontend/versions/1703) 

### **Alle Unterlagen sind unter folgendem Kurzlink zu finden:**

<http://www.evang-tg.ch/rechnungslegung>

- ➢ LKTG Kontenplan
- ➢ Sämtliche Anhänge, Beispiel und Musterberichte (Excel-Datei)
- ➢ Finanzplan (Excel-Datei)
- ➢ Steuer-Verbuchungs-Beleg (Mit Beispiel)
- ➢ Revisions-Protokoll
- ➢ Checkliste Aufbau Abschlussordner
- ➢ Muster-Reglement Fonds im Eigenkapital

### <span id="page-91-1"></span>**Katholische Landeskirche des Kantons Thurgau**

Auf der Seite "Finanz- [und Rechnungswesen"](https://www.kath-tg.ch/de/landeskirche/rechtssammlung/landeskirchliches-recht/finanz-und-rechnungswesen) der katholischen Landeskirche ist unter anderem zu finden:

- ➢ Verordnung des Katholischen Kirchenrates über das Rechnungswesen der katholischen Kirchgemeinden (RB 188.251)
- ➢ Handbuch Rechnungswesen nach HRM2
- ➢ LKTG-Kontenplan (Bilanz, Kostenarten, Funktionen)
- ➢ Muster-Excel zum Erfassen eines Budgets
- ➢ Vorlagen: Übernahmebilanz, Erläuterungen, für Anhänge, für Steuerverbuchungen, Checkliste zur Einreichung der Jahresrechnung

### Einzelne Direktlinks:

- ➢ [Revisions-Kurzprotokoll](https://www.kath-tg.ch/sites/default/files/pdf_downloads/Revisions-Protokoll_Evang_Kath.pdf) für Kirchgemeinden
- ➢ [Revisions-Kurzprotokoll zu externen Stiftungen und Fonds](https://www.kath-tg.ch/sites/default/files/pdf_downloads/1_Rev-Kurzprotokoll_Stiftungen_Fonds_SSV_2018_HRM1.pdf)
- ➢ [Revisions-Kurzprotokoll zu Seelsorge-Verband \(SSV\)](https://www.kath-tg.ch/sites/default/files/pdf_downloads/Revisions-Protokoll_Evang_Kath.pdf)
- ➢ [Zentralsteuerabrechnung Formular zum](https://www.kath-tg.ch/sites/default/files/pdf_downloads/Zentralsteuerabrechnung%202019.pdf) Ausdrucken
- ➢ [Zentralsteuerabrechnung Formular zum](https://www.kath-tg.ch/sites/default/files/website_content/kathlktg/Landeskirche/Kirchenvorsteherschaften/Finanz-%20und%20Rechnungswesen/Zentralsteuerabrechnungsformulare/Zentralsteuerabrechnung%202019.xlsx) Ausfüllen am PC [Checkliste zur Einreichung der Zentralsteuerabrechnung](https://www.kath-tg.ch/sites/default/files/pdf_downloads/Checkliste%20ZS%20Unterlagen.pdf)